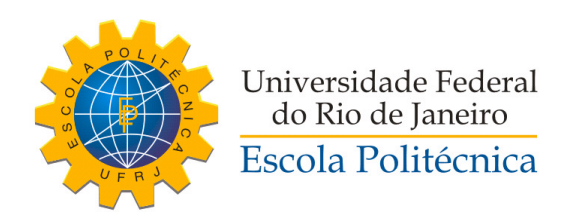

### MODELAGEM E CONTROLE DE UM VEÍCULO QUADRIRROTOR

João Carlos Espiúca Monteiro

Trabalho de Conclusão de Curso de Bacharelado apresentado à Escola Politécnica da Universidade Federal do Rio de Janeiro, como parte dos requisitos necessários à obtenção do título de Bacharel em Engenharia de Controle e Automação.

Orientadores: Liu Hsu Fernando Cesar Lizarralde

Rio de Janeiro Março de 2015

#### MODELAGEM E CONTROLE DE UM VEÍCULO QUADRIRROTOR

João Carlos Espiúca Monteiro

TRABALHO DE CONCLUSÃO DE CURSO SUBMETIDO AO CORPO DOCENTE DA ESCOLA POLITÉCNICA (POLI) DA UNIVERSIDADE FEDERAL DO RIO DE JANEIRO COMO PARTE DOS REQUISITOS NECESSÁRIOS PARA A OBTENÇÃO DO GRAU DE BACHAREL EM ENGENHARIA DE CONTROLE E AUTOMAÇÃO.

Examinado por:

Prof. Liu Hsu, D.Sc.

Prof. Fernando Cesar Lizarralde, D.Sc.

Prof. José Paulo Vilela Soares da Cunha, D.Sc.

Prof. Alessandro Jacoud Peixoto, D.Sc.

RIO DE JANEIRO, RJ – BRASIL MARÇO DE 2015

Espiúca Monteiro, João Carlos

Modelagem e Controle de um Veículo Quadrirrotor/João Carlos Espiúca Monteiro. – Rio de Janeiro: UFRJ/POLI, 2015. [XVIII,](#page-17-0) [90](#page-107-0) p[.: il.;](#page-9-0) 29, 7cm. Orientadores: Liu Hsu Fernando Cesar Lizarralde Trabalho de Conclusão de Curso (bacharelado) – UFRJ/POLI/Engenharia de Controle e Automação, 2015. Referências Bibliográficas: p. [89](#page-106-0) – [90.](#page-107-0) 1. Quadrirrotor. 2. Quadricóptero. 3. Controle. 4. Modelagem. 5. Robótica. I. Hsu, Liu *et al.* II. Universidade Federal do Rio de Janeiro, POLI, Programa de Engenharia de Controle e Automação. III. Título.

iii

*Este trabalho é dedicado aos meus familiares e amigos, que me apoiaram e aconselharam e que agora partilham comigo a alegria de me tornar engenheiro. A satisfação que sinto pela conclusão deste projeto não se deve ao fim de uma etapa e sim ao entusiasmo pela continuidade da busca incessante da arte do saber.*

# Agradecimentos

Gostaria de agradecer primeiramente aos meus orientadores professores, Liu Hsu e Fernando Lizarralde, por todo o suporte dado na elaboração desta dissertação, pelas lições teóricas e pelos momentos de descontração. Agradeço aos membros da banca, professores Alessandro Jacoud Peixoto e José Paulo V. S. da Cunha, por aceitar avaliar este trabalho e pelas sugestões feitas com o intuito de melhorar o mesmo. Agradeço a todos os professores e colegas que me acompanharam ao longo dos anos da graduação.

Agradeço à FAPERJ e ao CNPq pelo financiamento que viabilizou o desenvolvimento experimental deste trabalho.

Por fim, mas de maneira alguma menos importantes, agradeço aos meus familiares, à minha namorada e aos meus amigos mais próximos, por todo o amor, carinho e apoio.

Resumo do Trabalho de Conclusão de Curso apresentado à POLI/UFRJ como parte dos requisitos necessários para a obtenção do grau de Bacharel em Engenharia (B.Eng.)

#### MODELAGEM E CONTROLE DE UM VEÍCULO QUADRIRROTOR

João Carlos Espiúca Monteiro

Março/2015

Orientadores: Liu Hsu

Fernando Cesar Lizarralde

Curso: Engenharia de Controle e Automação

Nesta dissertação aborda-se o problema de controle dinâmico de veículos aéreos nãotripulados (VANTs) quadrirrotores. Este problema é dividido em duas partes: cálculo do vetor de forças virtuais desejadas e mapeamento deste vetor nas velocidades de rotação das hélices (alocação de controle). Na primeira parte são apresentadas estratégias que buscam atingir diferentes objetivos e seus desempenhos são comparados por simulações. Uma nova abordagem baseada em critérios de otimalidade é utilizada para desenvolver dois métodos de alocação de controle. Estes são necessários para que a demanda de desempenho dos algoritmos de controle seja atendida. Para viabilizar a obtenção dos resultados mencionados acima, o modelo dinâmico desta classe de veículos é detalhado e alguns parâmetros são estimados a partir de dados experimentais.

Abstract of Dissertation presented to POLI/UFRJ as a partial fulfillment of the requirements for the degree of Bachelor of Engineering (B.Eng.)

#### MODELLING AND CONTROL OF A QUADROTOR VEHICLE

João Carlos Espiúca Monteiro

March/2015

Advisors: Liu Hsu

Fernando Cesar Lizarralde

Course: Control and Automation Engineering

This dissertation addresses the control problem of quadrotor unmanned aerial vehicles (UAVs). This problem is divided into two parts: computation of the desired virtual forces vector, and mapping of this vector to propellers angular velocities (control allocation). In the first part several control strategies are presented. These are designed to accomplish different objectives and their performances are compared via simulations. Using a new approach based on optimality criteria, two control allocation methods are presented. These are required to meet the performance demand of control algorithms. To enable the results mentioned above, the dynamic model of this class of aerial vehicles is given in details and some parameters are estimated through experimental data.

# Sumário

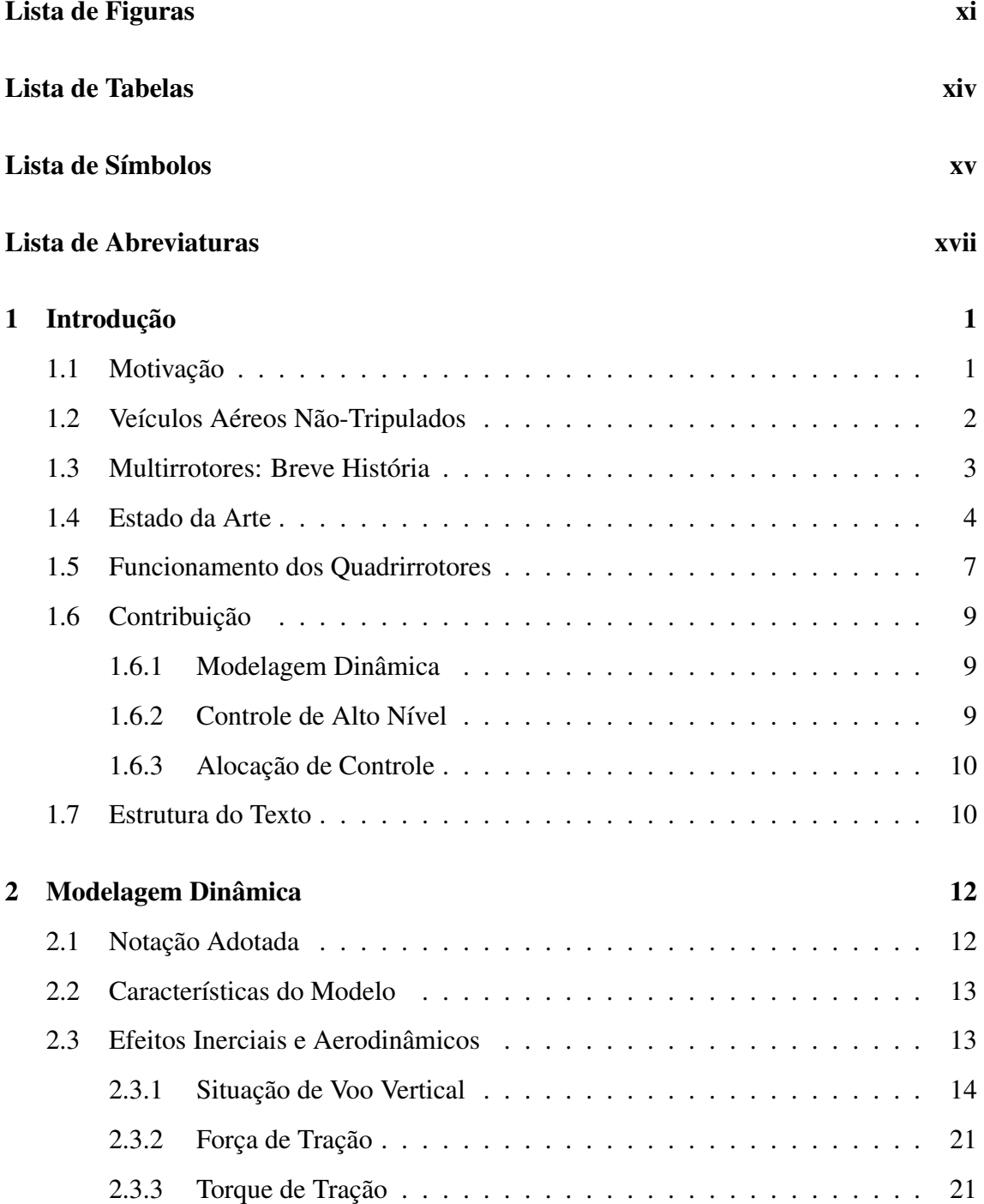

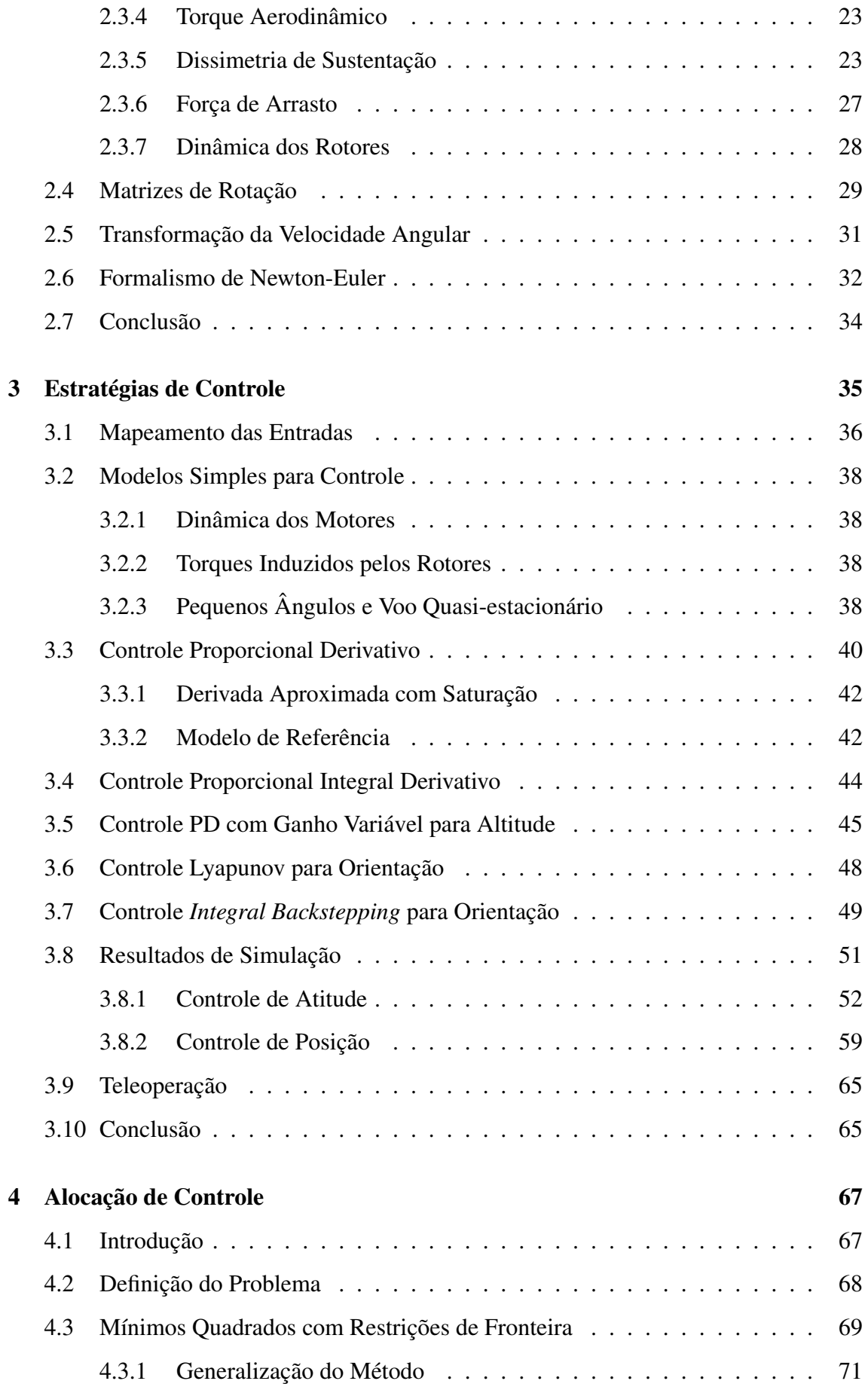

<span id="page-9-0"></span>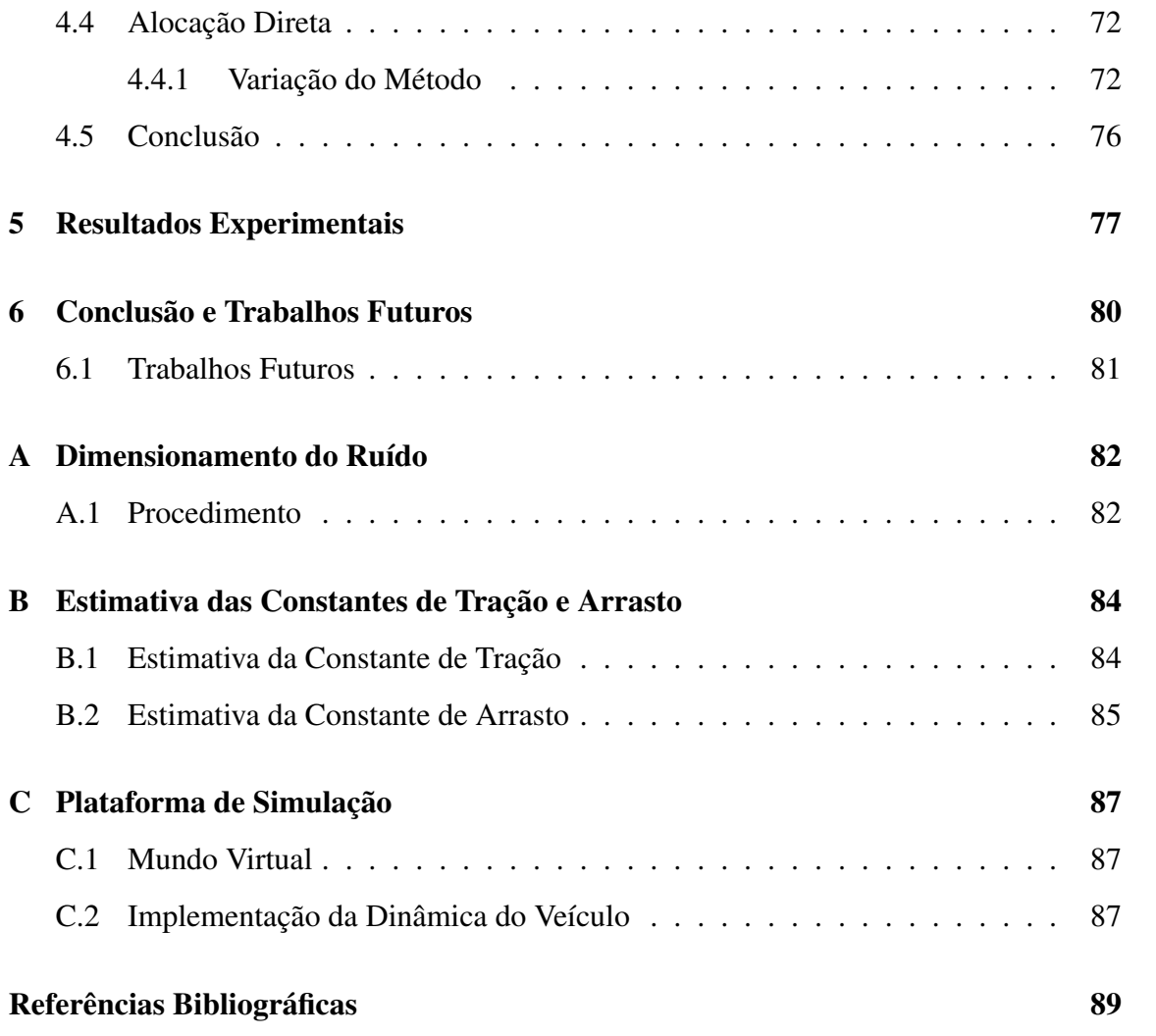

# Lista de Figuras

<span id="page-10-0"></span>3figure.caption.7

5figure.caption.8

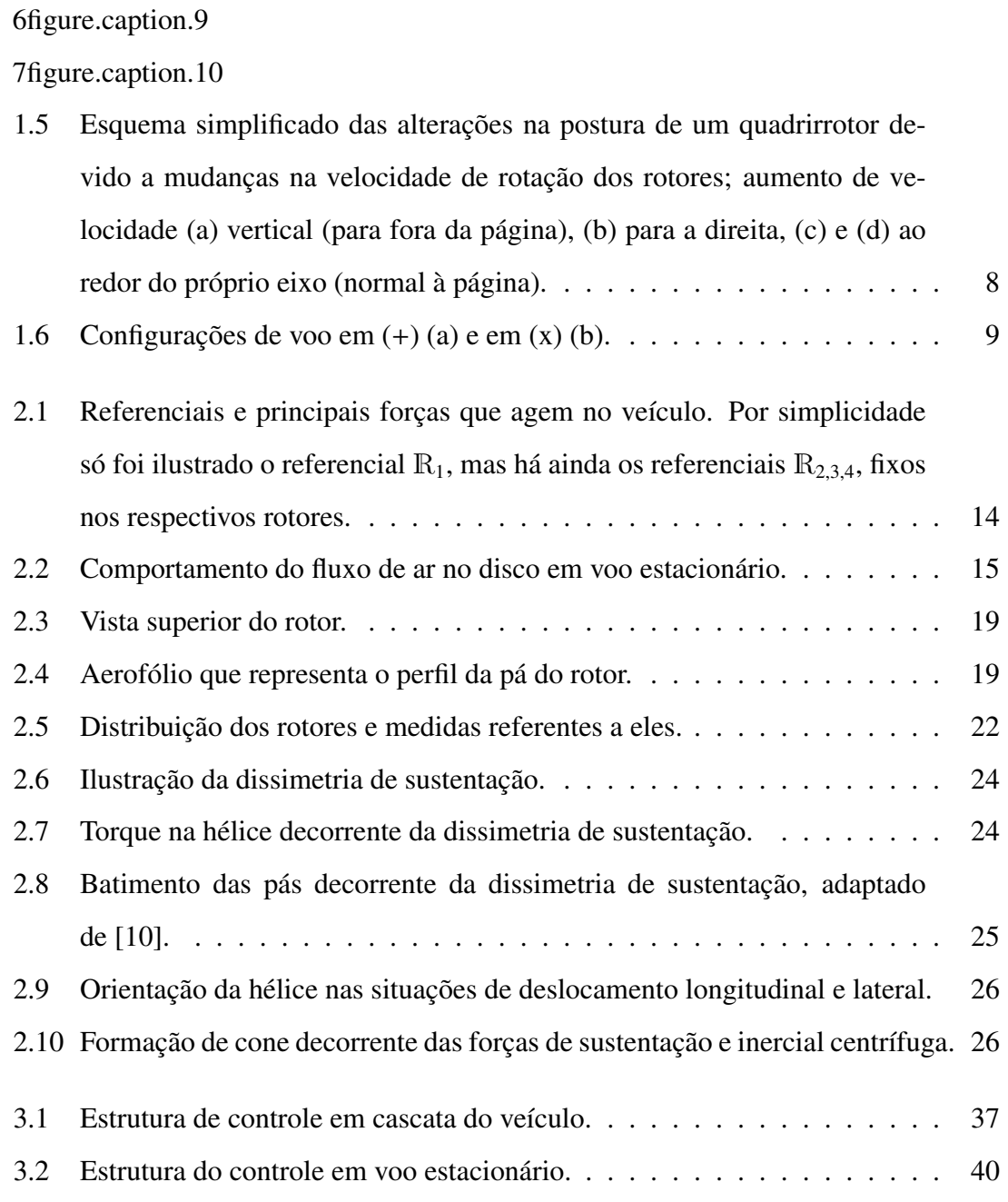

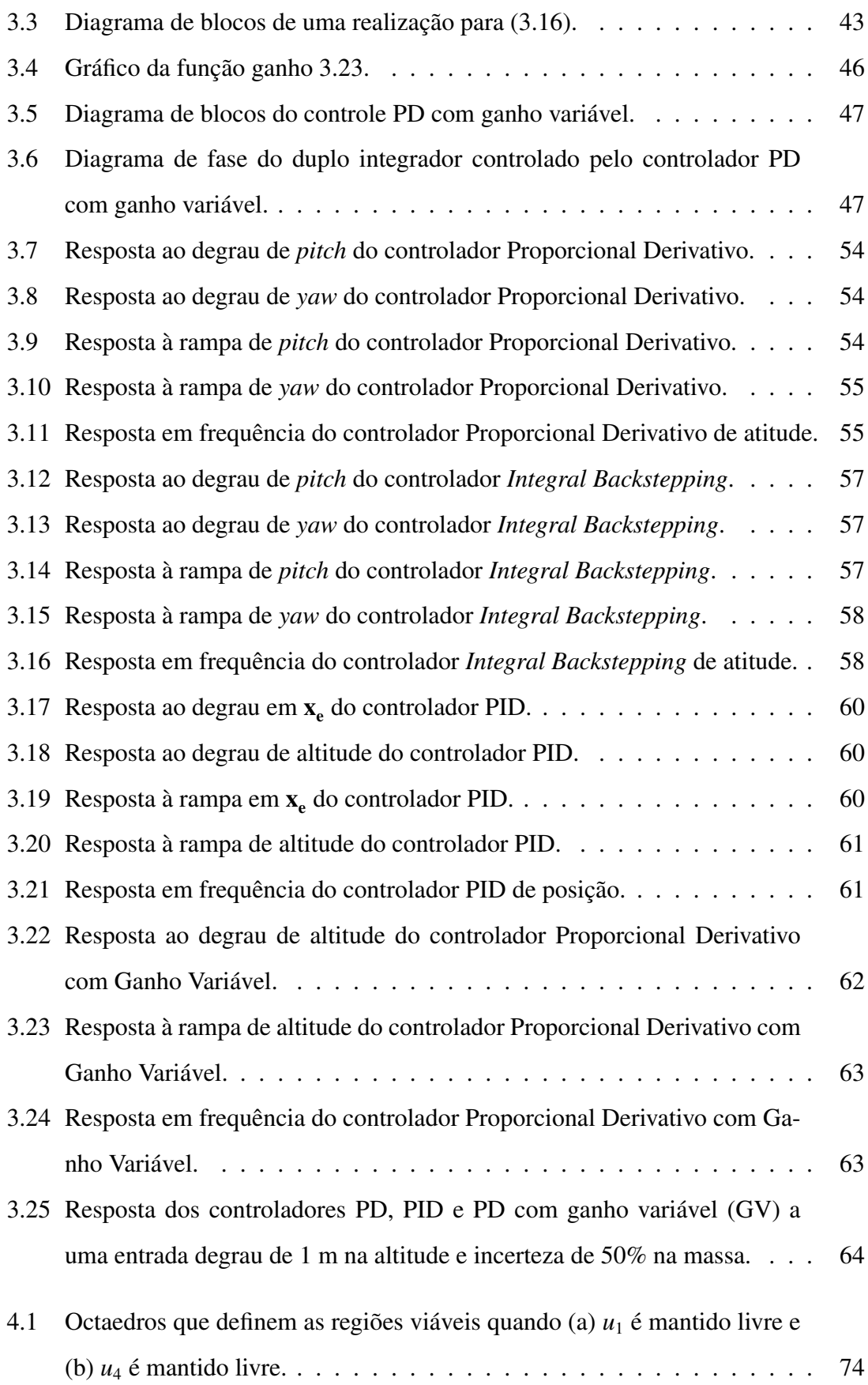

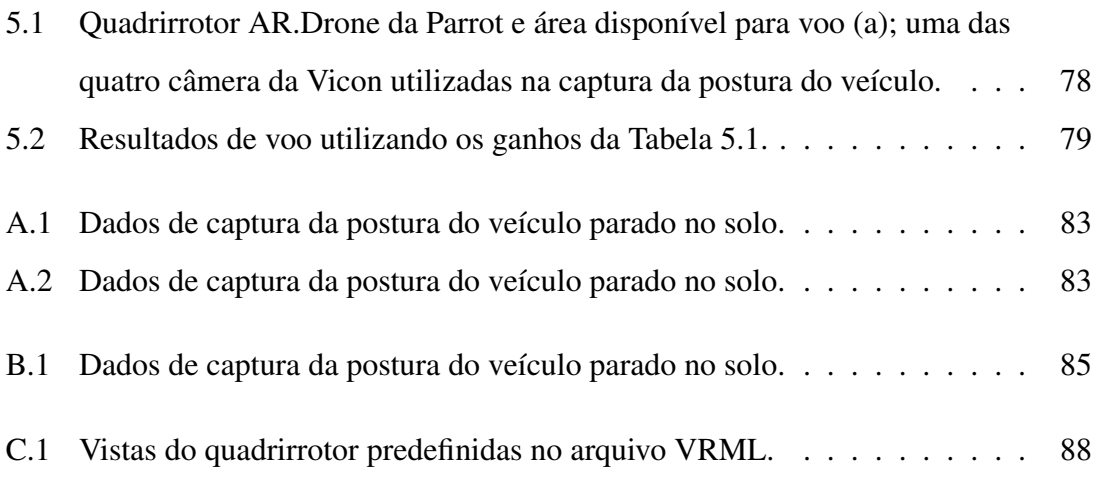

# Lista de Tabelas

<span id="page-13-0"></span>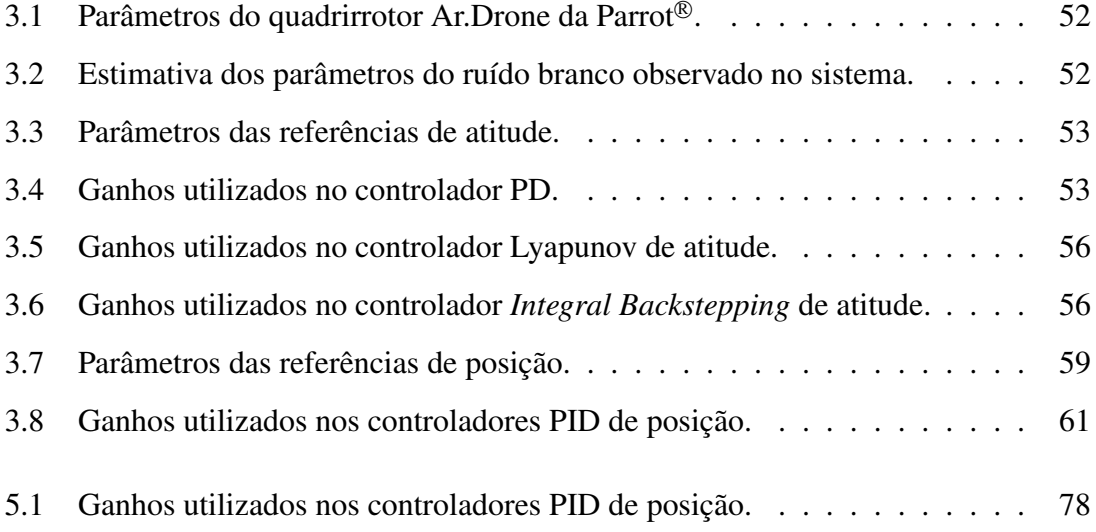

## <span id="page-14-0"></span>Lista de Símbolos

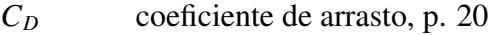

- *C<sup>L</sup>* coeficiente de sustentação, p. [20](#page-37-0)
- *C<sup>Q</sup>* coeficiente de torque, p. [20](#page-37-0)
- *C<sup>T</sup>* coeficiente de tração, p. [20](#page-37-0)
- *Ir* inércia do rotor ao redor de seu eixo, p. [29](#page-46-1)
- *K<sup>m</sup>* ganho do motor, p. [28](#page-45-1)
- *P<sup>h</sup>* Potência induzida pelo motor em voo estacionário, p. [16](#page-33-0)
- *P<sup>i</sup>* Potência induzida pelo motor em voo vertical, p. [17](#page-34-0)
- *R* raio do propulsor, p. [20](#page-37-0)
- Ω*<sup>R</sup>* velocidade residual de rotação dos rotores, p. [29](#page-46-1)
- Ωmax Velocidade máxima de rotação das hélices., p. [37](#page-54-1)
- Ωmin Velocidade mínima de rotação das hélices., p. [37](#page-54-1)
	- η vetor de parâmetros da orientação, p. [30](#page-47-0)
	- $\beta$  ângulo de batimento, p. [26](#page-43-2)
- {B} referencial fixo no corpo, p. [13](#page-30-2)
- {E} referencial inercial, p. [13](#page-30-2)
- J*<sup>r</sup>* matriz jacobiana de representação, p. [31](#page-48-1)
- $_{\rm E}$ **R**<sub>B</sub> orientação do corpo no referencial inercial, p. [30](#page-47-0)
- $\sigma$  coeficiente de solidez, p. [21](#page-38-2)
- τ*<sup>m</sup>* constante de tempo do motor, p. [28](#page-45-1)
- θ*<sup>r</sup>* ângulo do rotor, p. [26](#page-43-2)
- $\overrightarrow{\tau_{di}}$ torque exercido na hélice-*i* devido à dissimetria de sustentação, p. [24](#page-41-2)
	- $\vec{\tau}_i$ torque dinâmico decorrente da força de tração  $\vec{T}_{\text{i}},$  p. [21](#page-38-2)
- $\vec{T}_i$  força de tração produzida pelo i-ésimo rotor, p. [21](#page-38-2)
- $\overrightarrow{x_b}, \overrightarrow{y_b},$ vetores unitários no sistema de coordenadas do veículo, p. [14](#page-31-2)
- $\vec{x_e}, \vec{y_e},$ vetores unitários no sistema de coordenadas inercial, p. [14](#page-31-2)
	- *a*0*<sup>s</sup>* deslocamento das pás para cima devido à formação de cone, p. [25](#page-42-1)
	- *a*1*<sup>s</sup>* desvio longitudinal do plano de rotação da hélice, p. [25](#page-42-1)
	- *b*1*<sup>s</sup>* desvio lateral do plano de rotação da hélice, p. [25](#page-42-1)
		- *h* distância vertical entre as hélices e o CoG, p. [21](#page-38-2)
		- *l* distância horizontal entre as hélices e o CoG, p. [21](#page-38-2)
	- *p*<sup>∞</sup> Pressão atmosférica, p. [15](#page-32-1)
	- *v<sup>c</sup>* Velocidade de subida do plano de rotação das hélices, p. [16](#page-33-0)
	- $\rho$  Densidade do ar, p. [15](#page-32-1)

# Lista de Abreviaturas

<span id="page-16-0"></span>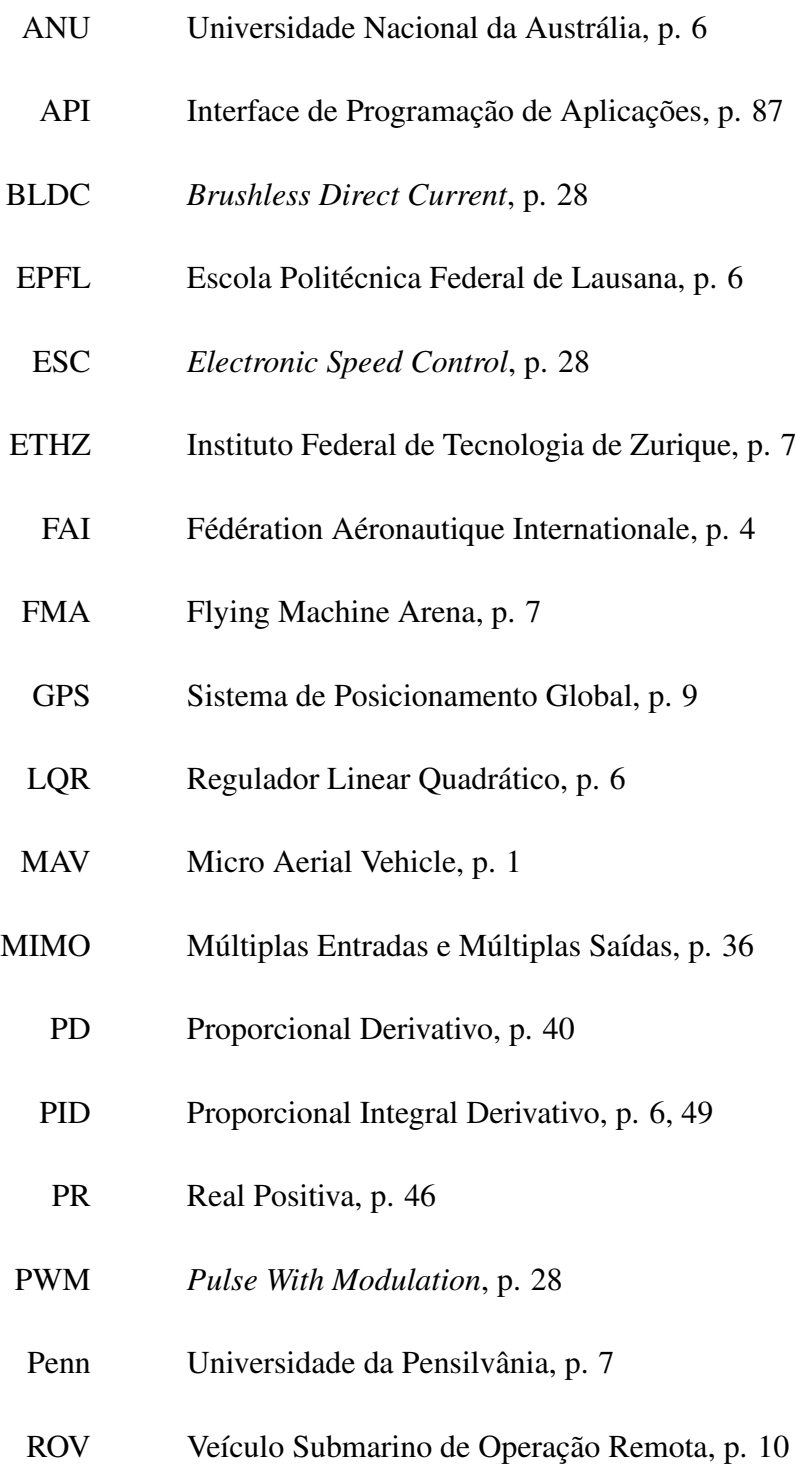

- <span id="page-17-0"></span>SPR Estritamente Real Positiva, p. [46](#page-63-2)
- TVF Teorema do Valor Final, p. [44](#page-61-1)
- UERJ Universidade do Estado do Rio de Janeiro, p. [77](#page-94-2)
- VANT Veículo Aéreo Não Tripulado, p. [1](#page-18-2)
- VRML Virtual Reality Modeling Language, p. [87](#page-104-3)
- VTOL Vertical Takeo-off and Landing, p. [1](#page-18-2)

# <span id="page-18-2"></span><span id="page-18-0"></span>Capítulo 1

## Introdução

## <span id="page-18-1"></span>1.1 Motivação

A popularidade dos veículos aéreos não-tripulados (VANTs) cresceu muito nos últimos anos, assim como o investimento em pesquisa. Junto a este crescimento houve também o surgimento de diferentes aplicações, desde civis a militares, que fazem uso dessa nova tecnologia. Dentre os veículos que lideram este avanço, estão os de pouso e decolagem vertical, VTOL (*Vertical Take-o*ff *and Landing*). Como o nome sugere, estes veículos são capazes de decolar, pousar e pairar de forma vertical, i.e. sem se moverem significativamente no plano horizontal. Uma classe especial dos veículos VTOL é aquela composta pelos multirrotores, veículos dotados de mais de um propulsor. Este trabalho foca em um caso particular desta classe de veículos, composto por veículos com quatro propulsores e portanto denominados quadrirrotores.

Atualmente multirrotores têm sido empregados em diversas aplicações, e.g. sistemas de vigilância, mapeamento e filmagem. Exemplos recentes da disseminação destes veículos incluem o uso na busca por focos de dengue nas cidades paulistas de Santos e Limeira e a filmagem do carnaval na cidade do Rio de Janeiro. Em dezembro de 2013, a multinacional norte americana Amazon anunciou o início do projeto denominado Amazon Prime Air, que busca realizar entrega de encomendas em menos de 30 minutos utilizando multirrotores autônomos.

Muitas vezes chamados apenas de *drones*, quadrirrotores podem ser encontrados em diversos tamanhos, desde veículos em pequena escala, MAVs (*Micro Aerial Vehicle*), com envergadura na ordem de dez centímetros, até veículos maiores, com envergadura na

ordem de um metro. De acordo com a aplicação desejada se escolhe o tamanho necessário do veículo. Usualmente, quadrirrotores pequenos são utilizados em ambientes fechados, enquanto que os de maior porte são mais adequados para o uso em ambientes ao ar livre.

Independente do tamanho que se escolha, para garantir que estes veículos funcionem corretamente, se faz necessário o desenvolvimento de algoritmos de controle que auxiliem o piloto no voo teleoperado. Em muitas situações, o piloto pode ser completamente substituido por algoritmos de controle que devem assegurar o funcionamento autônomo do veículo. Estes algoritmos devem garantir robustez a incertezas paramétricas, efeitos aerodinâmicos não modelados, perturbações aerodinâmicas e erros de medição e estimação de estados. A análise da performance destes algoritmos constitui um dos tópicos centrais a serem abordados neste trabalho.

## <span id="page-19-0"></span>1.2 Veículos Aéreos Não-Tripulados

O conceito de veículo aéreo não-tripulado engloba toda e qualquer aeronave capaz de voar sem passageiros nem tripulação. Estes veículos podem ainda ser completamente autônomos, capazes de voar sem a interferência de um piloto, ou então pilotados à distância. Estas características fazem com que VANTs sejam ideais para aplicações onde a presença de seres humanos é perigosa, exaustiva ou até mesmo inviável.

O primeiro registro do uso de um VANT é incerto. Há informações que datam desde meados do século XIX sobre a utilização de aeronaves não-tripuladas em guerras e voos de teste. Os primeiros testes não foram bem sucedidos, mas a história começa a tomar um rumo diferente em 1914, quando Lawrence Sperry demonstrou para uma plateia de civis e militares a primeira tecnologia de piloto automático. Sperry e seu assistente Emil Cachin subiram nas asas da aeronave, Curtiss C-2, enquanto sobrevoavam a plateia, deixando o veículo sob controle somente do piloto automático.

O desenvolvimento destes veículos sempre esteve muito atrelado a aplicações militares. Na primeira guerra mundial, os Estados Unidos construíram um modelo denominado Kettering Bug (Figura [1.1\)](#page-20-1), precursor dos mísseis atuais, cujo sistema de controle foi feito por Elmer Sperry, pai de Lawrence Sperry. Este veículo ainda era muito primitivo e não chegou a ser usado combate. Já na segunda grande guerra, os alemães desenvolveram alguns modelos de VANTs que foram utilizados em bombardeios. O mais conhecido deles

<span id="page-20-1"></span>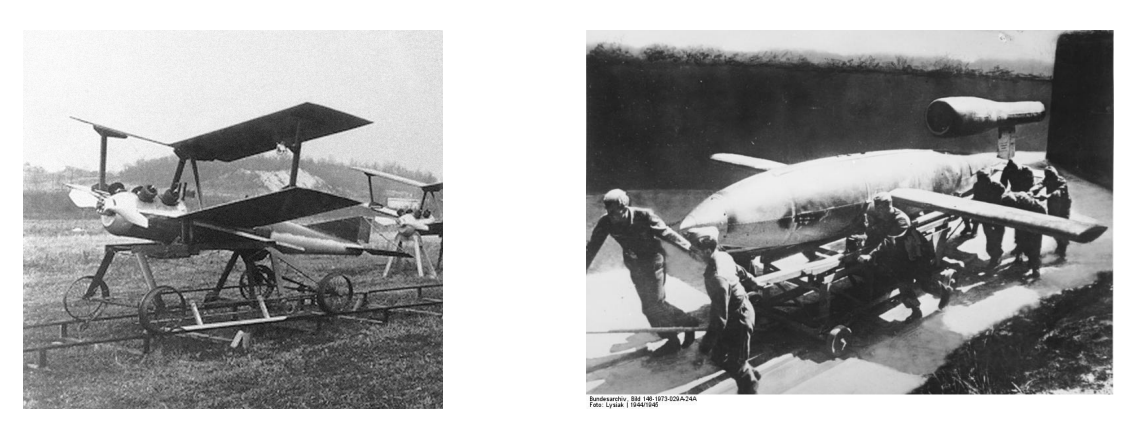

Figura 1.1: Kettering Bug<sup>1</sup> à esquerda e Doodle Bug<sup>2</sup> à direita.

é o V-1 (Figura [1.1\)](#page-20-1), ou Doodle Bug, míssil utilizado nos extensos bombardeios a Londres em 1944. Após o impacto de duas guerras, um grande esforço foi direcionado para pesquisa e desenvolvimento destas aeronaves.

Desde o início de sua história, o uso de VANTs esteve muito ligado à indústria militar, mas atualmente não tem se restringido apenas a este mercado. Ao invés de mísseis, estes veículos foram aperfeiçoados e sistemas de voo autônomo foram desenvolvidos para helicópteros e mais recentemente multirrotores. Nas últimas duas décadas a pesquisa voltada para multirrotores cresceu rapidamente. Atualmente há diversos grupos envolvidos no estudo de quadrirrotores. Na Seção [1.4](#page-21-0) estes projetos serão apresentados.

## <span id="page-20-0"></span>1.3 Multirrotores: Breve História

Em paralelo ao desenvolvimento de VANTs, houve também o estudo de helicópteros e multirrotores, compostos por mais de duas hélices. Contrário ao senso comum, as primeiras tentativas de voo com veículos movidos a propulsores foi feita com quadrirrotores. Por volta de 1907, os irmãos franceses Louis e Jacques Breguet, em parceria com Prof. Charles Richet, construíram e testaram o quadrirrotor denominado Breguet-Richet Gyroplane, ou Gyroplane No 1, vide Figura [1.2\(](#page-22-0)a). Embora o veículo não tenha sido capaz de pairar a mais de um metro acima do solo, este é o primeiro registro de voo de um veículo VTOL tripulado.

Foi apenas em 1924 que o engenheiro francês Étienne Oehmichen definiu o primeiro

 ${}^{1}$ Extraído de https://upload.wikimedia.org/wikipedia/commons/thumb/3/35/Kettering [Bug.jpg/300px-Kettering\\_Bug.jpg](https://upload.wikimedia.org/wikipedia/commons/thumb/3/35/Kettering_Bug.jpg/300px-Kettering_Bug.jpg)

 ${}^{2}$ Extraído de [https://upload.wikimedia.org/wikipedia/commons/2/26/Bundesarchiv\\_Bil](https://upload.wikimedia.org/wikipedia/commons/2/26/Bundesarchiv_Bild_146-1973-029A-24A,_Marschflugk%C3%B6rper_V1_vor_Start.jpg) d 146-1973-029A-24A, Marschflugk%C3%B6rper V1 vor Start.jpg

<span id="page-21-1"></span>recorde reconhecido pela Fédération Aéronautique Internationale (FAI), voando um total de 360 metros com seu quadrirrotor Oehmichen No 2 (Figura [1.2\(](#page-22-0)c)). Mais tarde no mesmo ano Oehmichen voou 1 km na mesma aeronave. Ainda na década de 1920 George de Bothezart seu quadrirrotor (Figura [1.2\(](#page-22-0)b)) em um projeto para o exército norteamericano, mas o projeto foi cancelado devido ao insucesso dos voos. Nesta época o uso de helicópteros era preterido, pois estes necessitam de um rotor de cauda ou uma segunda hélice para contrabalancear o torque.

No entanto, devido à natureza instável dos multirrotores e à dificuldade de comandar uma grande quantidade de propulsores, helicópteros ganharam importância, principalmente durante segunda guerra mundial. O único quadrirrotor tripulado a voar acima do efeito solo foi o Curtiss-Wright X-19A (Figura [1.2\(](#page-22-0)d)), mas ainda assim o esforço necessário para manter a aeronave pairando era muito grande, tornando o voo estacionário quase impossível.

Não foi até meados da década de 1990 que o desenvolvimento de multirrotores ganhou uma nova vida. Com o advento da microeletrônica e a capacidade de construir motores elétricos pequeno, leves e eficientes, a pesquisa voltada para multirrotores foi retomada com maior intensidade. Atualmente ainda há muitos desafios que devem ser superados para que estes veículos ganhem uma importância ainda maior. Dentre esses destacam-se:

- 1. Projeto da microeletrônica embarcada para sensoriamento e controle;
- 2. Desenvolvimento de estratégias de navegação e controle de voo robustas;
- 3. Aumento da autonomia de voo;
- 4. Redução do peso da estrutura do veículo;
- 5. Desenvolvimento de modelos analíticos e computacionais para simulação precisa.

Muita atenção tem sido dada ao segundo item e já são conhecidas diversas estratégias de controle capazes de proporcionar voo autônomo e teleoperado. Todavia, para que todas essas especificações sejam atendidas ainda há muita tecnologia a ser desenvolvida.

#### <span id="page-21-0"></span>1.4 Estado da Arte

Principalmente a partir do início deste século, com a miniaturização cada vez maior de componentes eletrônicos, baterias e motores, a pesquisa voltada para a área de quadrir-

<span id="page-22-0"></span>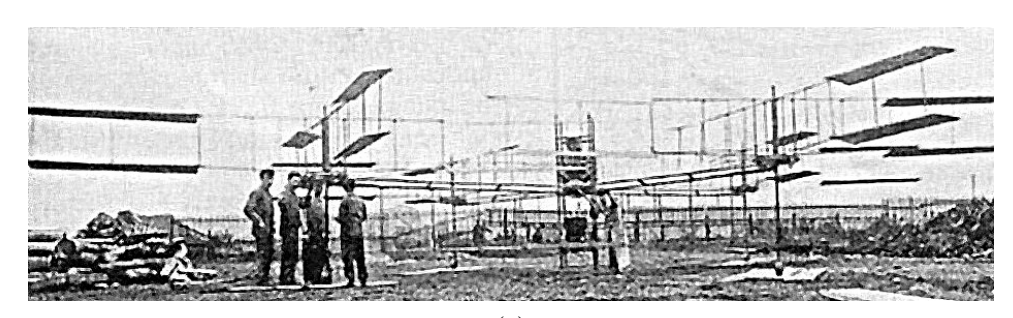

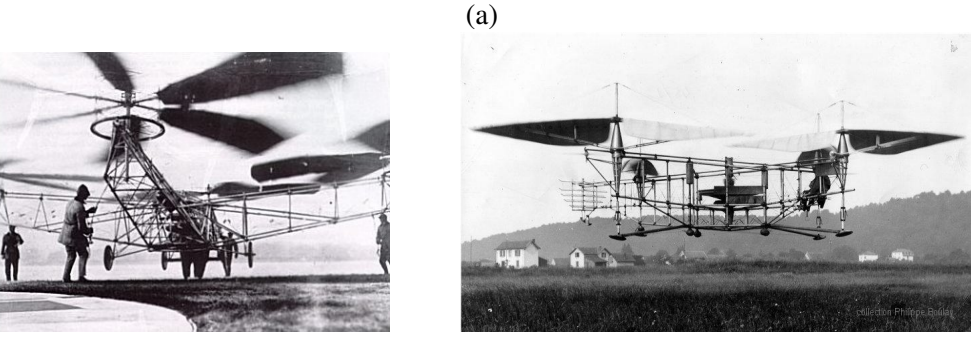

 $(b)$  (c)

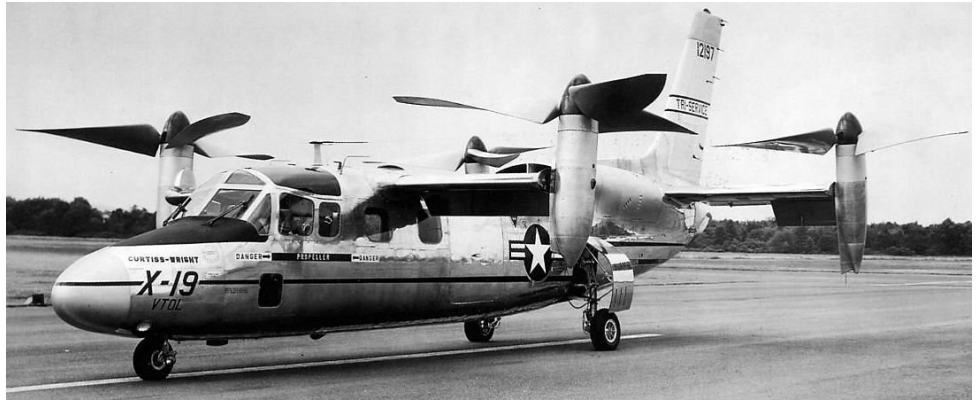

(d)

Figura 1.2: (a) Gyroplane No  $1^3$ , (b) Bothezat Quadcopter<sup>4</sup>, (c) Oehmichen No  $2^5$ e (d) Curtiss-Wright X-19A<sup>6</sup>.

rotores aumentou consideravelmente. Universidades, pesquisadores, empresas e alunos vêm trabalhando constantemente em estratégias de controle, seguimento de trajetórias, plataformas de simulação confiáveis, análise de efeitos aerodinâmicos e métricas de projeto mecânico.

Os projetos atuais na área de quadrirrotores são direcionados para MAVs e quadrirrotores pequenos, pesando até 4 kg. Em 1999 pesquisadores de Stanford deram início ao projeto Mesicopter, Figura [1.3\(](#page-23-1)a), que foi concluído em 2001. Este quadrirrotor tinha di-

 $3$ Adaptado de [http://flyingmachines.ru/Images7/Janes/Janes13\\_2/ill\\_245b.jpg](http://flyingmachines.ru/Images7/Janes/Janes13_2/ill_245b.jpg)

<sup>4</sup>Adaptado de [http://api.ning.com/files/8wsCfYsVpx7tNegcbXL7RLNLLm1wQJrz3YG9gMJ](http://api.ning.com/files/8wsCfYsVpx7tNegcbXL7RLNLLm1wQJrz3YG9gMJw*pKMUvboI37sBOkipihTLejyRlct7RzFURm9BD1J8FwbbmtBv8hVR0d3/bothezat_2.jpg) [w\\*pKMUvboI37sBOkipihTLejyRlct7RzFURm9BD1J8FwbbmtBv8hVR0d3/bothezat\\_2.jpg](http://api.ning.com/files/8wsCfYsVpx7tNegcbXL7RLNLLm1wQJrz3YG9gMJw*pKMUvboI37sBOkipihTLejyRlct7RzFURm9BD1J8FwbbmtBv8hVR0d3/bothezat_2.jpg)

 $5$ Extraído de <http://www.eyeondrones.com/wp-content/uploads/oehmichen-no2.jpg>  $6$ Adaptado de [http://www.diseno-art.com/images\\_3/Curtiss-Wright\\_X-19\\_ground.jpg](http://www.diseno-art.com/images_3/Curtiss-Wright_X-19_ground.jpg)

<span id="page-23-1"></span><span id="page-23-0"></span>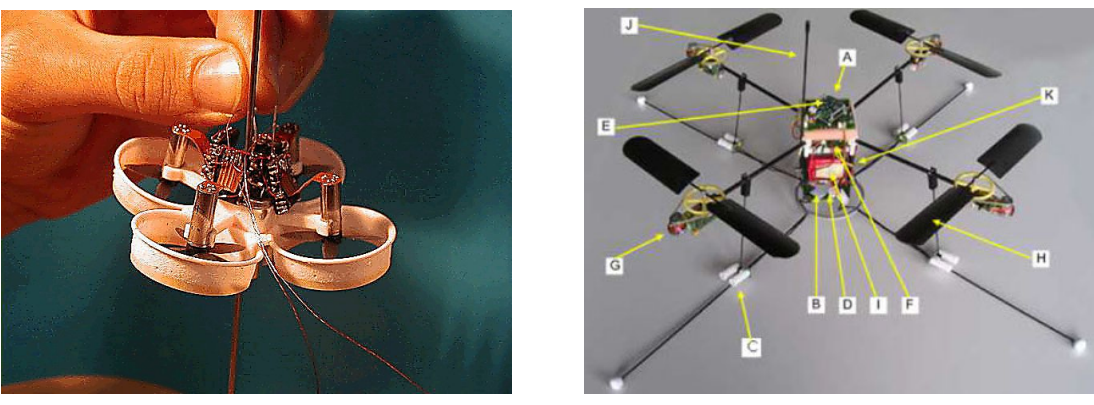

 $(a)$  (b)

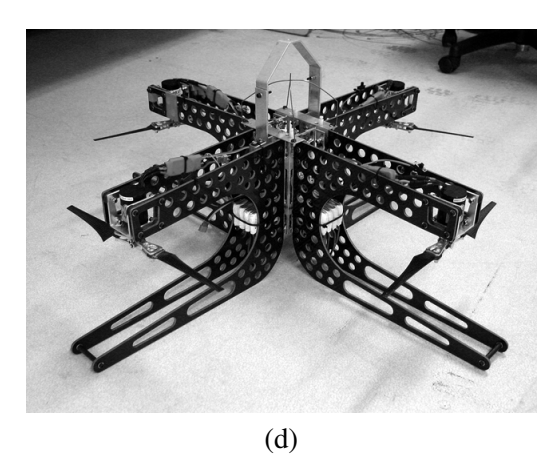

Figura 1.3: Alguns quadrirrotores desenvolvidos em universidades: (a) Mesicopter<sup>7</sup>, Stanford; (b)  $OS4^8$ , EPFL; (c) Mark II X-4 Flyer $^9$ , ANU.

mensões de aproximadamente dois centímetros e meio. A motivação para o projeto era o lançamento de uma grande quantidade de veículos em um planeta, permitindo a aquisição de uma quantidade extensa de dados meteorológicos e atmosféricos.

Desde então o interesse em quadrirrotores cresceu muito. Um dos principais projetos na área foi o OS4, Figura [1.3\(](#page-23-1)b), da Escola Politécnica Federal de Lausana (EPFL), com duração de 2004 até 2007. Neste projeto foram testadas diversas estratégias de controle, como *Backstepping* e Controle por Modos Deslizantes em [\[3\]](#page-106-2) e Proporcional Integral Derivativo (PID) e Regulador Linear Quadrático (LQR) em [\[4\]](#page-106-3). Diversos efeitos inerciais e aerodinâmicos são estudados em [\[2\]](#page-106-4).

Desenvolvido na Universidade Nacional da Austrália (ANU), com início em 2004, o projeto X-4 Flyer teve grande contribuição no estudo de efeitos aerodinâmicos e forneceu uma documentação detalhada da síntese do veículo. Este estudo está detalhado em [\[19\]](#page-107-2)

 $7$ Extraído de [http://adg.stanford.edu/mesicopter/ProgressReports/images/mesicopte](http://adg.stanford.edu/mesicopter/ProgressReports/images/mesicopter.gif.gif) [r.gif.gif](http://adg.stanford.edu/mesicopter/ProgressReports/images/mesicopter.gif.gif)

 $8$ Adaptado de <http://www.scielo.br/img/revistas/jbsmse/v34n3/a10fig01.jpg> <sup>9</sup>Extraído de <unkown>

<span id="page-24-2"></span><span id="page-24-1"></span>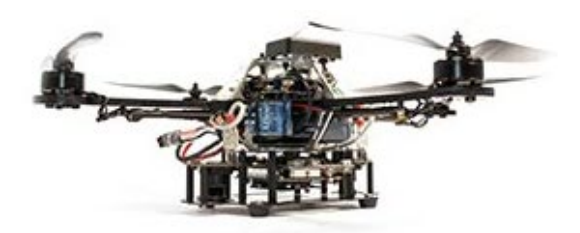

Figura 1.4: Quadrirrotor AscTec Hummingbird da Ascending Technologies<sup>10</sup>.

e o modelo desenvolvido neste texto pode ser visto na Figura [1.3\(](#page-23-1)c). Aparentemente, o projeto foi concluído em 2010.

Assim como o X-4 Flyer e o OS4, o projeto STARMAC também teve início em 2004. Este projeto foi conduzido pela universidade de Stanford, em parceria com a Berkley e consistia no desenvolvimento de uma plataforma de testes de quadrirrotores. Neste ambiente foram conduzidos estudos como: análise de efeitos decorrentes do batimento de pás e do voo vertical [\[10\]](#page-107-1) e métodos para compensar efeitos experimentados em voo [\[11\]](#page-107-3).

Liderando a pesquisa no campo de MAVs quadrirrotores estão as universidades Federal de Tecnologia de Zurique (ETHZ) e da Pensilvânia (Penn). A primeira dispõe da plataforma de testes denominada FMA (Flying Machine Arena). Neste ambiente diversos experimentos foram conduzidos, como: equilíbrio de um pêndulo invertido [\[9\]](#page-106-5), execução de cambalhotas [\[14\]](#page-107-4) e malabarismo com bolas [\[18\]](#page-107-5). Na segunda se localiza o laboratório GRASP, cuja pesquisa em quadrirrotores já produziu resultados como: rastreamento de trajetória via uma estratégia de mínimo *snap*<sup>11</sup> [\[15\]](#page-107-6), seguimento de trajetórias rápidas em ambientes estreitos [\[16\]](#page-107-7) e voo em grupo coordenado para transporte de cargas [\[17\]](#page-107-8). Ambos os grupos utilizam um ambiente monitorado pelo *Vicon Motion Capture System* da Vicon e quadrirrotores AscTec Hummingbird, Figura [1.4,](#page-24-2) da Ascending Technologies.

## <span id="page-24-0"></span>1.5 Funcionamento dos Quadrirrotores

Os veículos quadrirrotores, também conhecidos como quadricópteros, são compostos de quatro rotores idealmente idênticos posicionados em pares. Cada par de rotores gira em sentidos contrários, horário e anti-horário. Esta configuração proporciona maior agilidade, segurança e eficiência a estes veículos, quando comparados com helicópteros de pequeno porte [\[11\]](#page-107-3).

<sup>10</sup>Extraído de [http://www.asctec.de/wp-content/uploads/2014/07/AscTec-hummingbird](http://www.asctec.de/wp-content/uploads/2014/07/AscTec-hummingbird-research-drone-swarming-flight-dynamic-control-theory.jpg)[research-drone-swarming-flight-dynamic-control-theory.jpg](http://www.asctec.de/wp-content/uploads/2014/07/AscTec-hummingbird-research-drone-swarming-flight-dynamic-control-theory.jpg)

<sup>11</sup>A grandeza física *snap* diz respeito à segunda derivada da aceleração de um corpo.

<span id="page-25-0"></span>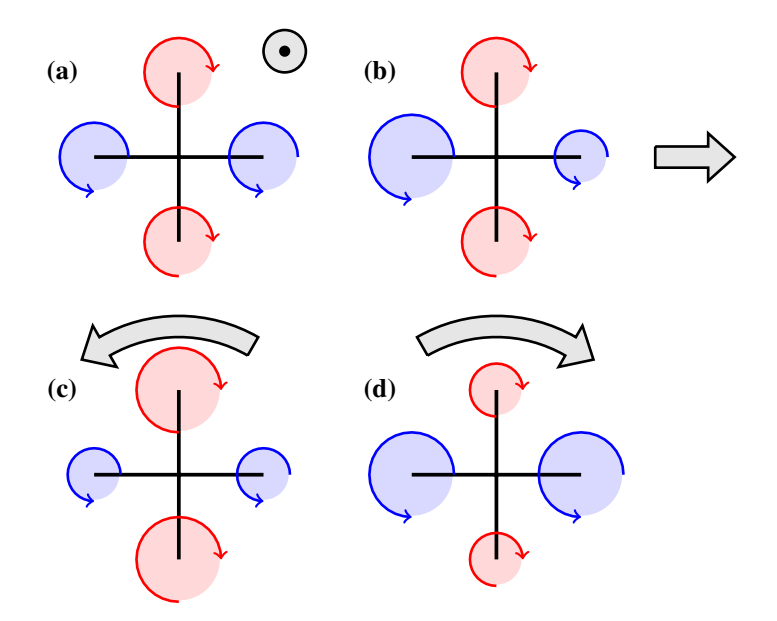

Figura 1.5: Esquema simplificado das alterações na postura de um quadrirrotor devido a mudanças na velocidade de rotação dos rotores; aumento de velocidade (a) vertical (para fora da página), (b) para a direita, (c) e (d) ao redor do próprio eixo (normal à página).

Ao contrário de helicópteros, quadricópteros não possuem bailarinas (*swashplates*), dessa forma, todos os movimentos são gerados através de mudanças coordenadas nas velocidades de rotação dos rotores. A Figura [1.5](#page-25-0) mostra como essas mudanças interferem na postura desses veículos. Variando a velocidade de rotação das hélices simultaneamente é possível aumentar ou reduzir a altitude, Figura [1.5\(](#page-25-0)a). Rotações ao redor dos eixos do veículo produzem também movimento no plano paralelo ao solo. Isto pode ser obtido aumentando a velocidade de um rotor e reduzindo proporcionalmente a velocidade de seu par, Figura [1.5\(](#page-25-0)b). Esta redução se faz necessária para que o veículo mantenha altitude. Por fim, o quadrirrotor pode ainda girar ao redor de seu eixo principal. Para obter este movimento, a velocidade de rotação de um dos pares de hélices é aumentada e a do outro reduzida proporcionalmente, Figura [1.5\(](#page-25-0)c). Dessa forma, o quadrirrotor gira como mencionado, mas mantém a mesma altitude, já que não há variação na tração resultante.

De maneira geral quadrirrotores se movimentam como descrito acima, mas há duas configurações de voo distintas que podem ser escolhidas. A primeira delas é assim como mostra a Figura [1.6\(](#page-26-3)a) e é conhecida como voo em (+). Já a segunda é denominada voo em (x) e está exemplificada na Figura [1.6\(](#page-26-3)b). Geralmente não há fatores determinantes na escolha de uma ou outra configuração. Como será visto, estas configurações interferem apenas na forma que a rotação dos rotores é mapeada em forças e torques desejados.

No que diz respeito às vantagens decorrentes do uso de quadrirrotores, destacam-se

<span id="page-26-4"></span><span id="page-26-3"></span>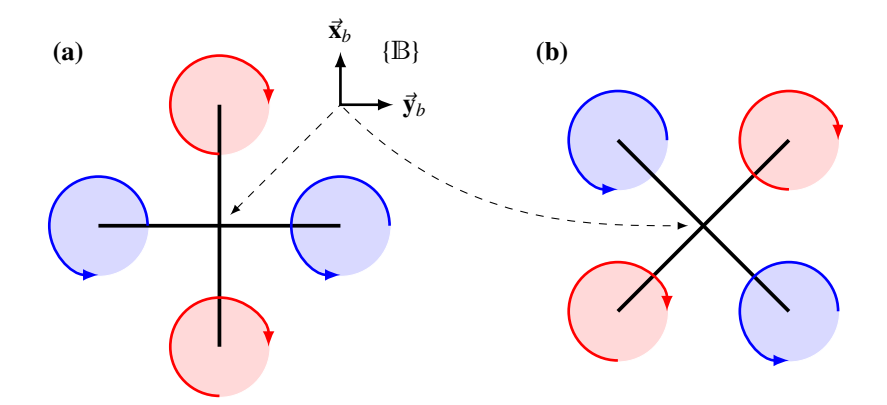

Figura 1.6: Configurações de voo em (+) (a) e em (x) (b).

o efeito reduzido de forças giroscópicas, grande capacidade de carga e modelo dinâmico simples. Juntos, estes fatores fazem com que esses veículos sejam relativamente simples de construir e controlar. Entretanto, talvez a maior desvantagem dos quadrirrotores é o alto consumo de energia. Este consumo faz com que o tempo médio de voo fique na faixa de dez a quinze minutos, podendo ser ainda menor quando o veículo carrega carga extra, e.g. GPS e câmeras.

## <span id="page-26-0"></span>1.6 Contribuição

O foco deste Projeto de Graduação é o desenvolvimento e controle de um quadrirrotor não-tripulado de pequena escala, i.e. MAV quadrirrotor. As contribuições deste trabalho podem ser divididas em três áreas: modelagem dinâmica, controle de alto nível e alocação de controle.

#### <span id="page-26-1"></span>1.6.1 Modelagem Dinâmica

Obteve-se uma documentação detalhada do modelo dinâmico de quadrirrotores, fruto do estudo de diversas publicações da área. Ao longo do Capítulo [2](#page-29-0) este trabalho é apresentado e são fornecidos detalhes de como determinar todos os efeitos dinâmicos considerados.

#### <span id="page-26-2"></span>1.6.2 Controle de Alto Nível

Grande parte deste trabalho foi destinada ao estudo de estratégias de controle passíveis de serem utilizadas em um quadrirrotor real. A partir do modelo dinâmico foram estuda<span id="page-27-2"></span>das algumas estratégias de controle já conhecidas na área de quadrirrotores. Os aspectos positivos e negativos de cada técnica são discutidos. Ademais, são propostas duas variações da estratégia de controle *Backstepping* e um controlador com ganho variável para comandar a altitude do veículo.

#### <span id="page-27-0"></span>1.6.3 Alocação de Controle

Assim como é feito campo de veículos submarinos (ROVs) e VANTs, as estratégias de controle foram projetadas considerando um vetor de forças virtuais como entrada do sistema. Na literatura, o problema de mapear este vetor virtual no vetor real de entradas é denominado como alocação de controle. Este conceito não costuma ser estudado no contexto de quadrirrotores. Para realizar o mapeamento são estudados dois métodos conhecidos na literatura: mínimos quadrados com restrições e alocação direta. Uma variação do primeiro método é apresentada com a finalidade de reduzir o custo computacional. Por sua vez, a técnica de alocação direta é alterada para refletir o comportamento almejado pelas malhas de controle.

#### <span id="page-27-1"></span>1.7 Estrutura do Texto

Neste capítulo foi feita uma breve introdução à classe de VANTs. Em seguida, foi apresentada uma breve história destes veículos e suas principais características foram descritas. Trabalhos de pesquisa em veículos quadrirrotores foram citados, dando uma ideia do que há de mais moderno nesta área de pesquisa. Os parágrafos que seguem apresentam o que é abordado nos próximos capítulos.

O Capítulo [2](#page-29-0) apresenta de forma clara e direta o processo utilizado para obter o modelo dinâmico do quadrirrotor. Primeiramente são definidas as forças e torques que agem sobre o veículo e em seguida é aplicado a metodologia de Newton-Euler para obter as equações diferenciais que regem o comportamento do mesmo.

O Capítulo [3](#page-52-0) trata o controle do veículo de maneira intuitiva. As características do modelo são estudadas com o objetivo de fornecer uma abordagem modular do problema. São apresentadas algumas estratégias de controle de posição e orientação presentes na literatura atual. Uma técnica por ganho variável para controle de altitude será proposta, assim como variações do método de *Backstepping*.

O Capítulo [4](#page-84-0) aborda o problema de alocação de controle. Este é muito conhecido e tem origens nas áreas marítima e aeroespacial. Entretanto, não há trabalhos explorando esta questão à fundo na área de quadrirrotores. Duas estratégias de alocação são apresentadas e variações das mesmas são propostas.

O Capítulo [5](#page-94-0) descreve o ambiente onde foram realizados os voos com o quadrirrotor real, assim como os resultados experimentais obtidos.

O Capítulo [6](#page-97-0) apresenta as conclusões do trabalho assim como sugestões de trabalhos futuros.

O Apêndice [A](#page-99-0) descreve o processo utilizado para determinar o ruído presente nas medições do sistema real.

O Apêndice [B](#page-101-0) descreve como foram obtidas as contantes de tração e arrasto dos propulsores do quadrirrotor utilizado neste trabalho.

O Apêndice [C](#page-104-0) apresenta o ambiente utilizado para realizar as simulações descritas neste trabalho, implementado em Matlab® e Simulink®. Será mostrado também o ambiente virtual desenvolvido para permitir uma melhor visualização do voo do veículo.

## <span id="page-29-0"></span>Capítulo 2

## Modelagem Dinâmica

## <span id="page-29-1"></span>2.1 Notação Adotada

Para garantir o entendimento do modelo dinâmico que será desenvolvido neste capítulo, se faz necessária a definição de algumas particularidades de notação. Portanto, segue abaixo a notação adotada para simbolizar sistemas de coordenadas, vetores e suas representações, matrizes e matrizes de rotação.

- Sistemas de Coordenadas: serão escritos em caixa alta e entre colchetes, e.g. {B} <sup>e</sup> também podem ser denominados referenciais.
- Vetores: serão escritos em negrito, com uma seta acima do nome, e.g.  $\vec{v}$  e não estão fixos a nenhum referencial. Quando um vetor é representado em um referencial, este é denotado por um sobrescrito, e.g.  $\mathbf{v}^{\mathbf{b}}$  seria o vetor  $\vec{\mathbf{v}}$  no referencial {B}. De maneira geral vetores serão escritos em caixa baixa, salvo algumas poucas exceções. Nestes casos ainda haverá o sobrescrito de referencial ou a seta, afim de evitar dúvidas.
- Matrizes: serão escritas em caixa alta e negrito, e.g. Mm para que não sejam confundidas com a notação adotada para representação de vetores.
- Matrizes de Rotação: mesma notação utilizada acima para matrizes comuns, mas com um subscrito à esquerda e outro à direita denotando os referenciais. Por exemplo,  $_{E}R_{B}$  seria a matriz de rotação que leva do sistema de coordenadas { $B$ } para o sistema de coordenadas {E}.

### <span id="page-30-2"></span><span id="page-30-0"></span>2.2 Características do Modelo

Para que o modelo reflita as condições de voo encontradas na prática, serão considerados diversos efeitos documentados na literatura. A única exceção será feita ao efeito solo, que não será considerado no modelo do veículo. Esta simplificação será feita pois este efeito interfere somente nas situações de pouso e decolagem, que fogem do escopo deste trabalho.

As seguintes considerações são feitas com relação às características tanto do veículo, quanto de seus componentes:

- Corpo considerado rígido e simétrico ao redor de seus eixos principais;
- Centro de gravidade coincidente com o centro geométrico do veículo.

De maneira geral estas aproximações são válidas e não geram perda de generalidade. Apesar de o centro de gravidade não coincidir exatamente com o centro geométrico, a distância entre os dois não costuma ser muito grande e portanto a hipótese é válida. Quanto à simetria do veículo, esta hipótese faz com que a matriz de inércias do corpo seja diagonal, simplificando as equações que descrevem a dinâmica do mesmo.

Como foi visto, um quadrirrotor voa utilizando quatro rotores e são as diferenças nas rotações destes que fazem com que o veículo se mova. Para descrever estes movimentos é necessário definir os referenciais que serão utilizados. A Figura [2.1](#page-31-1) mostra a configuração do quadrirrotor e a localização dos referenciais fixos no corpo {B} e no solo {E}. Ademais, as principais forças que agem sobre o veículo também são representadas. Note que como  $\vec{x_b}$  e  $\vec{y_b}$  estão alinhados com a estrutura, o quadrirrotor está orientado na configuração de voo em (+). Dessa forma, rotações ao redor destes eixos podem ser obtidas acionando apenas um rotor, e.g. aumento da velocidade de rotação no rotor quatro gera uma rotação ao redor de  $\vec{x_h}$ .

#### <span id="page-30-1"></span>2.3 Efeitos Inerciais e Aerodinâmicos

Na Seção [1.4](#page-21-0) foram discutidos alguns dos efeitos aerodinâmicos que interferem diretamente na dinâmica de um quadrirrotor. Como será mostrado a seguir, existem efeitos desejáveis, que são necessários para o voo do veículo. Entretanto, há também efeitos que

<span id="page-31-2"></span><span id="page-31-1"></span>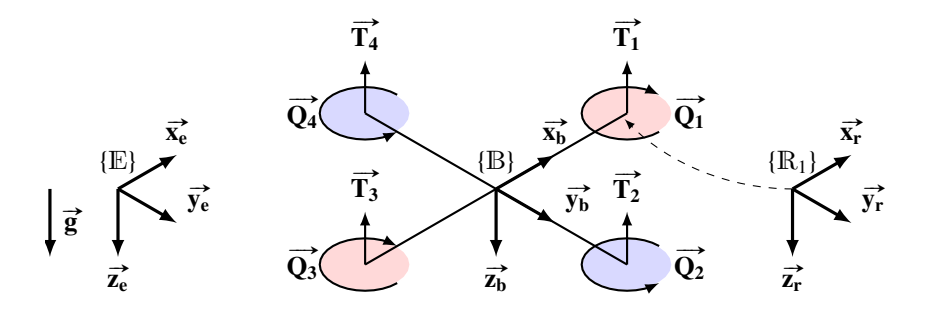

Figura 2.1: Referenciais e principais forças que agem no veículo. Por simplicidade só foi ilustrado o referencial  $\mathbb{R}_1$ , mas há ainda os referenciais  $\mathbb{R}_{2,3,4}$ , fixos nos respectivos rotores.

perturbam a dinâmica do mesmo, podendo prejudicar seu desempenho caso não sejam compensados.

Esta seção adapta os conceitos expostos em [\[7\]](#page-106-6), [\[20\]](#page-107-9) e [\[10\]](#page-107-1) e aborda ainda a ação da precessão giroscópica decorrente da dissimetria de sustentação. Não somente as forças aerodinâmicas serão explicadas, mas também o impacto que estas exercem sobre a dinâmica do veículo. Dessa forma, cada fenômeno será explicado, com o intuito de explicitar as equações que os regem.

As Seções [2.3.1](#page-31-0) e [2.3.5](#page-42-2) descrevem detalhadamente como o movimento das hélices produz tração e arrasto. Este desenvolvimento é importante para a elaboração de um modelo de simulação confiável. No que diz respeito ao controle do veículo e entendimento geral do modelo, o leitor pode utilizar somente o resultado final exposto na equação [\(2.21\)](#page-38-3) sem maiores perdas.

#### <span id="page-31-0"></span>2.3.1 Situação de Voo Vertical

Quando o veículo se encontro em voo vertical, duas forças principais agem sobre ele. São elas a força de sustentação e a força de arrasto. A primeira é aquela que impulsiona o veículo para cima e decorre da reação à força vertical exercida pelo rotor no fluído. Já a segunda decorre da reação à força horizontal exercida pelo rotor no fluido. Para que se chegue às equações que descrevem estas forças, serão utilizadas duas abordagens distintas: teoria de momento e teoria de elementos de pá. A primeira é consideravelmente mais simples que a segunda, mas falha em descrever fenômenos mais complexos, e.g. *vortex ring state* e *windmill brake state*. Já a segunda representa uma análise mais completa e faz uso direto da teoria aerodinâmica já bem estabelecida para o estudo de aerofólios.

#### <span id="page-32-1"></span>Teoria de Momento

A teoria de momento fornece uma maneira simples de compreender as forças que surgem pela rotação de uma hélice, servindo de base para outras mais complexas. Nesta seção será estudado a situação de voo estacionário, um caso particular de voo vertical e em seguida os resultados serão generalizados.

A base da teoria de momento consiste em considerar o rotor como sendo um disco, através do qual há um aumento abrupto da pressão, distribuído uniformemente. Quando em voo estacionário, a coluna de ar que atravessa o disco pode ser vista como um tubo de corrente, fora do qual o fluxo de ar não é perturbado. A Figura [2.2](#page-32-0) ilustra esta situação. Há uma redução da pressão na região superior ao disco, sugando o ar acima do mesmo e aumentando sua velocidade. Quando este entra em contato com o disco, há um aumento súbito de pressão ∆*P*, fazendo com que o fluido continue ganhando velocidade até que encontra novamente a pressão atmosférica *p*∞.

<span id="page-32-0"></span>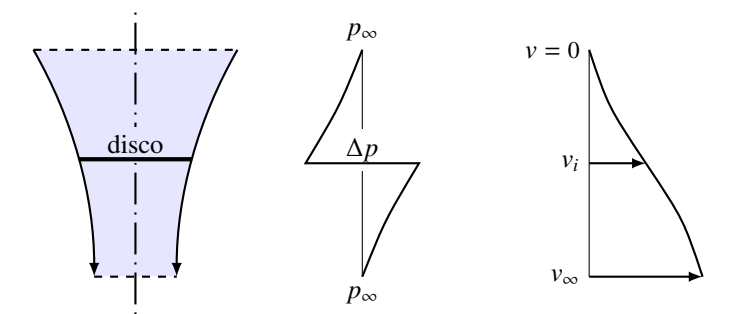

Figura 2.2: Comportamento do fluxo de ar no disco em voo estacionário.

A equação de Bernoulli diz que: a pressão do fluxo de um fluído incompressível se mantém constante. Logo, aplicando esta relação na região superior ao disco,

<span id="page-32-2"></span>
$$
p_{\infty} = \frac{1}{2} \rho v_i^2 - \frac{\Delta p}{2}.
$$
 (2.1)

Ou seja, o fluído parte da pressão atmosférica  $p_{\infty}$  ∈  $\mathbb{R}^+$  e chega logo acima do disco com uma velocidade de incidência  $v_i \in \mathbb{R}^+$  e pressão  $-\Delta_p/2 \in \mathbb{R}^-$ . A constante  $\rho \in \mathbb{R}^+$ denota a densidade do fluido, que neste contexto é o ar. Na região inferior ao disco faz-se a mesma análise, de modo que

<span id="page-32-3"></span>
$$
\frac{1}{2}\rho v_i^2 + \frac{\Delta p}{2} = p_\infty + \frac{1}{2}\rho v_\infty^2.
$$
 (2.2)

<span id="page-33-0"></span>Novamente, o lado esquerdo da equação é referente à região de partida (imediatamente abaixo do disco) e o lado direito à região de chegada (no fim do tubo de corrente).

Através resultados obtidos nas equações [\(2.1\)](#page-32-2) e [\(2.2\)](#page-32-3) é possível remover a pressão atmosférica e isolar a diferença de pressão, conforme

<span id="page-33-3"></span>
$$
\Delta p = \frac{1}{2} \rho v_{\infty}^2 \tag{2.3}
$$

Note que nenhuma rotação é passada do disco para o fluxo. Portanto, utilizando a conservação do momento, sabe-se que o empuxo de reação no disco é igual à variação de momento linear no fluxo, ou seja

<span id="page-33-1"></span>
$$
T = (\rho A v_i) v_{\infty}.
$$
 (2.4)

Onde  $A \in \mathbb{R}^+$  é a área do disco e  $\rho A v_i$  a vazão de ar que passa pelo mesmo. Ademais, como a pressão é a razão entre força e área,

$$
\Delta p = T/A \quad \therefore \quad T = A\Delta p. \tag{2.5}
$$

Igualando as equações [\(2.4\)](#page-33-1) e [\(2.5\)](#page-33-2) e substituindo o valor da variação de pressão obtido em [\(2.3\)](#page-33-3), tem-se

<span id="page-33-2"></span>
$$
v_{\infty} = 2v_i \tag{2.6}
$$

Por fim, considerando que toda a potência *P<sup>h</sup>* do motor é convertida em energia cinética para o fluido, decorre diretamente da definição de potência que

$$
P_h = Tv_i = \frac{T^{3/2}}{\sqrt{2\rho A}}.\tag{2.7}
$$

Esta grandeza também é conhecida como potência induzida pelo motor, pois representa a energia transferida do motor para o fluido.

O procedimento utilizado aqui pode ser expandido para tratar da situação de voo ver-tical, vide [\[20\]](#page-107-9). Para tanto, basta considerar uma velocidade inicial  $v_c \neq 0$ , orientada de cima para baixo, do volume de controle e aplicar as equações de conservação de momento, massa e energia. Sendo assim, é possível relacionar a potência induzida em voo <span id="page-34-0"></span>estacionário *P<sup>h</sup>* com a potência induzida em voo vertical *P<sup>i</sup>* através de

$$
\frac{P_i}{P_h} = \frac{v_c}{2v_h} + \sqrt{\left(\frac{v_c}{2v_h}\right)^2 + 1}.
$$
\n(2.8)

Observa-se que a potência necessária aumenta com a velocidade de subida desejada. Ou seja, quanto maior a velocidade de subida (*climb*), maior é a potência necessária para girar as hélices. Para valores pequenos desta velocidade de ascensão, a aproximação de primeira ordem

<span id="page-34-1"></span>
$$
P_i \approx P_h + T v_c / 2 \tag{2.9}
$$

pode ser utilizada.

Falta ainda determinar o empuxo como função da velocidade de rotação do rotor. Primeiramente, note que a potência gerada pelo rotor é dada pelo produto entre o torque e a velocidade angular τ*r*Ω. Por sua vez, o torque é proporcional à sustentação, com uma constante de proporcionalidade κ. Portanto, a potência do rotor pode ser escrita conforme

<span id="page-34-2"></span>
$$
P_i = \kappa T \Omega. \tag{2.10}
$$

Igualando as equações [\(2.9\)](#page-34-1) e [\(2.9\)](#page-34-1) a força de sustentação pode ser escrita em função da velocidade de rotação rotor e da velocidade subida, de acordo com

$$
T = 2\rho A \left(\kappa \Omega - v_c/2\right)^2. \tag{2.11}
$$

Ou seja, quando o veículo está subindo e o fluido possui uma velocidade inicial  $v_c > 0$ , orientada de cima para baixo, o empuxo gerado pelo rotor reduz. O contrário ocorre quando  $v_c$  < 0. Note que quando o veículo se encontra em voo estacionário e  $v_c$  = 0, a equação [\(2.11\)](#page-34-2) se reduz a

$$
T = 2\rho A \left(\kappa \Omega\right)^2. \tag{2.12}
$$

Esta abordagem não permite uma análise precisa do voo vertical quando o veículo está descendo. Nesta situação o ar flui de baixo para cima, reduzindo o esforço necessário para girar a hélice. À medida que esta velocidade aumenta, os efeitos listados abaixo

emergem:

- *Vortex Ring*: formação de vórtices próximos ao eixo de rotação das pás, que interagem com os vórtices de ponta, gerando fluxo turbulento e perda de sustentação. Quanto isto ocorre há dissipação de energia no fluxo turbulento e não é possível aplicar a teoria de momento desenvolvida nesta seção.
- Autorrotação: situação onde o sistema do rotor extrai energia suficiente do fluxo para manter uma velocidade constante de descida.
- *Windmill Brake*: ocorre quando veículo desce a velocidades muito elevadas, fazendo com que praticamente todo o fluxo suba pelas hélices; o veículo absorve mais energia do que necessário para voar produzindo um aumento indesejado da velocidade no rotor.

Estes fenômenos ocorrem nesta ordem, à medida que a velocidade de descida aumenta, i.e. à medida que aumenta o fluxo de ar através da hélice de baixo para cima. Em particular, a autorrotação é um efeito que pode ser aproveitado quando há falha dos motores, permitindo um pouso seguro da aeronave.

#### Teoria de Elementos de Pá

A teoria de elementos de pá trata a hélice como um conjunto de aerofólios<sup>1</sup> e fornece uma abordagem mais completa, possibilitando uma melhor compreensão dos fenômenos aerodinâmicos. Todo o desenvolvimento desta seção se baseia na teoria de aerofólios aplicada a cada uma das pás que constituem a hélice.

A Figura [2.3](#page-36-0) mostra a vista superior do rotor e a Figura [2.4](#page-36-1) o perfil de uma das pás. Quando o rotor gira, as seções da pá ficam sujeitas a uma componente vertical de velocidade *v<sup>c</sup>* + *v<sup>i</sup>* e outra componente tangente à rotação Ω*y*. Dessa forma, o valor absoluto da velocidade resultante é

$$
v_{\phi} = \sqrt{(v_c + v_i)^2 + (\Omega y)^2},\tag{2.13}
$$

a um ângulo

$$
\phi = \tan^{-1}\left[ (\nu_c + \nu_i)/(\Omega y) \right] \approx (\nu_c + \nu_i)/(\Omega y) \tag{2.14}
$$

<sup>1</sup>Aerofólios são formas aerodinâmicas capazes de gerar maior força sustentação por unidade de arrasto.
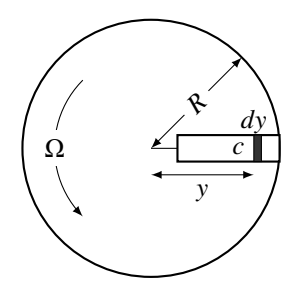

Figura 2.3: Vista superior do rotor.

<span id="page-36-0"></span>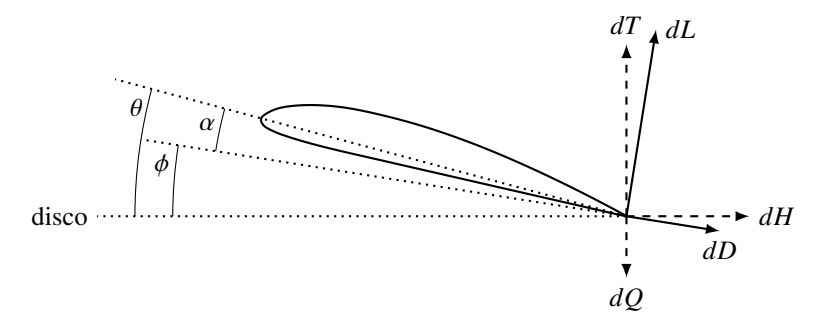

Figura 2.4: Aerofólio que representa o perfil da pá do rotor.

com o plano do disco. A aproximação é feita através de pequenos ângulos. Esta hipótese implica que o denominador Ω*y* é significativamente maior que o numerador *v<sup>c</sup>* + *v<sup>i</sup>* , i.e. as velocidades tangenciais dos elementos infinitesimais que compõe a pá são significativamente maiores do que a velocidade vertical do fluido que cruza o plano do disco. Isto não é válido próximo ao eixo do rotor, mas nesta região as forças aerodinâmicas nas pás são pequenas e não interferem significativamente no resultado final.

Além da forma do aerofólio que caracteriza o perfil da pá, a inclinação deste com relação ao plano do disco também é determinante. Esta inclinação é um dos fatores que define o ângulo de ataque<sup>2</sup>. Portanto, dado que  $\theta$  é o ângulo de inclinação da pá com relação a este plano, o ângulo de ataque é

$$
\alpha = \theta - \phi. \tag{2.15}
$$

Com estes resultados é possível apresentar as equações infinitesimais<sup>3</sup> para sustenta-

 $2\hat{A}$ ngulo formado entre a direção do escoamento do fluido e a corda do aerofólio.

 $3A$  notação infinitesimal é utilizada para denotar equações formadas por grandezas infinitesimais. Está ligada diretamente ao conceito de limite e não de derivação.

ção e arrasto, respectivamente

$$
dL = (1/2)\rho \ C_L v_{\phi}^2 dA
$$
  
\n
$$
dD = (1/2)\rho \ C_D v_{\phi}^2 dA
$$
 ;  $dA = cdy$ . (2.16)

Onde  $C_L$  ∈ R é o coeficiente de sustentação e  $C_D$  ∈ R e o coeficiente de arrasto. Projetando estas forças na direção normal ao disco e em seu plano, vide Figura [2.4,](#page-36-0) as forças infinitesimais de tração *dT*, de eixo (*hub*) *dH* e o torque ao redor do eixo *dQ*, serão

<span id="page-37-0"></span>
$$
dT = dL \cos \phi - dD \sin \phi ,
$$
  
\n
$$
dH = dL \sin \phi + dD \cos \phi .
$$
\n(2.17)  
\n
$$
dQ = ydH.
$$

Geralmente a força de arrasto é significativamente menor que a de sustentação, ao menos uma ordem de grandeza [\[7\]](#page-106-0). Ademais, ainda é feita a hipótese de que  $\phi$  é pequeno. Aplicando estas hipóteses às equações [\(2.13\)](#page-35-0) e [\(2.17\)](#page-37-0),

<span id="page-37-1"></span>
$$
U \approx \Omega y ;
$$
  
\n
$$
dT \approx dL ;
$$
  
\n
$$
dQ \approx dL\phi + dD .
$$
\n(2.18)

Para as situações encontradas em voo vertical pode-se considerar que as forças de eixo que agem nas duas pás de cada rotor se anulam. Portanto, integrando as relações em [\(2.17\)](#page-37-0) e utilizando as simplificações em [\(2.18\)](#page-37-1), são determinadas as equações para a sustentação efetiva e o torque aerodinâmico

$$
T = N(1/2) \ \rho A C_T \ (\Omega R)^2 ,
$$
  
\n
$$
Q = N(1/2) \ \rho A C_Q R \ (\Omega R)^2 .
$$
\n(2.19)

Onde  $C_T$  ∈ R é o coeficiente de tração,  $C_Q$  ∈ R o coeficiente de torque,  $N \in \mathbb{R} > 0$ o número de pás e  $R$  ∈ R > 0 o comprimento da pá. Estes coeficientes podem ser determinados pelas integrais

$$
C_T = \frac{1}{2}\sigma \int_0^1 C_L r^2 dr ,
$$
  
\n
$$
C_Q = \frac{1}{2}\sigma \int_0^1 (\phi C_L + C_D) r^3 dr .
$$
\n(2.20)

Onde  $\sigma \in \mathbb{R} > 0$  é o coeficiente de solidez, definido pela razão entre a área total das pás e a área do disco  $\sigma = Nc/\pi R$ , e  $r \in \mathbb{R} > 0$  é a distância normalizada  $r = y/R$ . Formas aproximadas de escrever estes coeficientes podem ser encontradas em [\[7\]](#page-106-0) e [\[20\]](#page-107-0).

Finalmente, fixando que cada hélice possui apenas duas pás, as equações finais para a tração e o torque aerodinâmico, amplamente utilizadas na literatura, são:

<span id="page-38-0"></span>
$$
T = \rho A \quad C_T \quad (\Omega R)^2 = \kappa_T \Omega^2 ,
$$
  
\n
$$
Q = \rho A \quad C_Q R \quad (\Omega R)^2 = \kappa_Q \Omega^2 .
$$
\n(2.21)

### 2.3.2 Força de Tração

Neste texto a força de tração  $\vec{T}_i$  é definida assim como mostra a Figura [2.1.](#page-31-0) Portanto, esta força atua ao longo do eixo  $\overrightarrow{\mathbf{z_{r,i}}}$ , está fixa ao referencial { $\mathbb{R}_i$ } e pode ser escrita como

$$
\overrightarrow{\mathbf{T}_{i}}=T_{i}\left(\overrightarrow{\mathbf{z_{r,i}}}\right).
$$

Onde o valor de *T<sup>i</sup>* pode ser visto nas equações [\(2.21\)](#page-38-0), [\(2.11\)](#page-34-0) e [\(2.12\)](#page-34-1), de acordo com a complexidade necessária.

Note que a força atua ao longo de  $\vec{r}_{\text{r,i}}$  e seria útil representá-la no referencial do corpo. No entanto, estes referenciais não necessariamente coincidem. De fato, quando ocorre batimento o plano das hélices é deslocado, como será mostrado na Seção [2.3.5.](#page-42-0) Portanto, representando os vetores em {B}, a equação da tração no referencial do corpo é dada por

<span id="page-38-1"></span>
$$
\mathbf{T_i^b} = T_i \left( _\mathbf{B} \mathbf{R}_{\mathbf{R}i} \mathbf{e}_\mathbf{z} \right). \tag{2.22}
$$

### 2.3.3 Torque de Tração

Como já foi visto, os rotores de um quadrirrotor são posicionados a uma certa distância de seu centro de gravidade. Por este motivo, a força de tração, que age ao longo do eixo dos rotores, produz componentes de torque ao redor dos eixos  $\vec{x_b}$  e  $\vec{y_b}$ . Caso ocorra batimento das pás do veículo, a análise destes torques é extremamente simplificada, como será mostrado.

Considere então que a força  $\vec{T}_i$  produzirá um torque  $\vec{\tau}_i$  e que ela atua a uma distância *<sup>l</sup>* <sup>∈</sup> <sup>R</sup> <sup>&</sup>gt; 0 do centro de massa, como mostra a Figura [2.5.](#page-39-0) Além desta distância horizontal, considere ainda que o plano de rotação se encontra a uma distância vertical *<sup>h</sup>* <sup>∈</sup> <sup>R</sup> <sup>&</sup>gt; 0. Portanto, os torques gerados por cada força de tração são

$$
\begin{cases}\n\vec{\tau}_1 = [l(\vec{x}_b) + h(-\vec{z}_b)] \times \vec{\mathbf{T}}_1 \\
\vec{\tau}_2 = [l(\vec{x}_b) + h(-\vec{z}_b)] \times \vec{\mathbf{T}}_2 \\
\vec{\tau}_3 = [l(-\vec{x}_b) + h(-\vec{z}_b)] \times \vec{\mathbf{T}}_3 \\
\vec{\tau}_4 = [l(-\vec{y}_b) + h(-\vec{z}_b)] \times \vec{\mathbf{T}}_4\n\end{cases}
$$
\n(2.23)

<span id="page-39-0"></span>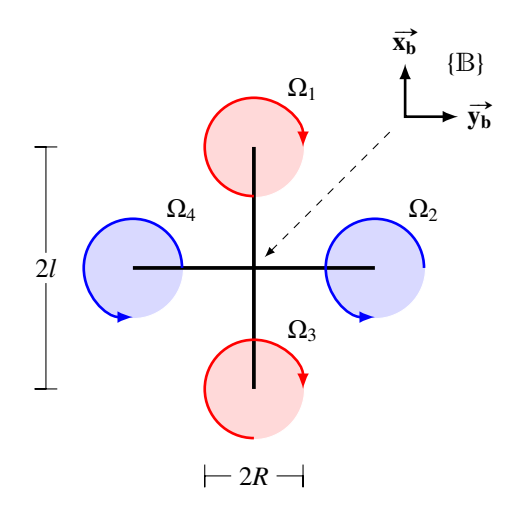

Figura 2.5: Distribuição dos rotores e medidas referentes a eles.

Por simplicidade é interessante representar os vetores acima no referencial {B} que acompanha o movimento do corpo. Fazendo isto, a forma final das equações que descrevem os torques de tração é

$$
\begin{cases}\n\tau_1^b = T_1 \left[ l(+\mathbf{e}_x) + h(-\mathbf{e}_z) \right] \times (\mathbf{B} \mathbf{R}_{\mathbf{R}1} \mathbf{e}_z) \\
\tau_2^b = T_2 \left[ l(+\mathbf{e}_y) + h(-\mathbf{e}_z) \right] \times (\mathbf{B} \mathbf{R}_{\mathbf{R}2} \mathbf{e}_z) \\
\tau_3^b = T_3 \left[ l(-\mathbf{e}_x) + h(-\mathbf{e}_z) \right] \times (\mathbf{B} \mathbf{R}_{\mathbf{R}3} \mathbf{e}_z) \\
\tau_4^b = T_4 \left[ l(-\mathbf{e}_y) + h(-\mathbf{e}_z) \right] \times (\mathbf{B} \mathbf{R}_{\mathbf{R}4} \mathbf{e}_z)\n\end{cases} (2.24)
$$

Caso sejam desconsiderados os efeitos de batimento, os torques de tração tomam uma forma mais simples. Nesta situação as matrizes  ${}_{\text{B}}R_{\text{R}i}$  se tornam identidade e os produtos vetoriais em *z* são nulos. O somatório das componentes de torque de tração para esse caso pode ser escrito como

<span id="page-39-1"></span>
$$
\sum_{i=1}^{4} \tau_i^{\mathbf{b}} = l \begin{bmatrix} T_4 - T_2 \\ T_1 - T_3 \\ 0 \end{bmatrix}.
$$
 (2.25)

Esta forma é mais interessante para exercer o controle do veículo e será amplamente utilizada.

#### 2.3.4 Torque Aerodinâmico

Assim como a força de tração, o torque aerodinâmico é causado pelas forças aerodinâmicas agindo sobre as pás do rotor. Sua componente principal decorre das forças de arrasto e por isso muitos autores o chamam de torque de arrasto. Utilizando a equação [\(2.21\)](#page-38-0),

$$
\overrightarrow{\mathbf{Q}_{i}}=(-1)^{i}Q_{i}(\overrightarrow{\mathbf{z_{r,i}}}).
$$

Novamente, como esse torque atua ao redor de  $\overrightarrow{z_{r,i}}$ , para que possamos representá-lo em  $\{B\}$ , se faz necessário o uso da matriz de rotação  $_B\mathbf{R}_{\text{R}i}$ . Portanto, o torque aerodinâmico representado no referencial do corpo é

<span id="page-40-0"></span>
$$
\mathbf{Q_i^b} = Q_i(\mathbf{B} \mathbf{R}_{\mathbf{R}i} \mathbf{e}_z). \tag{2.26}
$$

#### 2.3.5 Dissimetria de Sustentação

A dissimetria de sustentação é um fenômeno causado pelo desequilíbrio entre as forças de sustentação que atuam nas pás da hélice. Quando o veículo se encontra em voo translacional, as pás que avançam ficam sujeitas a uma maior velocidade relativa do ar, enquanto que as que recuam veem uma velocidade menor. A maior velocidade relativa na pá que avança gera um aumento em sua sustentação e o oposto ocorre na que recua. Este conceito está ilustrado na Figura [2.6.](#page-41-0)

Em helicópteros há técnicas para mitigar o efeito da dissimetria de sustentação. Um exemplo é a variação independente do passo das pás da hélice, com o objetivo de controlar o ângulo de ataque individualmente e equilibrar a sustentação. Como as hélices dos quadrirrotores não são articuladas, não é possível implementar esta estratégia.

Esta seção explica duas alterações da dinâmica do veículo causadas pela dissimetria de sustentação. A primeira é fruto de efeitos giroscópicos e não impacta a dinâmica tão fortemente. Já a segunda provoca alterações mais significativas, pois altera o plano do rotor e, consequentemente, todas as forças e torques gerados pelo mesmo.

<span id="page-41-0"></span>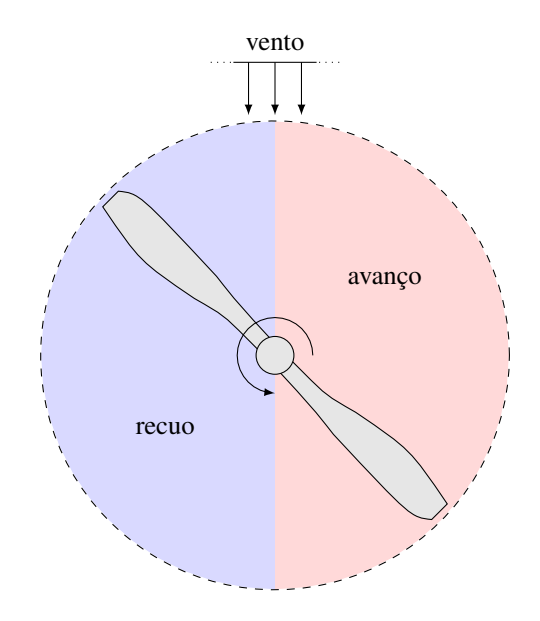

Figura 2.6: Ilustração da dissimetria de sustentação.

#### Precessão Giroscópica

A diferença na sustentação gerada pelas pás da hélice faz com que surja um torque  $\vec{\tau_d} \in \mathbb{R}^3$ , vide Figura [2.7.](#page-41-1) Como será mostrado adiante, este torque gera também um deslocamento no plano da hélice, mas aqui o interesse está voltado para efeito giroscópico que ele produz no veículo.

<span id="page-41-1"></span>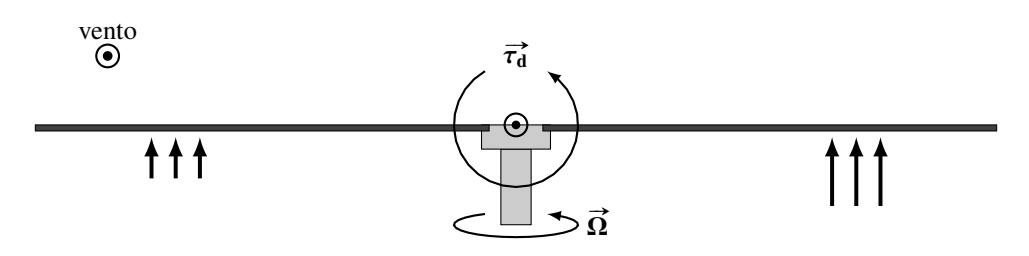

Figura 2.7: Torque na hélice decorrente da dissimetria de sustentação.

Decorre diretamente da equação de Euler para a variação do momento angular que: um torque  $\vec{T}$  aplicado a um eixo perpendicular ao de rotação, i.e. perpendicular a  $\vec{L}$ , produz uma rotação ao redor de um eixo perpendicular tanto a  $\vec{T}$  quanto a  $\vec{L}$ , conforme

$$
\overrightarrow{T}=\overrightarrow{\Omega_{p}}\times\overrightarrow{L}
$$

A velocidade de rotação ao redor deste eixo é denominado velocidade de precessão, representada pelo vetor  $\overrightarrow{\Omega_p} \in \mathbb{R}^3$ .

Em um helicóptero convencional a precessão giroscópica faz com que o bico suba e

a causada desça. Quadrirrotores, por outro lado, são compostos de um conjunto de dois pares de hélices que giram em sentidos opostos. Por este motivo o efeito da precessão nestes veículos pode ser negligenciado, pois um par de hélices tende a anular o torque exercido pelo outro.

Na Seção [2.3.7](#page-45-0) serão estudados efeitos giroscópicos decorrentes do movimento de rotação do rotor e este conceito será explicado em maiores detalhes.

#### Batimento das Pás

<span id="page-42-0"></span>A dissimetria da sustentação faz com que as pás fiquem sujeitas a diferentes forças. Já se sabe que este efeito produz um torque nas hélices. No entanto, este desbalanceamento faz com que as pás da hélice dobrem, inclinando o plano de rotação. Este efeito impacta mais a dinâmica de veículos quadrirrotores do que o anterior.

<span id="page-42-1"></span>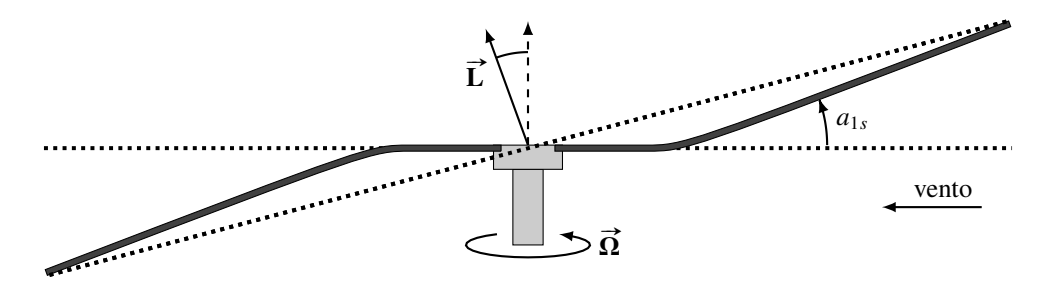

Figura 2.8: Batimento das pás decorrente da dissimetria de sustentação, adaptado de [\[10\]](#page-107-1).

De fato, as pás da hélice oscilam para cima e para baixo uma vez por revolução. A Figura [2.8](#page-42-1) mostra a configuração da hélice quando suas pás estão paralelas ao fluxo de ar. Essa é a situação de deslocamento máximo da pá. Quando elas estão perpendiculares ao fluxo, há um deslocamento  $b_{1s} \in \mathbb{R}$  lateral do plano de rotação. A Figura [2.9](#page-43-0) mostra estas duas situações.

Além dos deslocamentos devidos à dissimetria de sustentação, as pás da hélice flectem mesmo em voo estacionário. Esta flexão decorre de um fenômeno conhecido como formação de cone. A formação de cone é fruto da força de sustentação na hélice, combinada com a força inercial centrífuga. A primeira faz com que as pás se desloquem para cima. Já a segunda exerce uma força que faz com que as pás tendam a se alinhar com o plano do disco. A resultante destes dois esforços nas pás as inclina de um ângulo  $a_{0s} \in \mathbb{R}$ , como mostra a Figura [2.10.](#page-43-1)

Em helicópteros as pás são pesadas e ainda deve-se considerar a ação do peso na

<span id="page-43-0"></span>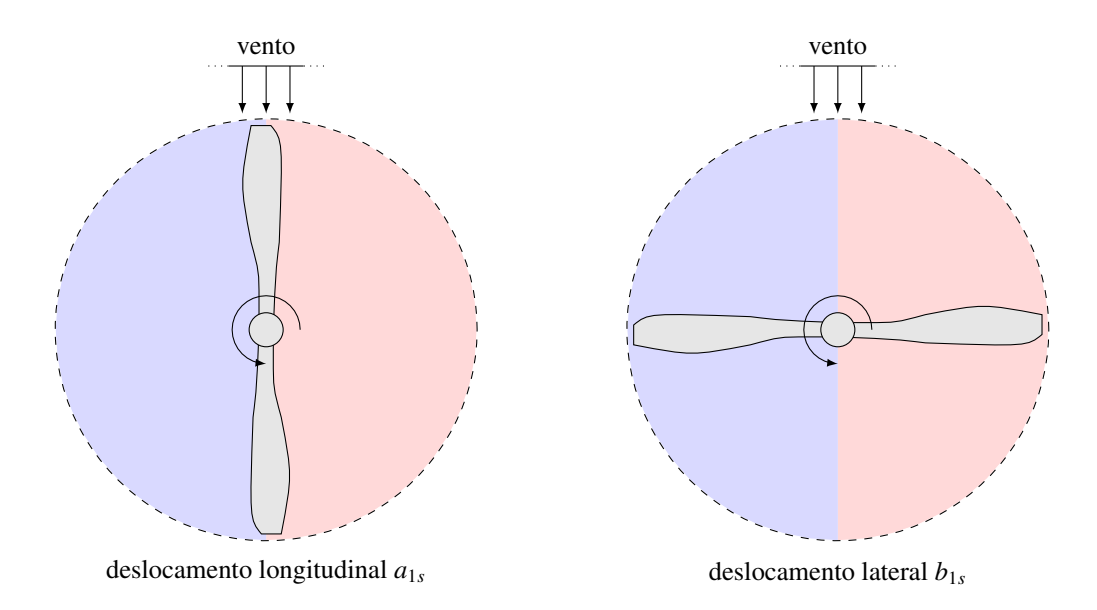

Figura 2.9: Orientação da hélice nas situações de deslocamento longitudinal e lateral.

<span id="page-43-1"></span>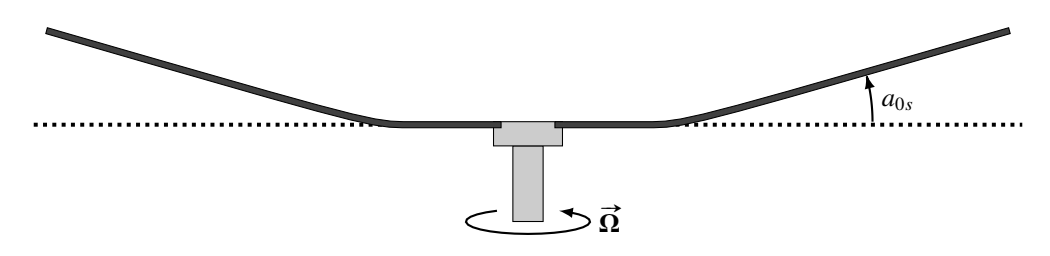

Figura 2.10: Formação de cone decorrente das forças de sustentação e inercial centrífuga.

formação de cone. Quadrirrotores, por outro lado, possuem hélices leves, permitindo que seus pesos sejam negligenciados.

Considere então o ângulo de batimento  $\beta \in \mathbb{R}$ , definido como a deslocamento total entre o plano horizontal do veículo e o plano de rotação da hélice. Utilizando as informações anteriores, essa equação pode escrita como

<span id="page-43-2"></span>
$$
\beta(\theta_r, \Omega) = a_{0s} - a_{1s} \cos(\theta_r) + b_{1s} \sin(\theta_r). \tag{2.27}
$$

Onde <sup>θ</sup>*<sup>r</sup>* <sup>∈</sup> <sup>R</sup> é o ângulo de rumo do rotor, medido à partir da situação de deslocamento longitudinal máximo, vide primeira imagem da Figura [2.9.](#page-43-0)

Fica evidente que o cálculo do valor do ângulo de batimento por [\(2.27\)](#page-43-2) depende do conhecimento dos valores dos parâmetros *a*0*<sup>s</sup>* , *a*1*<sup>s</sup>* e *b*1*<sup>s</sup>* , além do ângulo de rotação dos rotores. Informações de como obter estes valores fogem do escopo deste trabalho e podem ser encontradas em [\[10\]](#page-107-1) e [\[19\]](#page-107-2).

A inclusão do efeito do batimento na dinâmica do quadrirrotor deve considerar todos

os efeitos apresentados. Como a formação de cone age da mesma forma nas duas pás, ela não contribui para a inclinação do plano de rotação. Portanto, a inclinação efetiva deste plano será

$$
\beta_e(\theta_r, \Omega) = b_{1s} \sin(\theta_r) - a_{1s} \cos(\theta_r). \tag{2.28}
$$

Sendo assim, a matriz de rotação  ${}_{\rm B}R_{\rm Ri} \in SO(3)$ , que leva do referencial {R<sub>*i*</sub>} para o referencial {B}, onde *<sup>i</sup>* denota o índice da hélice, pode ser compreendida como

$$
{}_{\mathbf{B}}\mathbf{R}_{\mathbf{Ri}} = \mathbf{R}_{\mathbf{z}}(\theta_{r,i})\mathbf{R}_{\mathbf{y}}(\beta'_{e,i}).
$$
\n(2.29)

Note que foi utilizado um ângulo auxiliar β'<sub>e,*i*</sub>. Isto ocorre porque foi considerado que inicialmente os referenciais do corpo e das hélices estão alinhados. Portanto, para o par de hélices que, quando visto de cima, gira no sentido horário, tem-se  $\beta'_{e,i} = \beta_{e,i}(\theta_{r,i}, \Omega_i)$ . Já para o par que gira no sentido anti-horário,  $\beta'_{e,i} = \beta_{e,i}(-\theta_{r,i}, \Omega_i)$ .

Em resumo, o aumento da velocidade horizontal do veículo faz com que surja o efeito de batimento das pás. Este também pode ocorrer devido a correntes de vento, já que estas também gerariam uma mudança na velocidade relativa do ar vista pelos rotores. Para helicópteros, a inclinação do plano do disco decorrente do batimento é da ordem de um grau a cada 10 m/s, independente da velocidade do veículo [\[20\]](#page-107-0).

#### 2.3.6 Força de Arrasto

Assim como qualquer veículo aéreo, quadrirrotores estão sujeitos a forças de arrasto decorrentes da velocidade relativa entre o veículo e o fluxo de ar. O modelo destas forças esta fortemente relacionado com as características de construção do veículo. De forma simplificada é descrever as forças de arrasto que agem sobre o veículo como

<span id="page-44-0"></span>
$$
\overrightarrow{\mathbf{F}_{D}} = F_{d}(-\overrightarrow{\mathbf{e}_{v}}).
$$
 (2.30)

Onde  $\vec{e_v}$  é o vetor unitário que aponta no sentido da velocidade do veículo e  $F_d$  o valor da força de arrasto decorrente da velocidade relativa do fluído.

### 2.3.7 Dinâmica dos Rotores

Os rotores de um quadrirrotor geralmente são acionados por motores de corrente contínua sem escovas (BLDC), acompanhados de controladores eletrônicos de velocidade (ESCs). Estes dispositivos se encarregam de controlar a velocidade de rotação dos motores e sua entrada é dada através de um sinal PWM, com frequência de 50 Hz. A faixa de tempo dos pulsos vai de 1 ms a 2 ms e geralmente é necessário manter o sinal em 1 ms para dar a partida, por medida de segurança.

Apesar do controle da velocidade de rotação dos motores ser feito pelos ESCs, a função de transferência que relaciona o comando de entrada com esta velocidade não é unitária. De fato é possível aproximar esta relação por um modelo de primeira ordem [\[19\]](#page-107-2), similar ao de um motor de corrente contínua comum,

<span id="page-45-3"></span>
$$
\frac{d\Omega_i}{dt} = -\frac{1}{\tau_m} \Omega_i + \frac{K_m}{\tau_m} U_i - Q_i.
$$
\n(2.31)

Onde  $K_m \in \mathbb{R}$  é o ganho DC do motor,  $\tau_m \in \mathbb{R}$  a constante de tempo to motor,  $U_i \in \mathbb{R}$  é o sinal de entrada e  $Q_i \in \mathbb{R}$  o torque no eixo do motor, vide equação [\(2.26\)](#page-40-0).

#### Torque Induzido

<span id="page-45-0"></span>O torque induzido pelo rotor no veículo pode ser obtido diretamente da equação de Euler para a variação do momento angular. Este torque representa a influência da rotação do rotor na dinâmica do veículo e pode ser dividido entre torque induzido pela variação da velocidade de rotação e pelo efeito de Coriolis.

A variação do momento angular de um corpo é igual ao somatório dos torques externos aplicados ao mesmo, i.e.

<span id="page-45-1"></span>
$$
\sum \vec{\tau} = \frac{d}{dt} \vec{H} = \frac{d}{dt} (I\vec{\omega}).
$$
\n(2.32)

Onde  $\mathcal{I} \in \mathbb{R}^{3 \times 3}$  é a matriz de inércia do corpo. Como esta matriz varia de forma não trivial, muitas vezes escolhe-se trabalhar em um referencial não-inercial que acompanhe o movimento de rotação. Aplicando então o teorema de Coriolis para a derivação em um sistema de coordenadas rotativo na equação [\(2.32\)](#page-45-1),

<span id="page-45-2"></span>
$$
\sum \vec{\tau} = \frac{d}{dt}\vec{H} = \frac{d}{dt}(I\vec{\omega}) + \vec{\omega_r} \times (I\vec{\omega}).
$$
 (2.33)

Onde  $\vec{\omega_r}$  representa a velocidade angular do referencial escolhido. Caso este referencial acompanhe o do corpo, chega-se à forma final

$$
\sum \vec{\tau} = \frac{d}{dt} \vec{H} = T \frac{d\vec{\omega}}{dt} + \vec{\omega_r} \times (T\vec{\omega}).
$$
 (2.34)

Aplicando este conceito aos rotores que compõe o veículo, convém derivar a equação [\(2.32\)](#page-45-1) no referencial do corpo {B}. Sendo assim, a velocidade angular do referencial será  $\omega_r = \omega^b$ , a velocidade angular do rotor  $\omega = \Omega \mathbf{e}_z$  e a matriz de inércia  $I$  = diag  $(I_x, I_y, I_r)$ . Note que as componentes  $I_x$  ∈ R e  $I_y$  ∈ R da matriz de inércia não são constantes, apenas  $I_r \in \mathbb{R}$ , a inércia em torno do eixo do rotor é constante. Sendo assim, aplica-se a equação [\(2.33\)](#page-45-2) para determinar o torque no rotor, visto no sistema de coordenadas do corpo,

$$
\boldsymbol{\tau}_{\mathbf{r},i}^{\mathbf{b}} + \mathbf{Q}_{i} = I_{r} \begin{bmatrix} \Omega \omega_{y}^{b} \\ -\Omega \omega_{x}^{b} \\ d\Omega/dt \end{bmatrix} . \tag{2.35}
$$

Como os rotores estão fixos à estrutura do quadrirrotor, este torque será visto no veículo com sinal trocado. Portanto o torque induzido pelos rotores na estrutura será  $-\tau_r^b$ . Para os rotores 1 e 3 tem-se Ω = Ω*<sup>i</sup>* , já que ambos giram e sentido horário, de modo que o momento angular estará alinhado com  $\overrightarrow{z_{r,i}}$ . Já para os rotores 2 e 4 tem-se  $\Omega = -\Omega_i$ , pois giram em sentido anti-horário e o momento angular estará alinhado com - $\overrightarrow{z_{r,i}}$ .

Definindo então  $\Omega_R = \Omega_1 - \Omega_2 + \Omega_3 - \Omega_4$  como a velocidade residual de rotação dos rotores, o torque induzido no veículo será

<span id="page-46-0"></span>
$$
-\tau_{\mathbf{r}}^{\mathbf{b}} = I_r \begin{bmatrix} -\Omega_R \omega_y^b \\ \Omega_R \omega_x^b \\ d\Omega_R/dt \end{bmatrix} + \sum \mathbf{Q_i}.
$$
 (2.36)

### 2.4 Matrizes de Rotação

Existem diversas parametrizações possíveis para a orientação, e.g. Quaternions e ângulos de Euler. Muitas vezes visto como um subgrupo dos ângulos de Euler, há também os ângulos de Tait-Bryan. Estes são caracterizados por comporem rotações ao redor dos eixos *x*, *y* e *z* em qualquer ordem. Para veículos aéreos, marítimos e submarinos, a escolha mais comum é a dos ângulos de Tait-Bryan e esta será a utilizada neste trabalho.

Na engenharia aeronáutica costuma-se fixar o eixo-*x* apontando para frente da aeronave e o eixo-*z* para baixo, sendo o eixo-*y* definido para direita pela regra da mão direita. As rotações ao redor dos eixos *x*, *y* e *z* são chamadas de *roll*, *pitch* e *yaw*, respectivamente.

A parametrização utilizada será a *z*-*y*-*x*, ou *yaw*-*pitch*-*roll*. Para que seja feita a parametrização da matriz de orientação, deve-se então calcular as rotações ao redor de cada um destes eixos, como mostrado abaixo.

$$
\mathbf{R}_{z}(\psi) = \begin{bmatrix} \cos \psi - \sin \psi & 0 \\ \sin \psi & \cos \psi & 0 \\ 0 & 0 & 1 \end{bmatrix}
$$
rotação ao redor do eixo-z (2.37)

<span id="page-47-1"></span>
$$
\mathbf{R}_{\mathbf{y}}(\theta) = \begin{bmatrix} \cos \theta & 0 & \sin \theta \\ 0 & 1 & 0 \\ -\sin \theta & 0 & \cos \theta \end{bmatrix}
$$
rotação ao redor do eixo-y (2.38)

<span id="page-47-0"></span>
$$
\mathbf{R}_{\mathbf{x}}(\phi) = \begin{bmatrix} 1 & 0 & 0 \\ 0 & \cos \phi & -\sin \phi \\ 0 & \sin \phi & \cos \phi \end{bmatrix}
$$
rotação ao redor do eixo-x (2.39)

Logo, a matriz de orientação  $_{\mathbf{E}}\mathbf{R}_{\mathbf{B}}(\eta) \in SO(3)$ , onde  $\eta \in \mathbb{R}^3$  é o vetor de ângulos de Tait-Bryan, assume a forma abaixo.

<span id="page-47-2"></span>
$$
\mathbf{E} \mathbf{R}_{\mathbf{B}}(\boldsymbol{\eta}) = \mathbf{R}_{\mathbf{z}}(\psi) \mathbf{R}_{\mathbf{y}}(\theta) \mathbf{R}_{\mathbf{x}}(\phi)
$$
  
\n
$$
\mathbf{E} \mathbf{R}_{\mathbf{B}}(\boldsymbol{\eta}) = \begin{bmatrix} c\psi c\theta & c\psi s\phi s\theta - c\phi s\psi & s\phi s\psi + c\phi c\psi s\theta \\ c\theta s\psi & c\phi c\psi + s\phi s\psi s\theta & c\phi s\psi s\theta - c\psi s\phi \\ -s\theta & c\theta s\phi & c\phi c\theta \end{bmatrix}^{4}
$$
(2.40)

Na Seção [2.3.5](#page-42-0) foi calculada a equação da matriz de rotação que relaciona os referen-

<sup>4</sup>Neste contexto está sendo utilizada a letra c para denotar a função cosseno e s para a função seno.

ciais {R*i*} <sup>e</sup> {B}. Utilizando as formas matriciais mostradas nas equações [\(2.39\)](#page-47-0) e [\(2.38\)](#page-47-1),

$$
\mathbf{B} \mathbf{R}_{\mathbf{R} \mathbf{i}}(\theta_r, \beta_e) = \begin{bmatrix} c\theta_r c\beta_e - s\theta_r c\theta_r s\beta_e \\ s\theta_r c\beta_e c\theta_r s\theta_r s\beta_e \\ -s\beta_e 0 c\beta_e \end{bmatrix},
$$
(2.41)

com o subscrito *i* omitido por simplicidade.

## 2.5 Transformação da Velocidade Angular

Considerando o eixo  $\{\vec{x_b}, \vec{y_b}, \vec{z_b}\}$  fixo no referencial B e os ângulos de *roll*, *pitch* e *yaw*, é fácil observar que estes ângulos constituem rotações ao redor de três diferentes eixos principais. Em contrapartida, o vetor velocidade angular,  $\vec{\omega}$ , pode ser visto como a taxa de variação do deslocamento angular de um corpo rígido ao redor de um eixo principal de rotação.

Portanto, para relacionar  $\dot{\phi}$ ,  $\dot{\theta}$  e  $\dot{\psi}$  com  $\omega_b$ , representação do vetor  $\vec{\omega}$  no referencial B, é necessário definir dois eixos auxiliares  $\{\vec{x_1}, \vec{y_1}, \vec{z_1}\}$  e  $\{\vec{x_2}, \vec{y_2}, \vec{z_2}\}$ , fixos nos referenciais  $\mathbb{B}_1$ e  $\mathbb{B}_2$ . Dessa forma, o *yaw* ocorre ao redor de  $\vec{z_e} = \vec{z_1}$  e leva de  $\mathbb E$  para  $\mathbb{B}_1$ ; o *pitch* ocorre ao redor de  $\vec{y_1} = \vec{y_2}$  e leva de  $\mathbb{B}_1$  para  $\mathbb{B}_2$ ; e o *roll* ocorre ao redor de  $\vec{x_2} = \vec{x_b}$ , levando de B<sup>2</sup> para B. A relação pode então ser estabelecida da seguinte forma:

$$
\vec{\omega} = \vec{\psi} \vec{z_e} + \vec{\theta} \vec{y_1} + \vec{\phi} \vec{x_2} = \vec{\psi} \vec{z} + \vec{\theta} \vec{y_2} + \vec{\phi} \vec{x_0}
$$
  
\n
$$
\omega^b = \vec{\psi} \left( \mathbf{R}_y \mathbf{R}_x \right)^T \mathbf{z} + \vec{\theta} \mathbf{R}_x^T \mathbf{y} + \vec{\phi} \mathbf{x}
$$
  
\n
$$
\omega^b = \vec{\psi} \begin{bmatrix} -\sin \theta \\ \sin \phi \cos \theta \\ \cos \phi \cos \theta \end{bmatrix} + \vec{\theta} \begin{bmatrix} 0 \\ \cos \phi \\ -\sin \phi \end{bmatrix} + \vec{\phi} \begin{bmatrix} 1 \\ 0 \\ 0 \end{bmatrix}
$$
  
\n
$$
\mathbf{J_r}(\eta) \triangleq \begin{bmatrix} -\sin \theta & 0 & 1 \\ \cos \theta \sin \phi & \cos \phi & 0 \\ \cos \phi \cos \theta & -\sin \phi & 0 \end{bmatrix}
$$
 (2.42)

<span id="page-48-0"></span> $\omega^{\mathbf{b}} = \mathbf{J}_{\mathbf{r}}(\eta)\dot{\eta}$  (2.43)

Note que a matriz J*r*(η) relaciona a taxa de variação da parametrização com a velocidade angular. A esta matriz é dado o nome de jacobiano de representação.

Invertendo a equação [\(2.42\)](#page-48-0) é possível realizar o mapeamento inverso, i.e. escrever  $\dot{\eta}$ como função da velocidade angular  $\omega^b$ :

<span id="page-49-2"></span><span id="page-49-1"></span>
$$
\mathbf{J}_{\mathbf{r}}^{-1}(\boldsymbol{\eta}) = \begin{bmatrix} 0 & \sin \phi / \cos \theta & \cos \phi / \cos \theta \\ 0 & \cos \phi & -\sin \phi \\ 1 & \sin \phi \tan \theta & \cos \phi \tan \theta \end{bmatrix}
$$
(2.44)  

$$
\dot{\mathbf{\eta}} = \mathbf{J}_{\mathbf{r}}^{-1}(\boldsymbol{\eta}) \omega^{\mathbf{b}}
$$
(2.45)

# <span id="page-49-3"></span>2.6 Formalismo de Newton-Euler

O formalismo de Newton-Euler é uma forma simples de equacionar a dinâmica de um corpo rígido. Basicamente, esta metodologia consiste em juntar as equações de Newton e de Euler, com o objetivo de representar de forma concisa as dinâmicas de translação e de rotação de um corpo. Outra equação utilizada na literatura para descrever as características dinâmicas é a de Lagrange. Uma abordagem por este método pode ser encontrada em [\[2\]](#page-106-1).

Com relação com o sistema de coordenadas fixo ao veículo {B}, a equação de Newton-Euler pode ser escrita como

$$
\begin{bmatrix} m & \mathbf{0} \\ \mathbf{0} & \mathbf{I} \end{bmatrix} \begin{bmatrix} \dot{\mathbf{v}}^{\mathbf{b}} \\ \dot{\boldsymbol{\omega}}^{\mathbf{b}} \end{bmatrix} + \begin{bmatrix} \omega^{\mathbf{b}} \times m\mathbf{v}^{\mathbf{b}} \\ \omega^{\mathbf{b}} \times \mathbf{I} \omega^{\mathbf{b}} \end{bmatrix} = \begin{bmatrix} \mathbf{f}^{\mathbf{b}} \\ \tau^{\mathbf{b}} \end{bmatrix}.
$$
 (2.46)

Ao longo deste capítulo foram determinadas as forças e torques que serão considerados no modelo final do quadrirrotor.

Como as medições da posição do veículo são feitas no referencial inercial {E}, as forças de Coriolis desaparecem da parcela de translação. Ou seja,

<span id="page-49-0"></span>
$$
\begin{bmatrix} m & \mathbf{0} \\ \mathbf{0} & \mathbf{I} \end{bmatrix} \begin{bmatrix} \dot{\mathbf{v}}^{\mathbf{e}} \\ \dot{\boldsymbol{\omega}}^{\mathbf{b}} \end{bmatrix} + \begin{bmatrix} \mathbf{0} \\ \boldsymbol{\omega}^{\mathbf{b}} \times \mathbf{I} \boldsymbol{\omega}^{\mathbf{b}} \end{bmatrix} = \begin{bmatrix} \mathbf{E} \mathbf{R}_{\mathbf{B}} \mathbf{f}^{\mathbf{b}} \\ \boldsymbol{\tau}^{\mathbf{b}} \end{bmatrix}.
$$
 (2.47)

Sabe-se que o produto vetorial por um vetor  $\mathbf{a} \in \mathbb{R}^3$  pode ser representado através da

matriz antissimétrica

$$
\mathbf{S}(\mathbf{a}) = \begin{bmatrix} 0 & -a_3 & a_2 \\ a_3 & 0 & -a_1 \\ -a_2 & a_1 & 0 \end{bmatrix} \quad \mathbf{S}(\mathbf{a}) \in \text{so}(3). \tag{2.48}
$$

Portanto, utilizando as equações [\(2.47\)](#page-49-0) e [\(2.48\)](#page-50-0) a dinâmica do veículo é descrita pela equação:

<span id="page-50-1"></span><span id="page-50-0"></span>
$$
\begin{cases}\n m\dot{v}^{\mathbf{e}} = {}_{\mathbf{E}}\mathbf{R}_{\mathbf{B}}\mathbf{f}^{\mathbf{b}} \\
\mathcal{I}\dot{\omega}^{\mathbf{b}} = \tau^{\mathbf{b}} - \mathbf{S}(\omega^{\mathbf{b}})\mathcal{I}\omega^{\mathbf{b}} \\
E\dot{\mathbf{R}}_{\mathbf{B}} = \mathbf{S}(\omega^{\mathbf{b}})\mathbf{E}\mathbf{R}_{\mathbf{B}}\n\end{cases} (2.49)
$$

Finalmente, utiliza-se o modelo do motor [\(2.31\)](#page-45-3), as forças de tração [\(2.22\)](#page-38-1) e arrasto [\(2.30\)](#page-44-0) e os torques de tração [\(2.25\)](#page-39-1), aerodinâmico [\(2.26\)](#page-40-0) e induzidos pelos rotores [\(2.36\)](#page-46-0), para escrever a equação completa da dinâmica do quadrirrotor:

$$
\begin{cases}\n m\dot{\mathbf{v}}^{\mathbf{e}} = m g \mathbf{e}_{\mathbf{z}} -_{\mathbf{E}} \mathbf{R}_{\mathbf{B}} \left[ (\mathbf{v}^{\mathbf{e}} / ||\mathbf{v}^{\mathbf{e}}||) F_d + \kappa_T \sum_{i=1}^4 \left( \Omega_i^2 \mathbf{B} \mathbf{R}_{\mathbf{R} i} \mathbf{e}_{\mathbf{z}} \right) \right] \\
 J\dot{\boldsymbol{\omega}}^{\mathbf{b}} = \sum_{i=1}^4 \left( \tau_i^{\mathbf{b}} \right) - \kappa_Q \sum_{i=1}^4 \left( \Omega_i |\Omega_i| \mathbf{B} \mathbf{R}_{\mathbf{R} i} \mathbf{e}_{\mathbf{z}} \right) - I_r \begin{bmatrix} \Omega_R \omega_y^b \\ -\Omega_R \omega_x^b \\ \dot{\Omega}_R \end{bmatrix} - \mathbf{S} \left( \boldsymbol{\omega}^{\mathbf{b}} \right) J \boldsymbol{\omega}^{\mathbf{b}} \\
 \dot{\mathbf{E}}^{\mathbf{h}}_{\mathbf{B}} = \mathbf{S} \left( \boldsymbol{\omega}^{\mathbf{b}} \right) \mathbf{E} \mathbf{R}_{\mathbf{B}} \\
 \dot{\Omega}_i = (K_m / \tau_m) U_i - \Omega_i / \tau_m - d\Omega_i |\Omega_i|\n\end{cases} (2.50)
$$

Note que, assim como será feito no decorrer deste trabalho, foi utilizada a equação [\(2.21\)](#page-38-0) para o torque aerodinâmico e para a força de tração.

O modelo encontrado na equação [\(2.50\)](#page-50-1) considera todas as forças e torques discutidos anteriormente. Caso seja desconsiderado o batimento e a força de arrasto, o modelo pode ser escrito de uma forma mais simples, omitindo apenas as equações diferenciais para  $\dot{\Omega}_i$ .

<span id="page-50-2"></span>
$$
\begin{cases}\n m\dot{v}^{\mathbf{e}} = mg\mathbf{e}_{\mathbf{z}} + \kappa_{T}(\Omega_{1}^{2} + \Omega_{2}^{2} + \Omega_{3}^{2} + \Omega_{4}^{2})_{\mathbf{E}}\mathbf{R}_{\mathbf{B}}\mathbf{e}_{\mathbf{z}} \\
I_{xx}\dot{\omega}_{x}^{b} = \omega_{y}^{b}\omega_{z}^{b}(I_{yy} - I_{zz}) + l\kappa_{T}(\Omega_{4}^{2} - \Omega_{2}^{2}) - I_{r}\omega_{y}^{b}\Omega_{R} \\
I_{yy}\dot{\omega}_{y}^{b} = \omega_{z}^{b}\omega_{x}^{b}(I_{zz} - I_{xx}) + l\kappa_{T}(\Omega_{1}^{2} - \Omega_{3}^{2}) + I_{r}\omega_{x}^{b}\Omega_{R} \\
I_{zz}\dot{\omega}_{z}^{b} = \omega_{x}^{b}\omega_{y}^{b}(I_{xx} - I_{yy}) + \kappa_{Q}(-\Omega_{1}^{2} + \Omega_{2}^{2} - \Omega_{3}^{2} + \Omega_{4}^{2}) + I_{r}\dot{\Omega}_{R} \\
\mathbf{E}\dot{\mathbf{R}}_{\mathbf{B}} = \mathbf{S}(\omega_{b})_{\mathbf{E}}\mathbf{R}_{\mathbf{B}}\n\end{cases}
$$
\n(2.51)

Ainda é possível utilizar a representação da orientação pelos ângulos de Tait-Bryan, equação [\(2.40\)](#page-47-2) e utilizar o jacobiano da representação, equações [\(2.44\)](#page-49-1) e [\(2.45\)](#page-49-2). Fazendo isto, a dinâmica da matriz de rotação é substituída e seu valor pode ser escrito de forma explícita,

$$
\begin{cases}\n m\dot{v}_x^e = -(\sin\phi\sin\psi + \cos\phi\cos\psi\sin\theta) \kappa_T \sum_{i=1}^4 \Omega_i^2 \\
 m\dot{v}_y^e = -(\cos\phi\sin\psi\sin\theta - \cos\psi\sin\phi) \kappa_T \sum_{i=1}^4 \Omega_i^2 \\
 m\dot{v}_z^e = mg - (\cos\theta\cos\phi) \kappa_T \sum_{i=1}^4 \Omega_i^2 \\
 I_{xx}\dot{\omega}_x^b = \omega_y^b \omega_z^b (I_{yy} - I_{zz}) + I_{KT}(\Omega_4^2 - \Omega_2^2) - I_r\omega_y^b \Omega_R \\
 I_{yy}\dot{\omega}_y^b = \omega_z^b \omega_x^b (I_{zz} - I_{xx}) + I_{KT}(\Omega_1^2 - \Omega_3^2) + I_r\omega_x^b \Omega_R \\
 I_{zz}\dot{\omega}_z^b = \omega_x^b \omega_y^b (I_{xx} - I_{yy}) + \kappa_Q(-\Omega_1^2 + \Omega_2^2 - \Omega_3^2 + \Omega_4^2) + I_r\dot{\Omega}_R \\
 \dot{\phi} = \omega_x^b + (\sin\phi\tan\theta) \omega_y^b + (\cos\phi\tan\theta) \omega_z^b \\
 \dot{\theta} = \cos\phi \omega_y^b - \sin\phi \omega_z^b \\
 \dot{\psi} = (\sin\phi/\cos\theta) \omega_y^b + (\cos\phi/\cos\theta) \omega_z^b\n\end{cases} (2.52)
$$

Dependendo da aplicação desejada um modelo pode ser mais adequado que o outro. O modelo da equação [\(2.50\)](#page-50-1) é o mais adequado para ser utilizado em simulações, já que considera uma quantidade maior de efeitos encontrados na prática. Por outro lado, o modelo da equação [\(2.51\)](#page-50-2) é mais simples e, portanto, mais utilizado no desenvolvimento de leis de controle. A dinâmica do veículo ainda pode ser mais simplificada, e.g. desconsiderando dinâmicas menos relevantes e aplicando aproximações de pequenos ângulos. Estas simplificações são interessantes para algumas estratégias de controle e serão mostradas no Capítulo [3.](#page-52-0)

## 2.7 Conclusão

Neste capítulo o modelo dinâmico de um veículo quadrirrotor foi desenvolvido em detalhes. Este trabalho consistiu no estudo e compilação de diversos textos presentes na literatura, servindo como fonte de consulta única para trabalhos futuros na mesma área. Foi feita a distinção das vantagens e desvantagens dos modelos encontrados, permitindo uma escolha simples e direta do modelo mais adequado de acordo com a situação. A análise destes fatores sob a perspectiva de controle será continuada no Capítulo [3.](#page-52-0)

# <span id="page-52-0"></span>Capítulo 3

# Estratégias de Controle

No Capítulo [2](#page-29-0) o modelo do veículo foi determinado. Tendo conhecimento deste modelo é possível propor e estudar leis de controle. Por sua vez, estas leis devem ser capazes de atuar sobre o veículo, possibilitando a execução de tarefas desejadas. Como será visto neste capítulo, o problema de controle de um quadrirrotor pode ser dividido em duas questões principais: controlar a posição e controlar a orientação.

Esta situação evidencia a estrutura em cascata inerente aos veículos quadrirrotores. Discutindo o problema de maneira não muito formal, comandar o veículo para frente, i.e. ao longo de  $\vec{x_e}$ , se resume a inclinar o mesmo de um determinado ângulo  $\theta$  ao redor de  $\vec{y}_b$ . Na realidade, não basta inclinar o veículo ao redor deste eixo quando já houve alterações no rumo<sup>1</sup> do veículo. Portanto, fica evidente que o controle da posição de um quadrirrotor pode ser pensado como um controle em cascata, onde: a malha externa, que deseja controlar a posição, envia comandos de inclinação para a malha interna.

Quando se trata de controle, sabe-se que incertezas paramétricas podem influenciar drasticamente o desempenho do sistema. Em um quadrirrotor, estas incertezas estão relacionadas principalmente aos valores da massa do veículo, matriz de inércia, parâmetros dos motores e constantes aerodinâmicas. Em particular, a massa do corpo e a matriz de inércia são facilmente alteradas caso haja a adição de novos componentes ao veículo.

Em vista destes fatores, este capítulo tem como objetivo estudar leis de controle que possam ser utilizadas para comandar o veículo. Para facilitar a obtenção destas leis, o primeiro passo consistirá na exposição de simplificações do modelo obtido no capítulo anterior. Com estas simplificações será possível escolher dentre um conjunto de mode-

<sup>1</sup>O ângulo de rumo do veículo é o mesmo que o ângulo de *yaw*.

los para projetar as estratégias de controle. O problema de incertezas paramétricas será abordado considerando variações da massa do veículo. Por fim, todas as estratégias serão comparadas com o objetivo de determinar suas vantagens e desvantagens.

# 3.1 Mapeamento das Entradas

Os quadrirrotores são sistemas de múltiplas entradas e múltiplas saídas (MIMO), nos quais as entradas de controle do veículo são as velocidades de rotação Ω*<sup>i</sup>* dos rotores e as saídas são a posição e o rumo do veículo. No entanto, estes sinais de controle não possuem uma relação intuitiva com a dinâmica do quadrirrotor. Na indústria marítima e aeroespacial é muito comum encontrar esta situação e a solução utilizada é definir entradas virtuais que possuam impacto mais claro na resposta do veículo. Portanto, sejam *u<sup>i</sup>* estas entradas auxiliares, onde  $u_1$  é a força força exercida sobre o corpo e  $u_{2,3,4}$  os torques ao redor dos eixos. O mapeamento  $\mathbf{f}_\mathbf{u} : \mathbb{R}^4 \mapsto \mathbb{R}^4$  que leva de  $\Omega_i$  para  $u_i$  é

$$
\mathbf{u} = \mathbf{f}_{\mathbf{u}}\left(\mathbf{\Omega}\right) = \begin{bmatrix} \kappa_T & \kappa_T & \kappa_T & \kappa_T \\ 0 & -l\kappa_T & 0 & l\kappa_T \\ l\kappa_T & 0 & -l\kappa_T & 0 \\ -\kappa_Q & \kappa_Q & -\kappa_Q & \kappa_Q \end{bmatrix} \begin{bmatrix} \Omega_1^2 \\ \Omega_2^2 \\ \Omega_3^2 \\ \Omega_4^2 \end{bmatrix} = \mathbf{M}\Omega \tag{3.1}
$$

e sua inversa é dada por:

<span id="page-53-0"></span>
$$
\mathbf{\Omega} = \mathbf{f}_{\mathbf{u}}^{-1}(\mathbf{u}) = \frac{1}{4k_{T}} \begin{bmatrix} l & 0 & 2 & -k_{T}\kappa_{Q}^{-1} \\ l & -2 & 0 & k_{T}\kappa_{Q}^{-1} \\ l & 0 & -2 & -k_{T}\kappa_{Q}^{-1} \\ l & 2 & 0 & k_{T}\kappa_{Q}^{-1} \end{bmatrix} \begin{bmatrix} u_{1} \\ u_{2} \\ u_{3} \\ u_{4} \end{bmatrix} = \mathbf{M}^{-1}\mathbf{u}.
$$
 (3.2)

O vetor  $\mathbf{u} \in \mathbb{R}^4$  denota as entradas virtuais  $u_i$ ,  $\Omega \in \mathbb{R}^4$  as entradas quadráticas de velocidades das hélices e  $\Omega_i^2$  e  $\mathbf{M} \in \mathbb{R}^{4 \times 4}$  a representação matricial da transformação linear definida pelo mapeamento  $f_u$ . Este mapeamento aplicado a [\(2.51\)](#page-50-2) produz o modelo simplificado

<span id="page-54-1"></span>
$$
\begin{cases}\n m\dot{v}^{\mathbf{e}} = mg\mathbf{e}_{\mathbf{z}} - u_{1E}\mathbf{R}_{B}\mathbf{e}_{\mathbf{z}} \\
 I_{xx}\dot{\omega}_{x}^{b} = \omega_{y}^{b}\omega_{z}^{b}(I_{yy} - I_{zz}) + u_{2} - I_{r}\omega_{y}^{b}\Omega_{R} \\
 I_{yy}\dot{\omega}_{y}^{b} = \omega_{z}^{b}\omega_{x}^{b}(I_{zz} - I_{xx}) + u_{3} + I_{r}\omega_{x}^{b}\Omega_{R} \\
 I_{zz}\dot{\omega}_{z}^{b} = \omega_{x}^{b}\omega_{y}^{b}(I_{xx} - I_{yy}) + u_{4} + I_{r}\Omega_{R} \\
 \mathbf{E}\dot{\mathbf{R}}_{B} = \mathbf{S}(\omega_{b})_{E}\mathbf{R}_{B}\n\end{cases}
$$
\n(3.3)

Este modelo evidencia que é possível exercer torques nos três eixos do corpo. No entanto, o que se deseja controlar é a posição e o rumo. Como a entrada  $u_1$  figura em todas as componentes da posição do veículo, é necessário definir outros sinais de controle para que os três graus de liberdade sejam comandados. Considerando uma malha escrava de orientação, entende-se o controle do veículo como uma estrutura em cascata, ilustrada na Figura [3.1.](#page-54-0)

<span id="page-54-0"></span>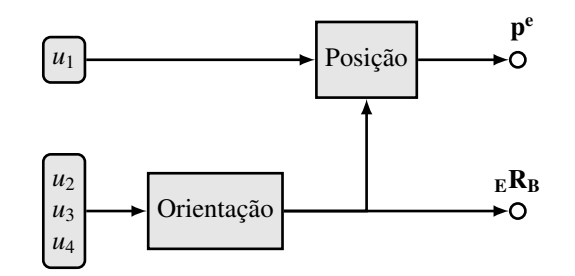

Figura 3.1: Estrutura de controle em cascata do veículo.

Vale ressaltar que nem sempre é possível determinar as velocidades angulares desejadas do motores através da equação [\(3.2\)](#page-53-0). Esta equação executa apenas uma combinação linear das entradas  $u_i$  para gerar as velocidades quadráticas  $\Omega_i^2$ . Sendo assim, nada impede que sejam gerados valores de controle inviáveis, já que há saturação na velocidade das hélices. Quando isto acontece, uma solução pode consistir em saturar o valor de Ω*<sup>i</sup>* de modo que ele fique dentro de uma faixa aceitável  $0 \le \Omega_{\text{min}} \le \Omega_i \le \Omega_{\text{max}}$ . Fazendo isto, as forças *u<sup>i</sup>* geradas por estas novas velocidades angulares podem ser significativamente distantes das desejadas. No Capítulo [4,](#page-84-0) este problema será formulado através de conceitos de alocação de controle, visando buscar um valor ótimo do vetor Ω.

# 3.2 Modelos Simples para Controle

O modelo desenvolvido na Seção [2.6](#page-49-3) descreve as equações diferencias que regem a dinâmica de um quadrirrotor. Entretanto, este modelo é complexo, dificultando a extração de leis de controle. Nesta seção serão feitas alterações neste modelo. Em cima destas alterações algumas estratégias de controle serão propostas e seus desempenhos comparados por simulação. Note que nem sempre simplificações são necessárias para a obtenção de algoritmos de controle, mas facilitam o processo em alguns casos.

#### 3.2.1 Dinâmica dos Motores

Primeiramente, considera-se que a dinâmica dos motores é muito mais rápida que a do veículo. Dessa forma, o acionamento dos motores pode ser considerado instantâneo.

#### 3.2.2 Torques Induzidos pelos Rotores

Como já foi dito, quando se trata de obter estratégias de controle, modelo menos complexos podem ser mais adequados. Esta redução de complexidade pode ser obtida desconsiderando dinâmicas de menor impacto no sistema. Alterando o modelo [\(3.3\)](#page-54-1), que já descarta os efeitos decorrentes do batimento das pás, são desconsiderados também os torques inerciais induzidos pela rotação dos motores, equação [\(2.36\)](#page-46-0). Sendo assim, a dinâmica do corpo será:

<span id="page-55-0"></span>
$$
\begin{cases}\n m\dot{v}^{\mathbf{e}} = mg\mathbf{e}_{\mathbf{z}} - u_{1E}\mathbf{R}_{\mathbf{B}}\mathbf{e}_{\mathbf{z}} \\
 I_{xx}\dot{\omega}_{x}^{b} = \omega_{y}^{b}\omega_{z}^{b}(I_{yy} - I_{zz}) + u_{2} \\
 I_{yy}\dot{\omega}_{y}^{b} = \omega_{z}^{b}\omega_{x}^{b}(I_{zz} - I_{xx}) + u_{3} \\
 I_{zz}\dot{\omega}_{z}^{b} = \omega_{x}^{b}\omega_{y}^{b}(I_{xx} - I_{yy}) + u_{4} \\
 \mathbf{E}\dot{\mathbf{R}}_{\mathbf{B}} = \mathbf{S}(\omega_{b})_{E}\mathbf{R}_{\mathbf{B}}\n\end{cases}
$$
\n(3.4)

### 3.2.3 Pequenos Ângulos e Voo Quasi-estacionário

Sabe-se que quando o veículo se encontra próximo às condições de voo estacionário, não há grandes alterações nos ângulos de *pitch* e *roll*. No entanto, o mesmo não pode ser dito a respeito do rumo do veículo, já que o quadrirrotor permanece parado independente do valor deste ângulo. Estas hipóteses impactam diretamente a representação da orientação do veículo, permitindo utilizar as simplificações abaixo:

$$
_{\mathbf{E}}\mathbf{R}_{\mathbf{B}}(\boldsymbol{\eta})\mathbf{e}_{\mathbf{z}} \approx \mathbf{E}\tilde{\mathbf{R}}_{\mathbf{B}}(\boldsymbol{\eta})\mathbf{e}_{\mathbf{z}} = \begin{bmatrix} \phi s\psi + \theta c\psi \\ \theta s\psi - \phi c\psi \\ 1 \end{bmatrix} ; \quad \mathbf{J}_{\mathbf{r}}^{-1}(\boldsymbol{\eta}) \approx \tilde{\mathbf{J}}_{\mathbf{r}}^{-1}(\boldsymbol{\eta}) = \begin{bmatrix} 0 & \phi & 1 \\ 0 & 1 & -\phi \\ 1 & \phi\theta & \theta \end{bmatrix} . \quad (3.5)
$$

Substituindo a equação [\(3.5\)](#page-56-0) em [\(3.4\)](#page-55-0), estas hipóteses são incluidas e a dinâmica aproximada do veículo será

<span id="page-56-0"></span>
$$
\begin{cases}\n m \begin{bmatrix} \dot{v}_x^e \\ \dot{v}_y^e \end{bmatrix} = u_1 \begin{bmatrix} -\cos\psi - \sin\psi \\ -\sin\psi - \cos\psi \end{bmatrix} \begin{bmatrix} \theta \\ \phi \end{bmatrix} \\
 m \dot{v}_z^e = mg - u_1 \\
 I_{xx} \dot{\omega}_x^b = \omega_y^b \omega_z^b (I_{yy} - I_{zz}) + u_2 \\
 I_{yy} \dot{\omega}_y^b = \omega_z^b \omega_x^b (I_{zz} - I_{xx}) + u_3 \\
 I_{zz} \dot{\omega}_z^b = \omega_x^b \omega_y^b (I_{xx} - I_{yy}) + u_4 \\
 \dot{\eta} = \tilde{\mathbf{J}}_{\mathbf{r}}^{-1} \omega^{\mathbf{b}}\n\end{cases} \tag{3.6}
$$

Adicionalmente, quando o veículo se encontra próximo às condições de voo estacionário sua velocidade angular é muito pequena, i.e.  $\omega^b \approx 0$ . Essa hipótese faz com que o modelo fique ainda mais simples, eliminando as componentes de torque referentes aos efeitos giroscópicos, como mostra a equação abaixo:

<span id="page-56-1"></span>
$$
\begin{cases}\n m \begin{bmatrix} \dot{v}_x^e \\ \dot{v}_y^e \end{bmatrix} = u_1 \begin{bmatrix} -\cos\psi - \sin\psi \\ -\sin\psi - \cos\psi \end{bmatrix} \begin{bmatrix} \theta \\ \phi \end{bmatrix} \\
 m\dot{v}_z^e = mg - u_1 \\
 \mathbf{I}\dot{\omega}^b = [u_2 u_3 u_4]^T \\
 \dot{\eta} = \omega^b\n\end{cases}
$$
\n(3.7)

Finalmente, ainda no contexto de voo estacionário, resta uma simplificação que pode ser aplicada à equação [\(3.7\)](#page-56-1). Como nas condições mencionadas o veículo não se move rapidamente, assume-se que a entrada de força *u*<sup>1</sup> fica ao redor de um ponto de equilíbrio *u*<sup>∗</sup> = *mg*. Com esta hipótese se torna possível atuar separadamente nos quatro graus de liberdade que se deseja controlar, i.e. posição e rumo. Definindo ainda as entradas auxiliares ¯*u*<sup>1</sup> = *g*−*u*1/*m*, que age como uma componente de controle em avanço (*feedforward*),  $\bar{\theta} = -(\phi \sin \psi + \theta \cos \psi) e \bar{\phi} = \phi \cos \psi - \theta \sin \psi$ , o modelo mais simples que se consegue

<span id="page-57-0"></span>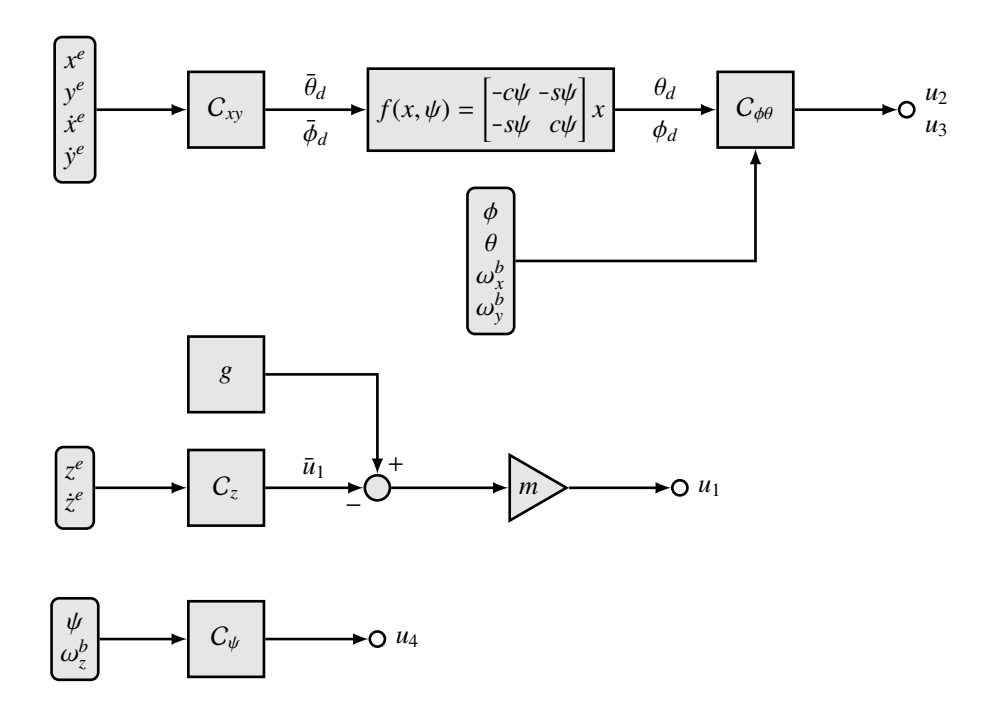

Figura 3.2: Estrutura do controle em voo estacionário.

obter para o quadrirrotor é dado por:

<span id="page-57-1"></span>
$$
\begin{cases}\n\begin{bmatrix}\n\dot{v}_x^e \\
\dot{v}_y^e\n\end{bmatrix} = g \begin{bmatrix} \bar{\theta} \\
\bar{\phi} \end{bmatrix} \\
m\dot{v}_z^e = \bar{u}_1 \\
\mathbf{\tilde{u}}\dot{\phi}^b = [u_2 u_3 u_4]^T \\
\dot{\eta} = \omega^b\n\end{cases}
$$
\n(3.8)

Portanto, nas condições de voo estacionário é possível considerar uma malha de controle em cascata para a posição no plano definido por  $\vec{x_e}$  e  $\vec{y_e}$ , além de malhas individuais para posição em  $\vec{z_e}$  e rumo. A Figura [3.2](#page-57-0) ilustra esta estrutura.

# 3.3 Controle Proporcional Derivativo

O controlador Proporcional Derivativo (PD) representa uma das leis de controle mais simples e eficazes da literatura. Este controlador é composto de apenas dois ganhos: proporcional e derivativo. A parcela de ganho proporcional age sobre o erro atual e a o ganho derivativo age sobre uma predição do erro futuro.

Decorre diretamente do modelo ilustrado na Figura [3.2](#page-57-0) que a dinâmica do corpo pode ser representada por um conjunto de duplos integradores, cujas funções de transferência são:

$$
\begin{cases}\nH_X(s) = g\bar{\Theta}/s^2 & H_{\Phi}(s) = I_{xx}^{-1}U_2/s^2 \\
H_Y(s) = g\bar{\Phi}/s^2 & e \\
H_Z(s) = \bar{U}_1/s^2 & H_{\Phi}(s) = I_{yy}^{-1}U_3/s^2\n\end{cases} (3.9)
$$

Como cada uma das malhas consiste de um duplo integrador, elas podem ser controladas individualmente por controladores PD. Para chegar nas leis de controle, considere a título de exemplo a malha de altitude e o sinal de erro referente à mesma,

$$
e_z = z_d^e - z^e. \tag{3.10}
$$

Onde o subscrito *d* denota o valor desejado de altitude. Esta equação pode ser derivada duas vezes para evidenciar o sinal de controle,

<span id="page-58-0"></span>
$$
\ddot{e}_z^e = \ddot{z}_d^e - \ddot{z}^e = \ddot{z}_d^e - \bar{u}_1.
$$
 (3.11)

Escolhendo o controle  $\bar{u}_1 = \ddot{z}_d^e + K_{p,z}e_z + K_{d,z}\dot{e}_z$ , a dinâmica do erro fica assintoticamente estável.

Portanto, definindo os ganhos proporcionais  $K_{p,i} \in \mathbb{R} > 0$  e derivativos  $K_{d,i} \in \mathbb{R} > 0$ , os controladores serão, de acordo com a Figura [3.2:](#page-57-0)

$$
\begin{cases}\nC_{xy}(t) = g^{-1} \begin{bmatrix}\n\ddot{x}_d^e \\
\ddot{y}_d^e\n\end{bmatrix} + K_{p,xy} \begin{bmatrix}\nx_e^e(t) - x^e(t) \\
y_d^e(t) - y^e(t)\n\end{bmatrix} + K_{d,xy} \begin{bmatrix}\n\dot{x}_d^e(t) - \dot{x}^e(t) \\
\dot{y}_d^e(t) - \dot{y}^e(t)\n\end{bmatrix} \\
C_z(t) = \begin{bmatrix}\nz_e^e + K_{p,z} \begin{bmatrix}\nz_d^e(t) - z^e(t) \\
z_d^e(t) - \dot{z}^e(t)\n\end{bmatrix} + K_{d,z} \begin{bmatrix}\n\dot{z}_d^e(t) - \dot{z}^e(t) \\
\dot{z}_d^e(t) - \dot{z}^e(t)\n\end{bmatrix} \\
C_{\phi\theta}(t) = \begin{bmatrix}\nI_{xx}\ddot{\phi}_d \\
I_{yy}\ddot{\theta}_d\n\end{bmatrix} + K_{p,\phi\theta} \begin{bmatrix}\n\phi_d(t) - \phi(t) \\
\theta_d(t) - \theta(t)\n\end{bmatrix} + K_{d,\phi\theta} \begin{bmatrix}\n\dot{\phi}_d(t) - \omega_x^b(t) \\
\dot{\theta}_d(t) - \omega_y^b(t)\n\end{bmatrix} \\
C_{\psi}(t) = I_{zz}\ddot{\psi}_d + K_{p,\psi} \begin{bmatrix}\n\psi_d(t) - \psi(t)\n\end{bmatrix} + K_{d,\psi} \begin{bmatrix}\n\dot{\psi}_d - \omega_z^b(t)\n\end{bmatrix}\n\end{cases}
$$
\n(3.12)

Perceba que a implementação destas leis de controle requer o conhecimento prévio de duas derivadas das referências. No que diz respeito ao rumo do veìculo, muitas vezes é possível pré-computar suas derivadas, pois este estado do sistema é controlado diretamente. Por exemplo, suponha que esta referência é gerada por um algoritmo de planejamento de trajetórias. Neste caso, seria possível obter as derivadas diretamente da equação da trajetória. Em contrapartida, os ângulos de *pitch* e *roll* geralmente têm suas referências definidas pela malha de controle de posição, vide Figura [3.2.](#page-57-0) Isto faz com que seja mais difícil determinar o valor de suas derivadas.

Para contornar este problema e definir um controlador mais autônomo, no sentido de reduzir a interferência de outros fatores sobre o mesmo, serão apresentadas duas soluções. A primeira consiste em utilizar derivadas aproximadas das referências. Estes sinais passam ainda por saturadores, que estabelecem os valores máximos e mínimos permitidos para a velocidade e aceleração da referência. A segunda se baseia no conceito de modelo de referência. Nesta solução a referência é filtrada, permitindo obter os valores das derivadas. Estas duas soluções serão ilustradas para uma referência *r*(*t*) qualquer.

### 3.3.1 Derivada Aproximada com Saturação

Como foi dito, esta solução faz uso de derivadores aproximados e saturadores para obter aproximações dos sinais de entrada. Neste contexto define-se um saturador como a função sat :  $\mathbb{R} \to \mathbb{R}$ , de modo que

$$
\text{sat}(x,k)
$$
\n
$$
k
$$
\n
$$
k
$$
\n
$$
k
$$
\n
$$
k
$$
\n
$$
k
$$
\n
$$
k
$$
\n
$$
k
$$
\n
$$
k
$$
\n
$$
k
$$
\n
$$
k
$$
\n
$$
k
$$
\n
$$
k
$$
\n
$$
k
$$
\n
$$
k
$$
\n
$$
k
$$
\n
$$
k
$$
\n
$$
k
$$
\n
$$
k
$$
\n
$$
k
$$
\n
$$
k
$$
\n
$$
k
$$
\n
$$
k
$$
\n
$$
k
$$
\n
$$
k
$$
\n
$$
k
$$
\n
$$
k
$$
\n
$$
k
$$
\n
$$
k
$$
\n
$$
k
$$
\n
$$
k
$$
\n
$$
k
$$
\n
$$
k
$$
\n
$$
k
$$
\n
$$
k
$$
\n
$$
k
$$
\n
$$
k
$$
\n
$$
k
$$
\n
$$
k
$$
\n
$$
k
$$
\n
$$
k
$$
\n
$$
k
$$
\n
$$
k
$$
\n
$$
k
$$
\n
$$
k
$$
\n
$$
k
$$
\n
$$
k
$$
\n
$$
k
$$
\n
$$
k
$$
\n
$$
k
$$
\n
$$
k
$$
\n
$$
k
$$
\n
$$
k
$$
\n
$$
k
$$
\n
$$
k
$$
\n
$$
k
$$
\n
$$
k
$$
\n
$$
k
$$
\n
$$
k
$$
\n
$$
k
$$
\n
$$
k
$$
\n
$$
k
$$
\n
$$
k
$$
\n
$$
k
$$
\n
$$
k
$$
\n
$$
k
$$
\n
$$
k
$$
\n
$$
k
$$
\n
$$
k
$$
\n<

Incluindo a saturação no cálculo da derivada aproximada  $\dot{r}(t)$  de uma referência  $r(t)$ , sua equação será

$$
\tilde{r}(t) = \text{sat}\left(\mathcal{L}^{-1}\left\{\frac{s}{\tau_d s + 1} r(s)\right\}, \dot{r}_{\text{max}}\right). \tag{3.14}
$$

Onde  $\dot{r}_{\text{max}}$  ∈ R > 0 é a máxima velocidade permitida,  $τ_d$  ∈ R > 0 a constante de tempo do derivador aproximado e  $\mathcal L$  o operador que denota a Transformada de Laplace.

### 3.3.2 Modelo de Referência

O conceito de modelo de referência se baseia na filtragem do sinal de entrada. Utilizando um filtro de ordem *n* é possível obter até a *n*-ésima derivada do sinal filtrado. Note que a derivada é do sinal filtrado. Portanto, deve-se escolher os parâmetros do filtro de modo

<span id="page-60-1"></span>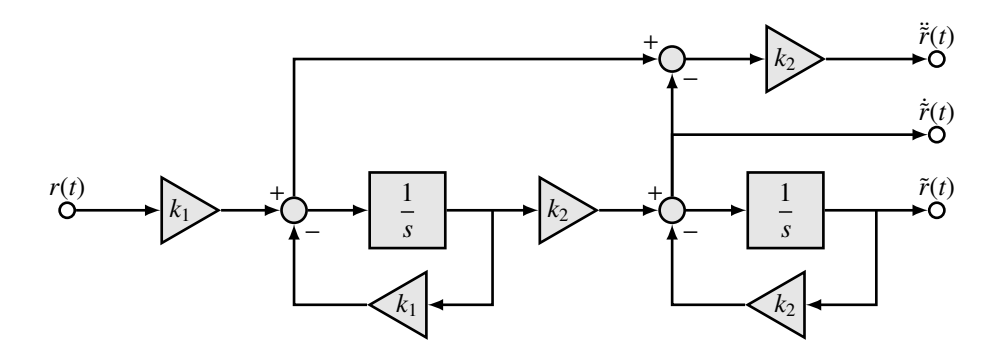

Figura 3.3: Diagrama de blocos de uma realização para [\(3.16\)](#page-60-0).

que sua resposta possua largura de banda suficiente para reproduzir o sinal de entrada.

A construção de um filtro de ordem *n* para ser utilizado como modelo de referência nada se resume a compor *n* filtros de ordem 1 em série. Cada um dos filtros possui uma função de transferência

<span id="page-60-0"></span>
$$
H_i(s) = \frac{k_i}{s + k_i},\tag{3.15}
$$

onde *<sup>k</sup><sup>i</sup>* <sup>∈</sup> <sup>R</sup> <sup>&</sup>gt; 0 determina a largura de banda do i-ésimo filtro. Mais precisamente <sup>−</sup>*k<sup>i</sup>* é a posição do polo referente a este filtro. Como deseja-se um filtro de segunda ordem, tem-se a função de transferência

$$
H(s) = H_1(s)H_2(s) = \left(\frac{k_1}{s+k_1}\right)\left(\frac{k_2}{s+k_2}\right) = \frac{k_1k_2}{s^2 + s(k_1+k_2) + k_1k_2}
$$
(3.16)

A realização com integradores e a medição dos sinais  $\tilde{r}(t)$ ,  $\dot{\tilde{r}}(t)$  e  $\ddot{\tilde{r}}(t)$  pode ser vista no diagrama de blocos da Figura [3.3.](#page-60-1)

Outra maneira de obter os sinais desejados é através de uma representação no espaço de estados. Sendo assim, considere uma realização da função de transferência *H*(*s*) do filtro de segunda ordem na forma canônica observável,

$$
\begin{cases}\n\dot{x}(t) = \begin{bmatrix}\n-(k_1 + k_2) & 1 \\
-k_1k_2 & 0\n\end{bmatrix} x(t) + \begin{bmatrix}\n0 \\
k_1k_2\n\end{bmatrix} r(t) \\
\tilde{r}(t) = \begin{bmatrix}\n1 & 0\n\end{bmatrix} x(t)\n\end{cases}
$$
\n(3.17)

Através de uma rearrumação das variáveis, segue diretamente desta equação que os valo-

res das derivadas aproximadas podem ser escritos como:

$$
\begin{cases}\n\tilde{r}(t) = x_1(t) \\
\dot{\tilde{r}}(t) = -(k_1 + k_2)x_1(t) + x_2(t) \\
\ddot{\tilde{r}}(t) = -(k_1 + k_2)\dot{\tilde{r}}(t) + k_1k_2[r(t) - x_1(t)]\n\end{cases}
$$
\n(3.18)

Para todas as estratégias que seguem, escolheu-se utilizar o método de modelo de referência. Além de constituir uma solução mais elegante, este método é mais estável e menos sensível a ruídos de alta frequência, inerentes à medições feitas no mundo real.

### 3.4 Controle Proporcional Integral Derivativo

O controlador Proporcional Integral Derivativo (PID) representa uma situação mais geral do controlador PD. A parcela de controle integral, como o nome sugere, age sobre a integral do erro. Esta ação combate erros de estado estacionário, perturbações e incertezas paramétricas. Em contrapartida, a adição da ação integral agrega um polo ao sistema, contribuindo para que ocorram oscilações.

De maneira geral, só é adicionada a parcela integral caso seja necessário e não é diferente para quadrirrotores. Neste trabalho há interesse em analisar o efeito de incertezas paramétricas sobre a dinâmica do veículo em malha fechada. Em particular, variações causadas por incerteza na massa do veículo.

Quando ocorre incerteza na massa do quadrirrotor, a parcela de controle *feedforward* não é capaz de anular o efeito da gravidade, acarretando em erro de estado estacionário. Este efeito pode ser tratado como uma perturbação de entrada do sistema. Utilizando o modelo [\(3.8\)](#page-57-1) e o controlador PD [\(3.12\)](#page-58-0) é possível determinar o erro em estado estacionário relativo a esta perturbação. Dessa forma, utilizando o Teorema do Valor Final (TVF),

$$
e_z(\infty) = \lim_{s \to 0} s \mathcal{L} \{e_z(t)\} = s \frac{\bar{m}g}{s\left(s^2/m - k_d s - k_p\right)} = -\frac{\bar{m}g}{k_p},\tag{3.19}
$$

onde ¯*m* = *m* − *m*˜ é a diferença entre a massa real e a utilizada na parcela *feedforward* do controle de altitude. Adicionando então uma parcela de controle integral, verifica-se novamente pelo TVF que a perturbação é completamente anulada em estado estacionário,

$$
e_z(\infty) = \lim_{s \to 0} s \mathcal{L} \{e_z(t)\} = s \frac{\bar{m}g}{s\left(s^2/m - k_d s - k_p - k_i/s\right)} = 0. \tag{3.20}
$$

Portanto, a adição da ação integral no controle se torna interessante, especialmente na malha de altitude. Mais adiante o efeito da ação integral sobre a perturbação de entrada gerada pela incerteza da massa será abordado em detalhes.

### 3.5 Controle PD com Ganho Variável para Altitude

A estratégia de ganho variável se caracteriza por alterar um ou mais ganhos do controlador de acordo com o erro. Esta variação é dada através de uma função qualquer, fazendo com que o controlador se torne não-linear. Intuitivamente, espera-se que: caso não sejam gerados ganhos que desloquem, em um dado instante, os polos para o semi-plano direito, o sistema será estável. Para afirmar sobre a estabilidade do sistema é necessária uma prova formal e não necessariamente é preciso restringir os polos ao semi-plano lateral esquerdo, mas a interpretação acima facilita o entendimento.

Foi mostrado que a altitude do quadrirrotor pode ser comandada através de um controlador PD simples. Esta estratégia é composta por dois ganhos: proporcional e derivativo, respectivamente  $K_{p,z}$  e  $K_{d,z}$ . Reescrevendo a equação [\(3.12\)](#page-58-0) e definindo

$$
e_z = z_d^e - z^e \ \therefore \ \dot{e}_z = \dot{z}_d^e - \dot{z}^e \tag{3.21}
$$

é possível colocar um dos ganhos em evidência e definir a seguinte estrutura:

$$
C_z(t) = K_{p,z} (e_z + K_{d,z} \dot{e}_z)
$$
 (3.22)

Sendo assim, será fixado o ganho  $K_{d,z}$  e definida uma função  $f_k : \mathbb{R} \mapsto [k_1, \infty)$ , onde *<sup>k</sup>*<sup>1</sup> <sup>∈</sup> <sup>R</sup> <sup>&</sup>gt; 0, sempre positiva para o outro. Esta abordagem condiz com a ideia de garantir que os polos fiquem restritos ao semi-plano lateral esquerdo.

Esta função mapeia o erro de altitude no ganho proporcional, aumentando o mesmo

<span id="page-63-1"></span>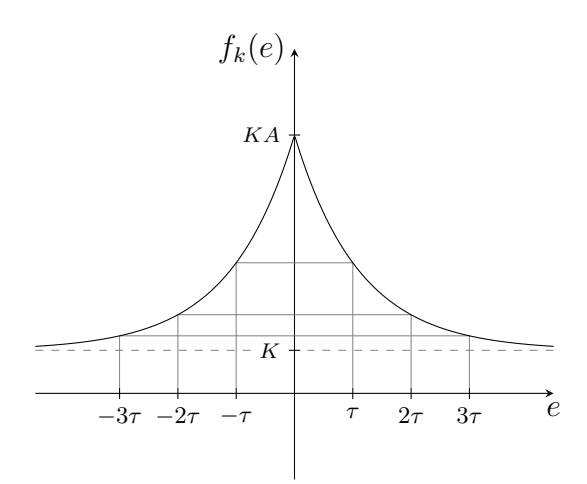

Figura 3.4: Gráfico da função ganho [3.23.](#page-63-0)

conforme o erro diminui. Foi feita a opção pela função

<span id="page-63-0"></span>
$$
f_k(e) = K [A \exp(-\tau |e|) + 1], \qquad (3.23)
$$

onde  $K \in \mathbb{R} > 0$  e  $A \in \mathbb{R} > 0$  determinam a amplitude do ganho e  $\tau \in \mathbb{R} > 0$  a velocidade de variação do ganho, vide Figura [3.4.](#page-63-1) Note que neste caso *f<sup>k</sup>* : <sup>R</sup> 7→ [*k*1, *<sup>k</sup>*2], mas a prova de estabilidade será conduzida para o caso mais geral, com  $k_2 \rightarrow \infty$ .

A prova da estabilidade global desta estratégia pode ser feita utilizando o critério do círculo [\[13\]](#page-107-3). Para tanto, serão apresentadas duas definições e um corolário que serão utilizados na dedução.

Definição 3.5.1. *Uma função racional G*(*s*)*, com s* <sup>∈</sup> <sup>C</sup> *é dita real positiva (PR) se e somente se as seguintes propriedades são satisfeitas:*

- *1. todos os polos de*  $G(s)$  *possuem*  $\text{Re}\lbrace s \rbrace$  < 0*,*
- *2.* Re { $G(j\omega)$ }  $\geq 0$ ,  $\forall \omega \in [0, \infty)$ .

<span id="page-63-2"></span>Definição 3.5.2. *Dado que G*(*s*) *não é identicamente nula para todo s, então G*(*s*) *é dita estritamente real positiva (SPR) se e somente se*  $\exists \epsilon$  *tal que*  $G(s - \epsilon)$  *é PR.* 

<span id="page-63-3"></span>Corolário 3.5.3. *Se um sistema G(s) é realimentado por uma função*  $\psi(.) \in [k_1, \infty)$ *, então segue diretamente do critério do círculo que este será globalmente exponencialmente estável se e somente se*  $G(s)[1 + k_1 G(s)]^{-1}$  *for SPR.* 

*Prova.* Note que a dinâmica do erro pode ser escrita de acordo com o diagrama de blocos

<span id="page-64-0"></span>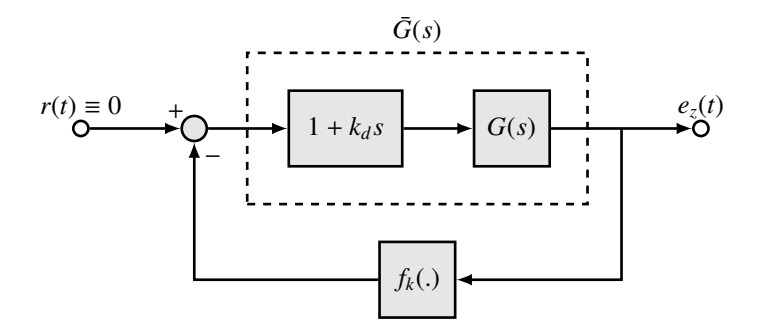

Figura 3.5: Diagrama de blocos do controle PD com ganho variável.

da Figura [3.5.](#page-64-0) Como a planta em questão é um duplo integrador, i.e. *G*(*s*) = 1/*s* 2 , tem-se

$$
\bar{G}(s) = \frac{1 + k_d s}{s^2} \quad \text{e} \quad \bar{G}(s)[1 + k_1 \bar{G}(s)]^{-1} = \frac{k_d s + 1}{s^2 + k_1 k_d s + k_1}.\tag{3.24}
$$

Através da Definição [3.5.2](#page-63-2) pode-se verificar facilmente que  $\bar{G}(s)[1 + k_1 \bar{G}(s)]^{-1}$  é SPR. Portanto, pelo Corolário [3.5.3](#page-63-3) conclui-se que a origem do sistema será globalmente exponencialmente estável.

<span id="page-64-1"></span>Para ilustrar a estabilidade do sistema, considere o diagrama de fase da Figura [3.6](#page-64-1) obtido para  $f_k(e) = 40 [2.2 \exp(-2|e|) + 1] e k_d = 0.23$ . Através deste diagrama é possível observar diversas trajetórias convergindo para a origem a partir de diferentes condições iniciais.

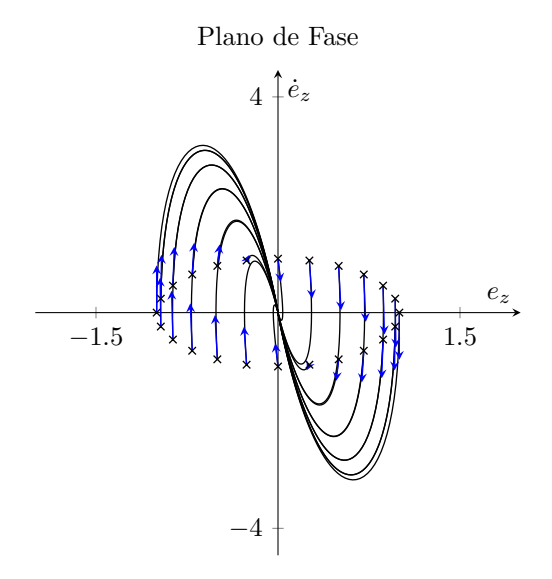

Figura 3.6: Diagrama de fase do duplo integrador controlado pelo controlador PD com ganho variável.

Similar ao controle PID, esta estratégia visa reduzir o erro em estado estacionário decorrente de perturbações de entrada. Apesar de não anular por completo o erro, o

controle por ganho variável reduz ainda o tempo de assentamento, proporcionando uma vantagem sobre o outro. Esta questão será levantada novamente na Seção [3.8.2,](#page-79-0) onde as estratégias PD, PID e PD com ganho variável serão comparadas em vista de incertezas na medida da massa do veículo.

# 3.6 Controle Lyapunov para Orientação

Esta estratégia de controle faz o uso direto da teoria de Lyapunov para extrair uma lei de controle para a orientação do veículo. O desenvolvimento que será mostrado se baseia na equação [\(2.51\)](#page-50-2) e ignora apenas o efeito do torque induzido pelos motores ao redor de  $\vec{z}_h$ .

Seja  $x_{\alpha} \in \mathbb{R}^6$  o vetor de estados que contêm apenas os termos referentes à orientação do corpo. Este vetor pode ser definido como

$$
\mathbf{x}_{\alpha} = \left[ \begin{array}{cccc} \phi & \theta & \psi & \omega_{x}^{b} & \omega_{y}^{b} & \omega_{z}^{b} \end{array} \right]^{T}.
$$
 (3.25)

Portanto, sua derivada  $f_{\alpha}(x_{\alpha}, u) = \dot{x}_{\alpha}$  será

$$
\mathbf{f}_{\alpha}(\mathbf{x}_{\alpha}, \mathbf{u}) = \begin{bmatrix} [x_4 \ x_5 \ x_6]^T \\ (I_{yy} - I_{zz})x_5x_6/I_{xx} - I_{rx}s\Omega_R/I_{xx} + u_2/I_{xx} \\ (I_{zz} - I_{xx})x_6x_4/I_{yy} + I_{rx4}\Omega_R/I_{yy} + u_3/I_{yy} \\ (I_{xx} - I_{yy})x_4x_5/I_{zz} + u_4/I_{zz} \end{bmatrix}.
$$
(3.26)

Supondo que se deseja estabilizar os ângulos em uma determinada configuração  $\mathbf{x}_{\alpha d}$  $\left[\phi_d \,\theta_d \,\psi_d \,0 \,0 \,0\right]^T$ , define-se a função potencial

$$
V(\mathbf{x}_{\alpha}) = \frac{1}{2} \left[ \sum_{i=1}^{3} (x_{id} - x_i)^2 + \sum_{i=4}^{6} x_i^2 \right].
$$
 (3.27)

Utilizando a hipótese de que o corpo é simétrico, *Ixx* = *Iyy*, a derivada no tempo da função potencial  $\dot{V}(\mathbf{x}_{\alpha}) = (\nabla V)^{\mathrm{T}} \mathbf{f}_{\alpha}$  será

$$
\dot{V}(\mathbf{x}_{\alpha}) = (x_1 - x_{1d})x_4 + (x_2 - x_{2d})x_5 + (x_3 - x_{3d})x_6 + \frac{x_4 u_2}{I_{xx}} + \frac{x_5 u_3}{I_{yy}} + \frac{x_6 u_4}{I_{zz}}.
$$
(3.28)

Portanto, escolhem-se as entradas

$$
\begin{cases}\n u_2 = I_{xx}(\phi_d - \phi) - k_{d1}\omega_x^b \\
 u_3 = I_{yy}(\theta_d - \theta) - k_{d2}\omega_y^b, \\
 u_4 = I_{zz}(\psi_d - \psi) - k_{d3}\omega_z^b\n\end{cases} (3.29)
$$

de forma que a função  $\dot{V}(\mathbf{x}_{\alpha})$  se torna semi negativa definida para ganhos  $k_{di} \in \mathbb{R} > 0$ .

$$
\dot{V}(\mathbf{x}_{\alpha}) = -\left(\frac{k_{d1}x_4^2}{I_{xx}} + \frac{k_{d2}x_5^2}{I_{yy}} + \frac{k_{d3}x_6^2}{I_{zz}}\right)
$$
(3.30)

Logo, a função escolhida é de fato uma Função de Lyapunov. Ainda é possível mostrar que esta escolha de controle produz estabilidade global através do teorema de La Salle [\[2\]](#page-106-1).

Note que o controle encontrado também é PD. A única diferença deste para o definido em [\(3.12\)](#page-58-0) é a presença de um *o*ff*set* nos ganhos proporcionais. Este controle apenas é mostrado para corroborar a validade do controle PD, mesmo em regiões que excedem as aproximações previamente estabelecidas.

## 3.7 Controle *Integral Backstepping* para Orientação

As estratégias mostradas anteriormente são relativamente simples e produzem leis de controle igualmente simples. Ambas visam estabilizar o veículo em posições e orientações desejadas. Esta é a primeira estratégia que visa acompanhar variações da postura desejada.

O controle *Integral Backstepping* combina as características de um controle proporcional integral derivativo (PID) com as de um controle *Backstepping*. A parcela referente ao PID introduz uma parcela integral no controle, visando corrigir erros de estado estacionário e tornar o controle mais robusto a perturbações. Já o *Backstepping* consiste em utilizar de forma recursiva um estado como entrada do outro. A prova de estabilidade deste controle é feita pela teoria de Lyapunov [\[2\]](#page-106-1).

Primeiramente, será feita a hipótese de que  $\dot{\eta} = \omega^b$ . Os procedimentos para gerar as leis de controle são muito semelhantes, portanto só será exposto o passo a passo para determinar o controle do ângulo de *roll*. Primeiramente, define-se o erro

$$
e_1 = \phi_d - \phi \tag{3.31}
$$

e sua dinâmica é calculada:

<span id="page-67-1"></span>
$$
\dot{e}_1 = \dot{\phi}_d - \omega_x^b. \tag{3.32}
$$

Supondo que a componente de velocidade angular  $\omega_x^b$  pode ser utilizada como controle, seu valor desejado é dado por

$$
\omega_{xd}^b = \dot{\phi}_d + k_1 e_1 + \lambda_1 \bar{e}_1 \tag{3.33}
$$

para estabilizar a dinâmica de  $e_1$ , onde  $k_1 \in \mathbb{R} > 0$  e  $\lambda_1 \in \mathbb{R} \ge 0$  são ganhos e  $\bar{e}_1$  =  $\int_0^t$  $\int_{t_0}^t e_1(\tau) d\tau$ . Entretanto, ainda há o erro da velocidade angular

<span id="page-67-0"></span>
$$
e_2 = \omega_{xd}^b - \omega_x^b \tag{3.34}
$$

com dinâmica

$$
\dot{e}_2 = \dot{\omega}_{xd}^b - \dot{\omega}_x^b = \ddot{\phi}_d + k_1 \dot{e}_1 + \lambda_1 e_1 - \dot{\omega}_x^b. \tag{3.35}
$$

Substituindo [\(3.34\)](#page-67-0) em [\(3.32\)](#page-67-1),

<span id="page-67-2"></span>
$$
\dot{e}_1 = e_2 - k_1 e_1 - \lambda_1 \bar{e}_1. \tag{3.36}
$$

Aplicando agora as equações [\(3.36\)](#page-67-2) e da dinâmica de  $\omega_x^b$ . equação [\(3.3\)](#page-54-1), chega-se a forma final da dinâmica de *e*2, que inclui a entrada de controle *u*2.

$$
\dot{e}_2 = \ddot{\phi}_d + k_1 (e_2 - k_1 e_1 - \lambda_1 \bar{e}_1) + \lambda_1 e_1 - \omega_y^b \omega_z^b \frac{(I_{yy} - I_{zz})}{I_{xx}} - \frac{u_2}{I_{xx}}.
$$
 (3.37)

A dinâmica desejada para o erro de velocidade angular  $e_2$  é

<span id="page-67-4"></span><span id="page-67-3"></span>
$$
\dot{e}_2 = -k_2 e_2 - e_1,\tag{3.38}
$$

onde *<sup>k</sup>*<sup>2</sup> <sup>∈</sup> <sup>R</sup> <sup>&</sup>gt; 0 é uma constante que define a velocidade com que esse erro vai a zero· Para que [\(3.37\)](#page-67-3) fique como [\(3.38\)](#page-67-4), faz-se necessário definir o controle

$$
u_2 = I_{xx} \left[ e_1 (1 - k_1^2 + \lambda_1) + e_2 (k_2 + k_1) - k_1 \lambda_1 \bar{e}_1 + \ddot{\phi}_d \right] - \omega_y^b \omega_z^b (I_{yy} - I_{zz}) \tag{3.39}
$$

O mesmo procedimento é adotado para determinar as outras entradas de controle, definindo o erro na medida de um estado e de sua variação. Fazendo isto as leis de controle restantes que definem o algoritmo de *Integral Backstepping* são dadas por

$$
\begin{cases}\nu_3 = I_{yy} \left[ e_3(1 - k_3^2 + \lambda_2) + e_4(k_4 + k_3) - k_3 \lambda_2 \bar{e}_1 + \ddot{\theta}_d \right] - \omega_z^b \omega_x^b(I_{zz} - I_{xx}) \\
u_4 = I_{zz} \left[ e_5(1 - k_5^2 + \lambda_3) + e_6(k_6 + k_5) - k_5 \lambda_3 \bar{e}_1 + \ddot{\psi}_d \right] - \omega_x^b \omega_y^b(I_{xx} - I_{yy})\n\end{cases} (3.40)
$$

Onde  $e_3 = \theta_d - \theta$ ,  $e_4 = \omega_{yd}^b - \omega_y$ ,  $e_5 = \psi_d - \psi$  e  $e_6 = \omega_{zd}^b - \omega_z$ . Note que este controle é idêntico ao PID, a menos de um termo referente aos efeitos giroscópicos. Pode-se interpretar este novo termo como uma parcela de linearização por realimentação.

### 3.8 Resultados de Simulação

Neste capítulo foram apresentadas algumas estratégias distintas para o controle de um quadrirrotor. Estas estratégias podem ser divididas em dois grupos:

#### Controle de Posição

- 1. Controle PID com *Feedforward* de Altitude
- 2. Controle PD com Ganho Variável e *Feedforward* de Altitude

#### Controle de Atitude

- 1. Controle PD
- 2. Controle Lyapunov
- 3. Controle *Integral Backstepping*

Nesta seção serão mostrados os resultados obtidos por simulação para cada uma destas leis de controle. O objetivo destas simulações é avaliar a estabilidade e o desempenho de cada lei de controle em malha fechada. Como será amplamente discutido no Apêndice [C,](#page-104-0) a plataforma de simulação foi inteiramente desenvolvida em Matlab® e Simulink®.

Todas as simulações foram feitas utilizando os parâmetros do quadrirrotor Ar.Drone da Parrot <sup>R</sup> . Estes dados se encontram na Tabela [3.1.](#page-69-0)

As constantes de tração κ*<sup>T</sup>* e arrasto κ*<sup>Q</sup>* foram estimadas e este processo está descrito no Apêndice [B.](#page-101-0)

Para que a simulação seja mais fiel ao que é encontrado na prática, todos os testes foram executados considerando a presença de ruído branco nas medições do sistema.

| Descrição              | Parâmetro      | Valor | Unidade                      |
|------------------------|----------------|-------|------------------------------|
| Massa total do veículo | $\mathfrak{m}$ | 0.890 | $k$ g                        |
| Inércia em $\vec{x_h}$ | $I_{xx}$       | 9.57  | $10^{-3}$ kg.m <sup>2</sup>  |
| Inércia em $\vec{y_h}$ | $I_{yy}$       | 18.57 | $10^{-3}$ kg.m <sup>2</sup>  |
| Inércia em $\vec{z_h}$ | $I_{zz}$       | 25.55 | $10^{-3}$ kg.m <sup>2</sup>  |
| Comprimento do braço   |                | 0.152 | m                            |
| Raio dos propulsores   | R              | 0.146 | m                            |
| Constante de tração    | $K_T$          | 8.7   | $10^{-5}$ N.s <sup>2</sup>   |
| Constante de arrasto   | $\kappa_O$     | 1.4   | $10^{-5}$ N.m.s <sup>2</sup> |

<span id="page-69-0"></span>Tabela 3.1: Parâmetros do quadrirrotor Ar.Drone da Parrot<sup>®</sup>.

Para dimensionar estas componentes de ruído, informações de voo do sistema real foram obtidas. O procedimento para efetuar o dimensionamento está descrito no Apêndice [A](#page-99-0) e os resultados dispostos na Tabela [3.2.](#page-69-1)

| Medição            | Média | Desvio Padrão | Unidade |
|--------------------|-------|---------------|---------|
| Posição            |       | 0.04          | mm      |
| Roll               |       | 0.01          | deg     |
| Pitch              |       | 0.01          | deg     |
| Yaw                |       | 0.01          | deg     |
| Velocidade Linear  |       | 2.00          | mm/s    |
| Velocidade Angular |       | 0.60          | deg/s   |

<span id="page-69-1"></span>Tabela 3.2: Estimativa dos parâmetros do ruído branco observado no sistema.

Além da presença do ruído, foram impostas restrições nas velocidades de rotação máximas e mínimas das hélices. Estes limites são impostos através da entrada *u*1, que representa a força exercida ao longo de  $\vec{z}_b$ . Dessa forma, foi considerada uma força mínima de 0 N e uma força máxima capaz de gerar 2g de aceleração.

### 3.8.1 Controle de Atitude

Aqui serão apresentados os resultados obtidos pelas malhas de controle de atitude do veículo. Para cada estratégia será testado o desempenho do controle utilizando as seguintes referências: degrau, rampa e senoidal. Para a referência senoidal será calculada a resposta em frequência<sup>2</sup> do sistema para um intervalo de frequência  $\omega \in [0.1 200]$  rad/s, com amplitude de 10 deg. Já para as referências degrau e rampa, serão utilizadas amplitudes de 30 deg e 10 deg/s para todos os ângulos. Estes valores se encontram na Tabela [3.3.](#page-70-0)

<sup>&</sup>lt;sup>2</sup>Esta resposta em frequência é obtida de forma aproximada, aplicando entradas senoidais e medindo o valor da saída após um quantidade predeterminada de períodos.

<span id="page-70-0"></span>

| $A \sin(\omega t)$<br>Sinal |           | At               | $A\mathbb{1}(t)$ |           |
|-----------------------------|-----------|------------------|------------------|-----------|
|                             | $A$ (deg) | $\omega$ (rad/s) | $A$ (deg/s)      | $A$ (deg) |
| Roll                        | 10        | [0.1 200]        | 10               | 30        |
| Pitch                       | 10        | [0.1 200]        | 10               | 30        |
| Yaw                         | 10        | [0.1 200]        | 10               | 30        |

Tabela 3.3: Parâmetros das referências de atitude.

Devido à simetria do veículo, as respostas de *roll* e *pitch* são idênticas. Portanto, só serão mostrados os resultados das simulações referentes aos ângulos de *pitch* e *yaw*, ficando implícita a resposta do ângulo de *roll*. Quando isto não ocorre, são feitos nos ganhos de forma que as duas respostas coincidam.

#### Controlador PD

O controlador PD foi o primeiro a ser desenvolvido neste texto. Esta é a estratégia de controle mais simples de ser implementada no veículo capaz de viabilizar voo estacionário. Foram realizados diversos testes do desempenho deste controlador, como descritos acima, Tabela [3.3.](#page-70-0) Estes testes foram feitos na plataforma de simulação desenvolvida Matlab® e Simulink<sup>®</sup>, que está descrita no Apêndice [C.](#page-104-0)

<span id="page-70-1"></span>Após várias simulações, os parâmetros do controlador foram ajustados, Tabela [3.4.](#page-70-1) Com estes valores para os ganhos, foram obtidas as respostas ao degrau, Figuras [3.7](#page-71-0) e [3.8,](#page-71-1) à rampa, Figuras [3.9](#page-71-2) e [3.10](#page-72-0) e a resposta em frequência, Figura [3.11.](#page-72-1)

Tabela 3.4: Ganhos utilizados no controlador PD.

| Malha |      |      |
|-------|------|------|
| Pitch |      |      |
| Yaw   | 0.13 | 0.13 |

A escolha dos ganhos foi feita visando obter uma resposta sem sobrepasso e com baixo tempo de assentamento. Esta ideia foi aplicada em ambas as malhas. Como a malha de *yaw* é naturalmente mais lenta, sua especificação de tempo de assentamento foi maior, 3 segundos, contra 0.5 segundos nas outras malhas.

Observa-se que os ganhos da malha de controle de *yaw* são significativamente inferiores aos da malha de *pitch*. Isto se deve ao fato de ser difícil atender a especificações rápidas na primeira. Esta dificuldade decorre da relação entre as constantes de torque κ*<sup>T</sup>* e de arrasto κ*Q*, pois a primeira costuma ser ao menos uma ordem de grandeza inferior à

<span id="page-71-0"></span>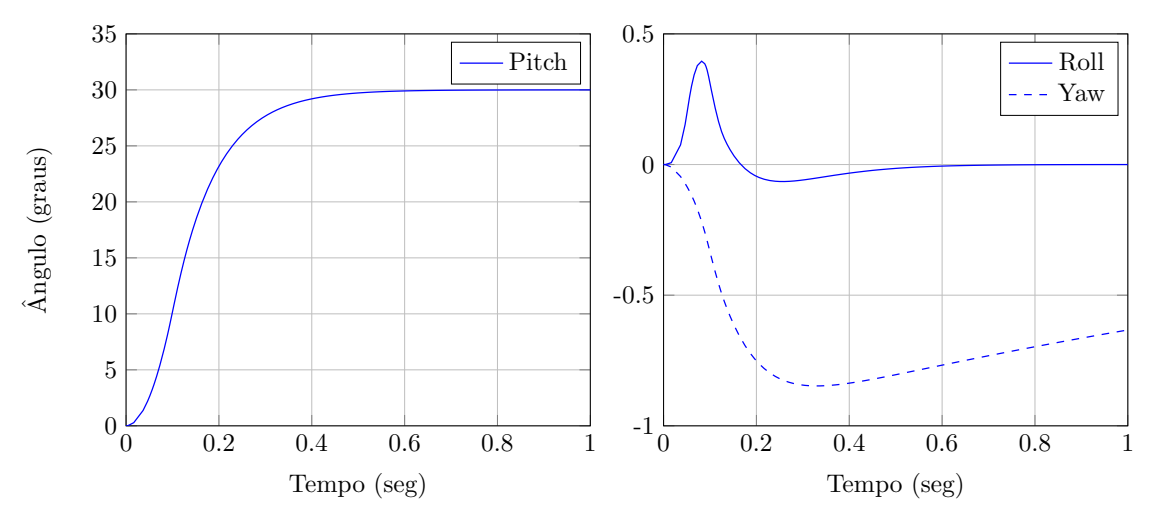

Figura 3.7: Resposta ao degrau de *pitch* do controlador Proporcional Derivativo.

<span id="page-71-1"></span>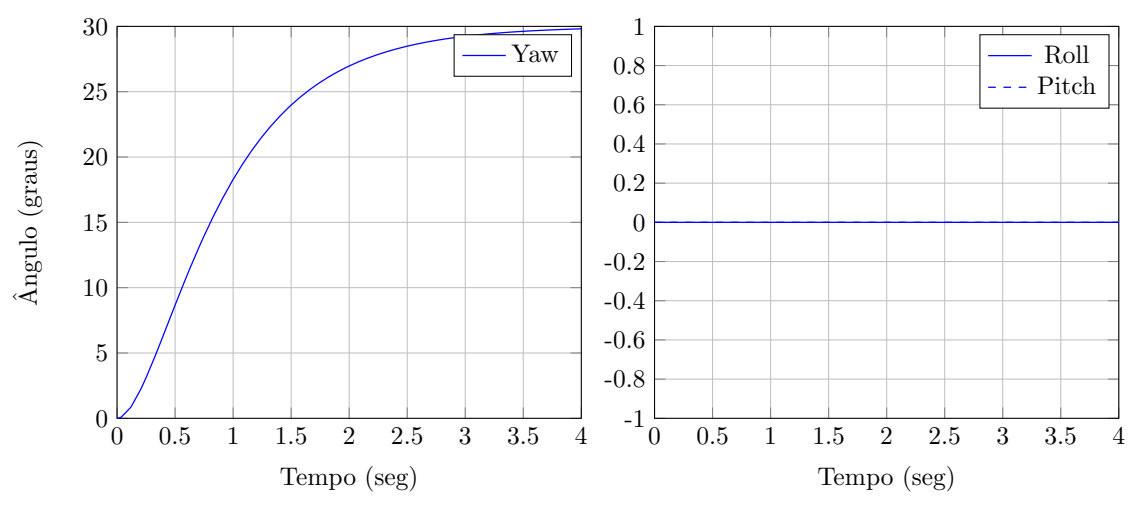

Figura 3.8: Resposta ao degrau de *yaw* do controlador Proporcional Derivativo.

<span id="page-71-2"></span>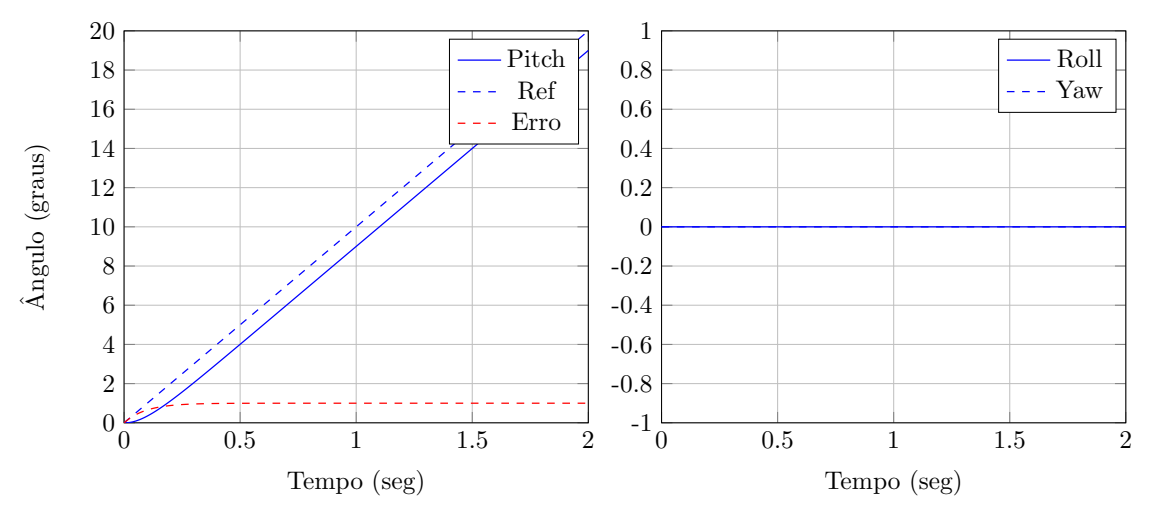

Figura 3.9: Resposta à rampa de *pitch* do controlador Proporcional Derivativo.
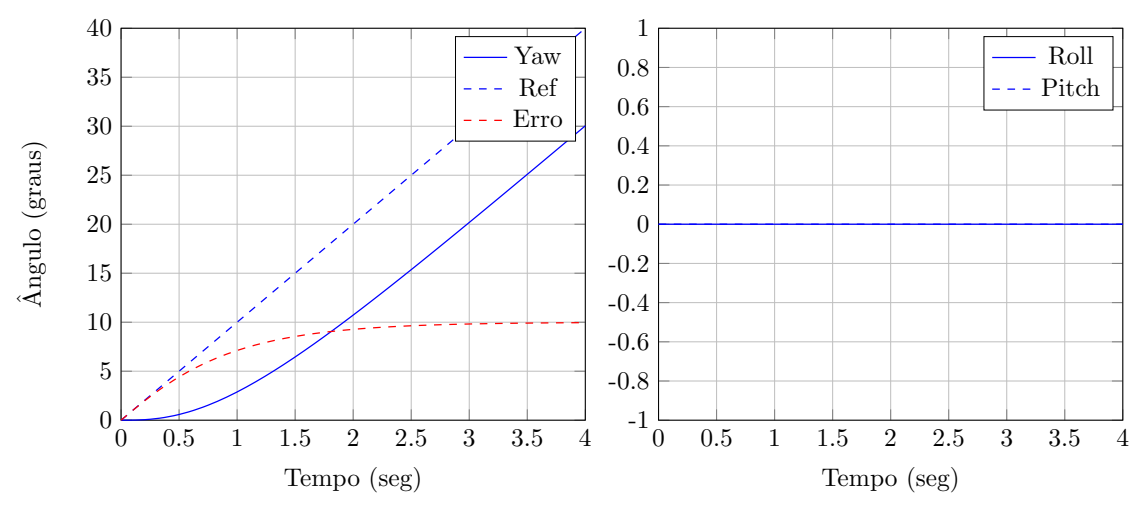

Figura 3.10: Resposta à rampa de *yaw* do controlador Proporcional Derivativo.

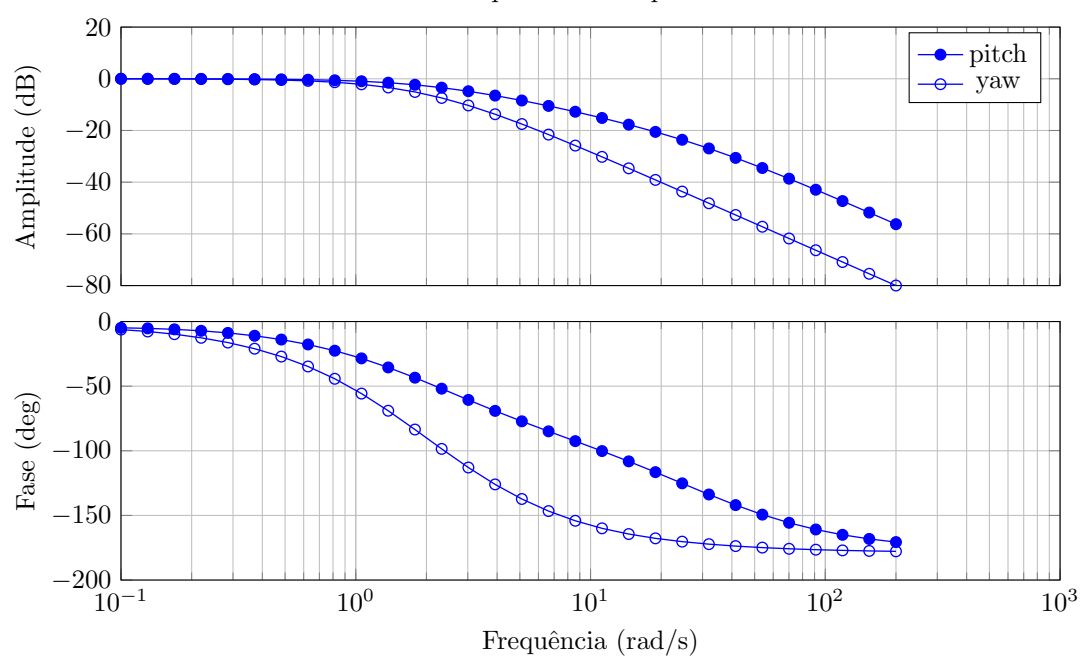

Resposta em Frequência

Figura 3.11: Resposta em frequência do controlador Proporcional Derivativo de atitude.

segunda. Logo, pela equação [3.1,](#page-53-0) vemos que é mais fácil gerar torques ao redor dos eixos de *roll* e *pitch* do que ao redor do eixo de *yaw*.

### Controlador Lyapunov

Foi demonstrado que o controlador obtido através da aplicação direta da teoria de estabilidade de Lyapunov toma o formato de um PD. No entanto, a escolha do ganhos proporcionais fica restrita ao momento de inércia do veículo.

Portanto, fazendo apenas o ajuste dos parâmetros de ganho derivativo, seus valores

<span id="page-73-0"></span>são dados pela Tabela [3.5.](#page-73-0)

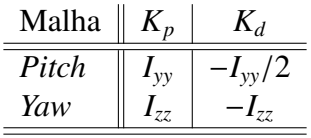

Tabela 3.5: Ganhos utilizados no controlador Lyapunov de atitude.

Devido aos baixos ganhos que são encontrados com este controlador, a resposta do sistema se torna muito lenta, com uma largura de banda menor que a do controlador PD. Logo, as respostas encontradas para os ganhos da Tabela [3.5](#page-73-0) serão omitidas.

#### Controlador *Integral Backstepping*

Finalmente, o controlador *Integral Backstepping* foi o último a ser testado. A escolha dos ganhos utilizados no controlador *Integral Backstepping* foi feita de forma iterativa, buscando atender às mesmas especificações de tempo de subida, tempo de assentamento e sobrepasso, impostas sobre o controlador PD. Dessa forma, foram encontrados os ganhos mostrados na Tabela [3.6.](#page-73-1)

<span id="page-73-1"></span>Tabela 3.6: Ganhos utilizados no controlador *Integral Backstepping* de atitude.

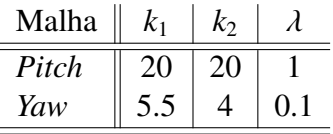

Novamente é possível observar a diferença entre os ganhos utilizados na malha de *pitch* e na malha de *yaw*. Analisando as respostas obtidas para as respostas ao degrau, Figuras [3.12](#page-74-0) e [3.13,](#page-74-1) à rampa, Figuras [3.14](#page-74-2) e [3.15](#page-75-0) e a resposta em frequência, Figura [3.16,](#page-75-1) fica evidente o melhor desempenho do controlador *Integral Backstepping* quando comparado ao PD. Observa-se um erro de estado estacionário inferior, menor erro nos ângulos que estão sendo mantidos em zero e maior largura de banda (aproximadamente uma década).

#### Conclusão

Com os resultados que foram obtidos pela simulação, é possível tomar uma decisão a respeito da estratégia mais adequada para comandar a orientação do veículo. Evidentemente que a escolha depende diretamente da situação e da operação que se deseja executar.

<span id="page-74-0"></span>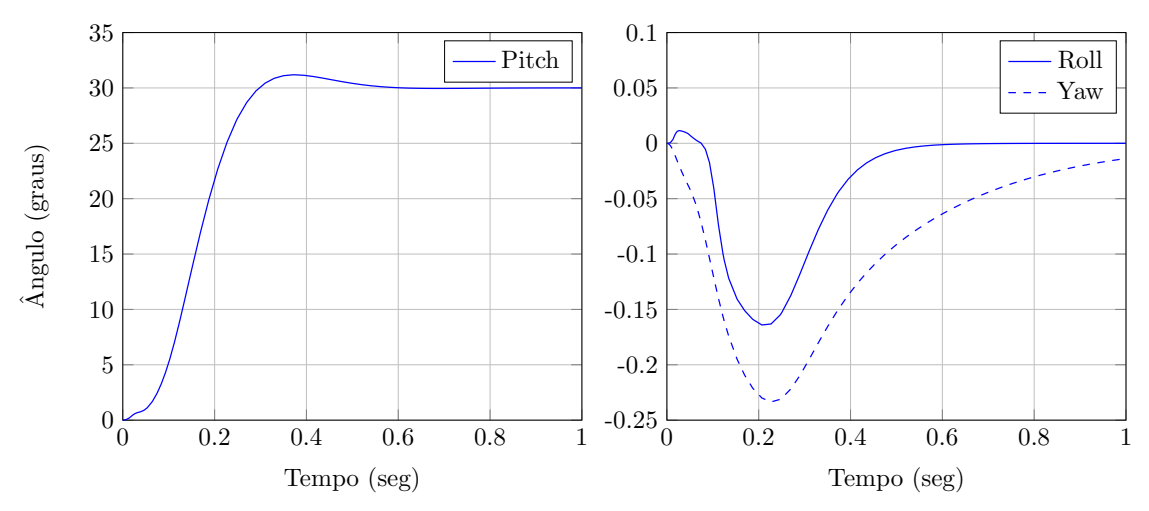

Figura 3.12: Resposta ao degrau de *pitch* do controlador *Integral Backstepping*.

<span id="page-74-1"></span>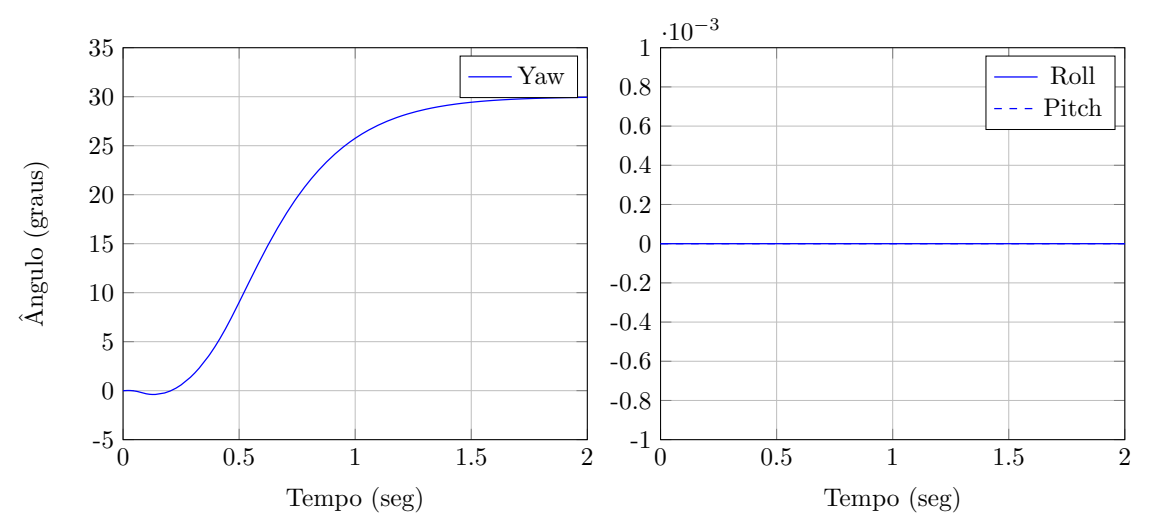

Figura 3.13: Resposta ao degrau de *yaw* do controlador *Integral Backstepping*.

<span id="page-74-2"></span>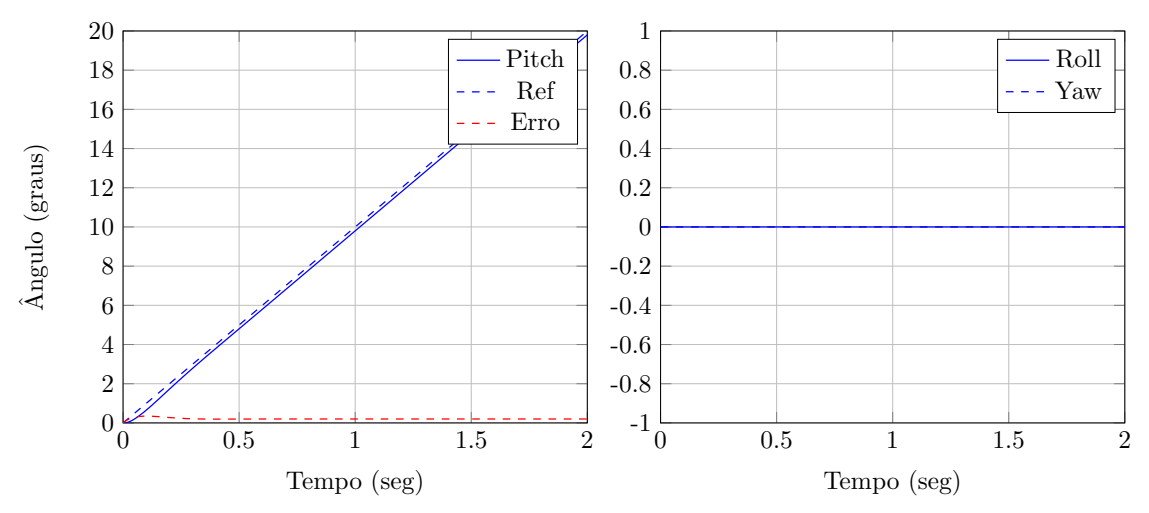

Figura 3.14: Resposta à rampa de *pitch* do controlador *Integral Backstepping*.

<span id="page-75-0"></span>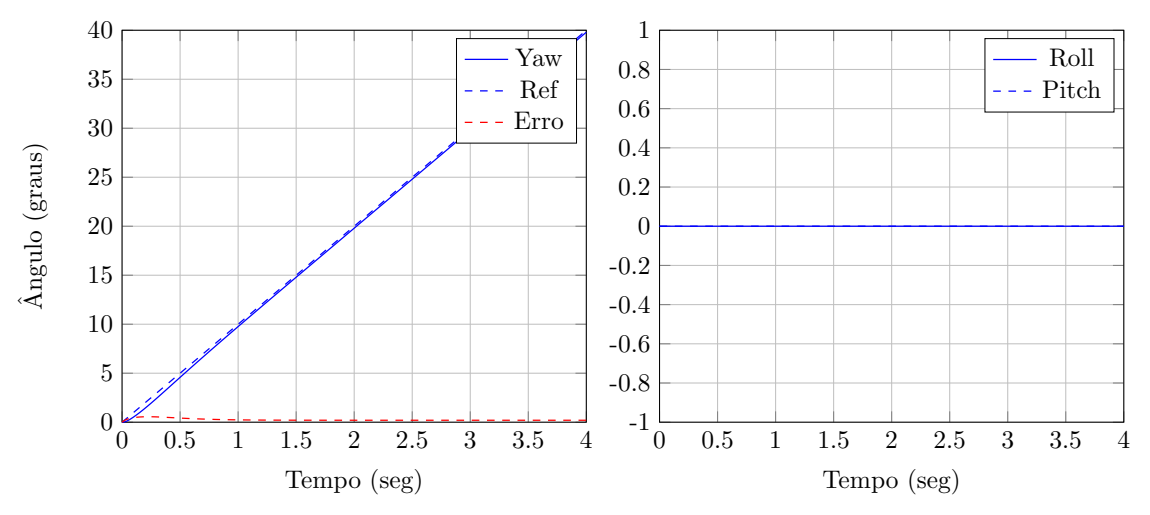

Figura 3.15: Resposta à rampa de *yaw* do controlador *Integral Backstepping*.

<span id="page-75-1"></span>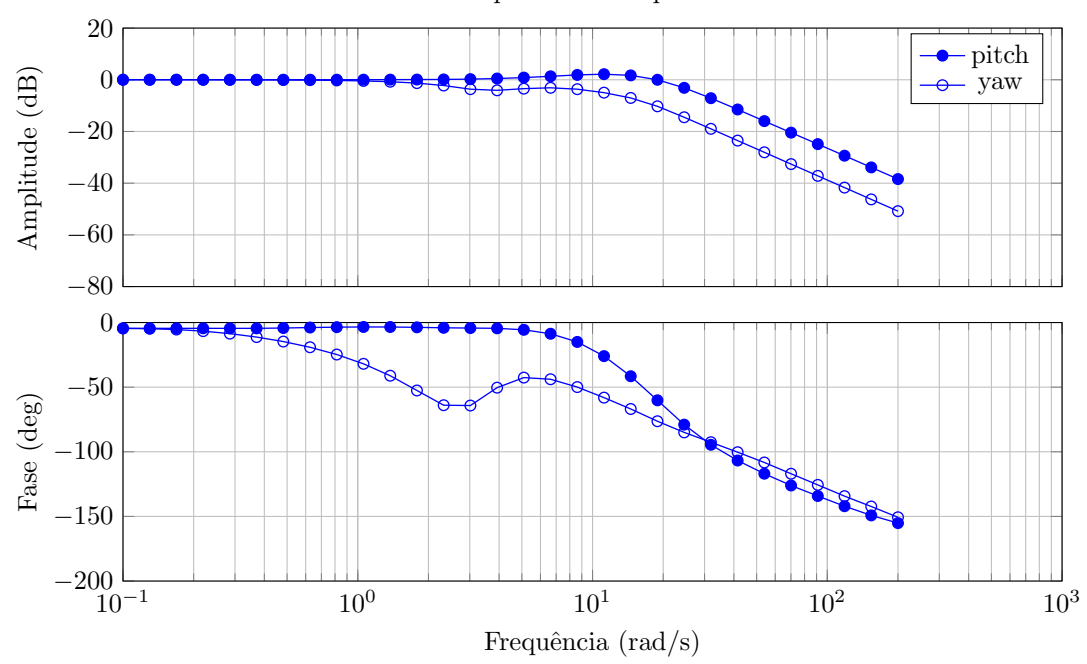

Resposta em Frequência

Figura 3.16: Resposta em frequência do controlador *Integral Backstepping* de atitude.

Mesmo apresentando um desempenho inferior ao do controlador *Integral Backstepping*, o controlador PD possui uma estrutura mais simples, fácil implementação e baixo custo computacional. Portanto, ele é mais adequado para situações próximas às de voo estacionário, onde as trajetórias são lentas.

Em contrapartida, o controlador *Integral Backstepping* é mais complexo, depende da implementação de filtros para utilização da técnica de modelo de referência e requer um maior conhecimento dos parâmetros do veículo para viabilizar a linearização por realimentação. Esta complexidade elevada permite que este controlador apresente um desempenho superior ao PD, tornando-o mais indicado para situações de seguimento de trajetória, ou simplesmente quando se deseja uma resposta mais rápida do veículo.

### 3.8.2 Controle de Posição

Aqui serão apresentados os resultados obtidos através da implementação do controle PID e do controle PD com ganho variável. Os testes que foram realizados para avaliar a resposta do quadrirrotor em malha fechada seguem a mesma linha dos que foram feitos para a orientação. Dessa forma, foram estipuladas referências degrau, rampa e senoidal para a posição, segundo a Tabela [3.7.](#page-76-0)

<span id="page-76-0"></span> $\sinh \left( \frac{A \sin(\omega t)}{A(\omega)} \right) = \frac{At}{A(\omega/\omega)} \frac{A \sin(\omega t)}{A(\omega/\omega)}$  $A$  (m)  $\omega$  (rad/s)  $\parallel$  *A* (m/s)  $\parallel$  *A* (m)  $\text{Posicão-}x$  1 [0.1 200] 2 1 Posição-y  $\|$  1  $\|$  [0.1 200]  $\|$  2  $\|$  1 Posição- $z \parallel 1 \mid [0.1 \, 200] \parallel 2 \parallel 2$ 

Tabela 3.7: Parâmetros das referências de posição.

Por fim, o teste para o degrau de altitude será refeito, considerando agora uma incerteza de 50% no valor da massa do veículo.

O desempenho de qualquer estratégia de controle de posição depende diretamente de como a orientação está sendo comandada. Na seção anterior chegou-se à conclusão de que o controlador *Integral Backstepping* é o que apresenta melhor desempenho dentre os testados. Dessa forma, este foi o controlador eleito para comandar a malha de orientação.

Similar ao que foi feito para a atitude do veículo, serão mostrados apenas os testes referentes à posição do veículo em  $\vec{x_e}$  e  $\vec{z_e}$ , ficando implícita a resposta ao longo de  $\vec{y_e}$ .

#### Controlador PID com *Feedforward* de Altitude

O controlador foi sintonizado para obter respostas com sobrepassos menores que 20% e 5% para posição e altitude e tempo de assentamento de 4 segundos para posição no plano e 1 segundo para a altitude. Esta sintonia levou aos ganhos da Tabela [3.8.](#page-76-1)

<span id="page-76-1"></span>Tabela 3.8: Ganhos utilizados nos controladores PID de posição.

| Malha          |     |      |  |
|----------------|-----|------|--|
| Posição Planar | 0.4 | 0.25 |  |
| Altitude       |     |      |  |

<span id="page-77-0"></span>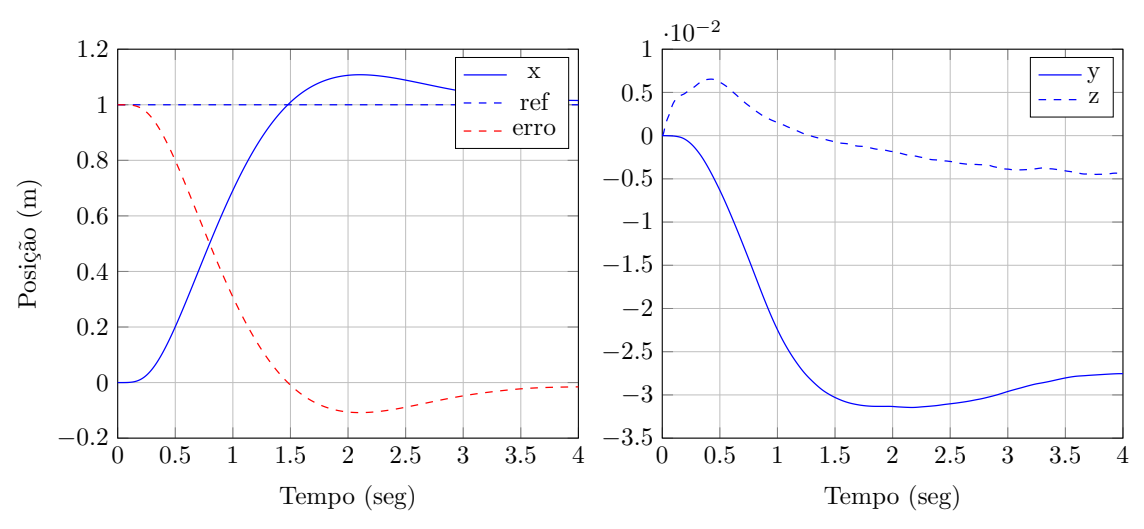

Figura 3.17: Resposta ao degrau em  $x_e$  do controlador PID.

<span id="page-77-1"></span>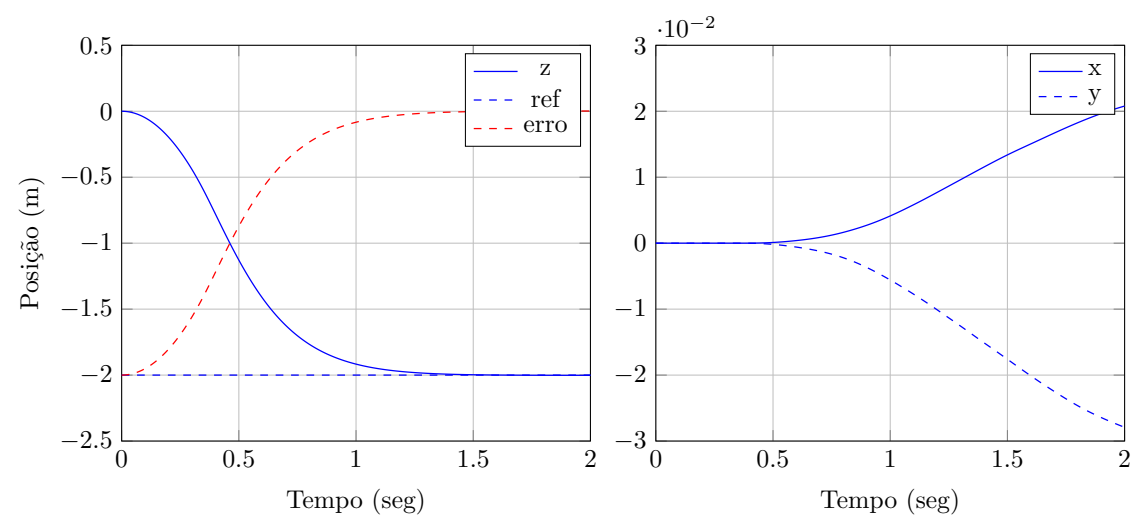

Figura 3.18: Resposta ao degrau de altitude do controlador PID.

<span id="page-77-2"></span>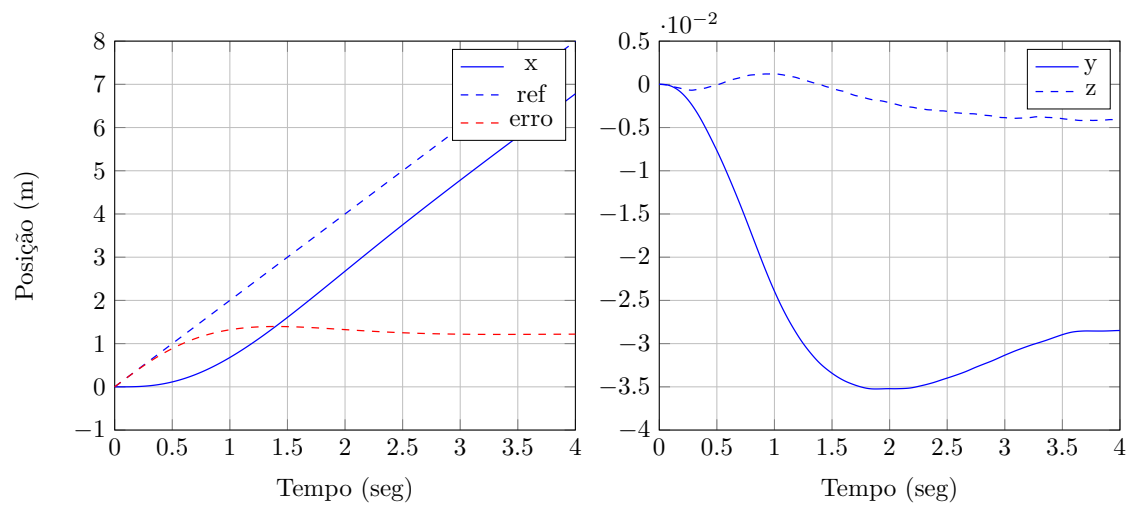

Figura 3.19: Resposta à rampa em  $x_e$  do controlador PID.

<span id="page-78-0"></span>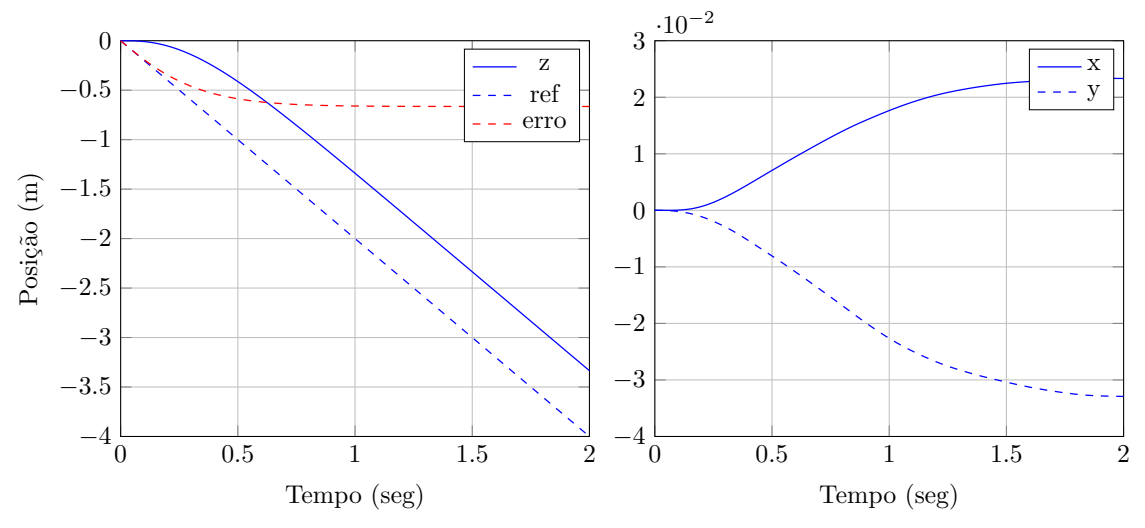

Figura 3.20: Resposta à rampa de altitude do controlador PID.

<span id="page-78-1"></span>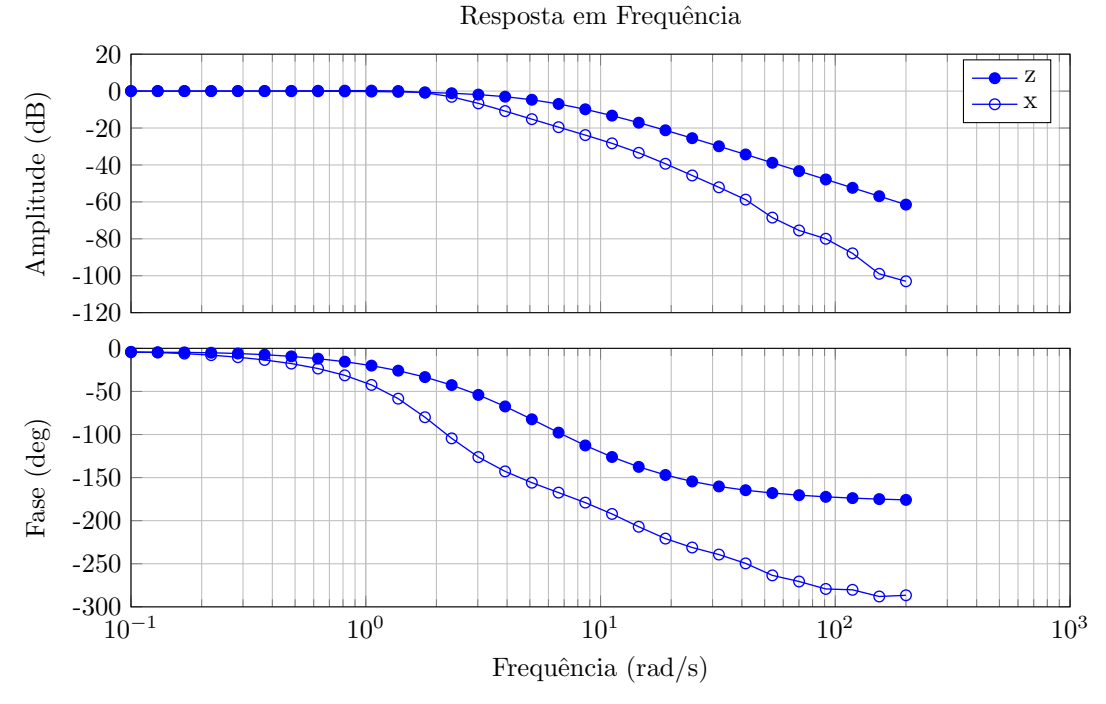

Figura 3.21: Resposta em frequência do controlador PID de posição.

Note que não foi considerada a parcela integral do controle. A componente integral só é interessante para combater incertezas na massa do veículo e, como será visto na Seção [3.8.2,](#page-79-0) sua ação é muito lenta, não justificando sua permanência no controle.

A diferença de magnitude entre os ganhos de posição e altitude se deve principalmente às unidades de cada malha. A malha que controla a posição do quadrirrotor no plano gera referências de ângulo para as malhas de *roll* e *pitch*. Por outro lado, a malha de controle de altitude produz forças em  $\vec{z}_h$ , referentes ao sinal de controle  $u_1$ .

As simulações executadas com esta sintonia geraram as respostas ao degrau, Figu-

ras [3.17](#page-77-0) e [3.18,](#page-77-1) à rampa, Figuras [3.19](#page-77-2) e [3.20](#page-78-0) e a resposta em frequência, Figura [3.21.](#page-78-1)

#### Controlador PD com Ganho Variável e *Feedforward* de Altitude

Este controlador tem como objetivo melhorar a resposta do Proporcional Derivativo clássico. A ideia básica é aumentar o ganho a medida que o erro se aproxima de zero, reduzindo o erro em estado estacionário e aumentando a largura de banda. Dessa forma, os parâmetros escolhidos implementam a equação [\(3.23\)](#page-63-0) da seguinte forma:

<span id="page-79-2"></span>
$$
f_k(e_z) = -30 [2.2 \exp(-2|e_z|) + 1]. \tag{3.41}
$$

A ideia desta estratégia é melhorar o desempenho da malha de altitude quando comparado ao do controlador PD clássico. Logo, serão mostradas somente as respostas referentes à altitude do veículo.

Pode-se notar um melhor desempenho desta estratégia quando comparada ao PID clássico. Analisando as Figuras [3.22](#page-79-1) e [3.23](#page-80-0) é possível notar um menor erro de estado estacionário e tempos de subida e assentamento mais baixos.

<span id="page-79-1"></span>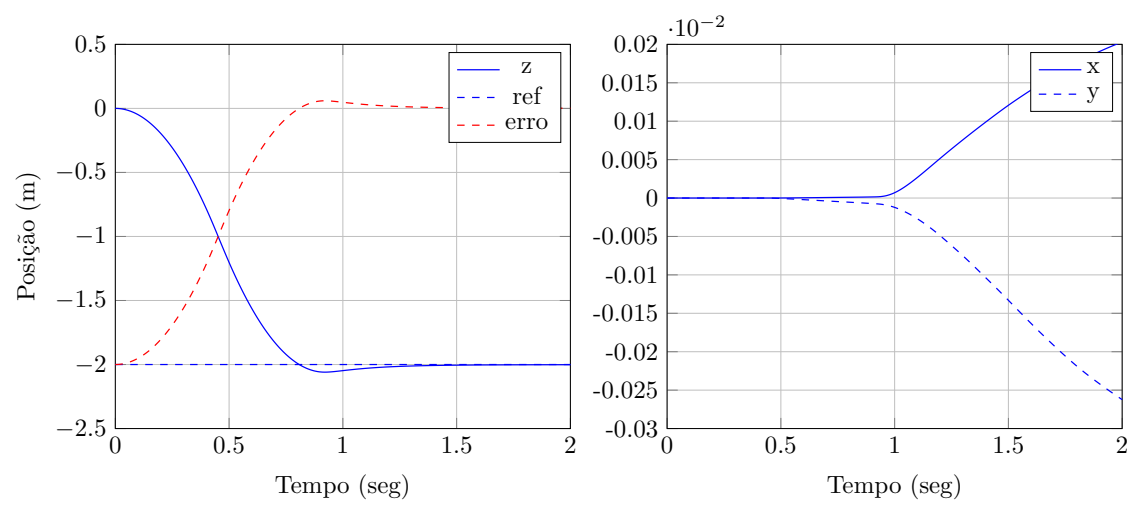

Figura 3.22: Resposta ao degrau de altitude do controlador Proporcional Derivativo com Ganho Variável.

#### Análise de Incerteza da Massa do Veículo

<span id="page-79-0"></span>Quando há incerteza na medida da massa do veículo, a parcela de controle *feedforward* não é capaz de cancelar a ação da gravidade. O efeito desta força residual pode ser entendido como uma perturbação de entrada. Caso não seja compensada, esta perturbação

<span id="page-80-0"></span>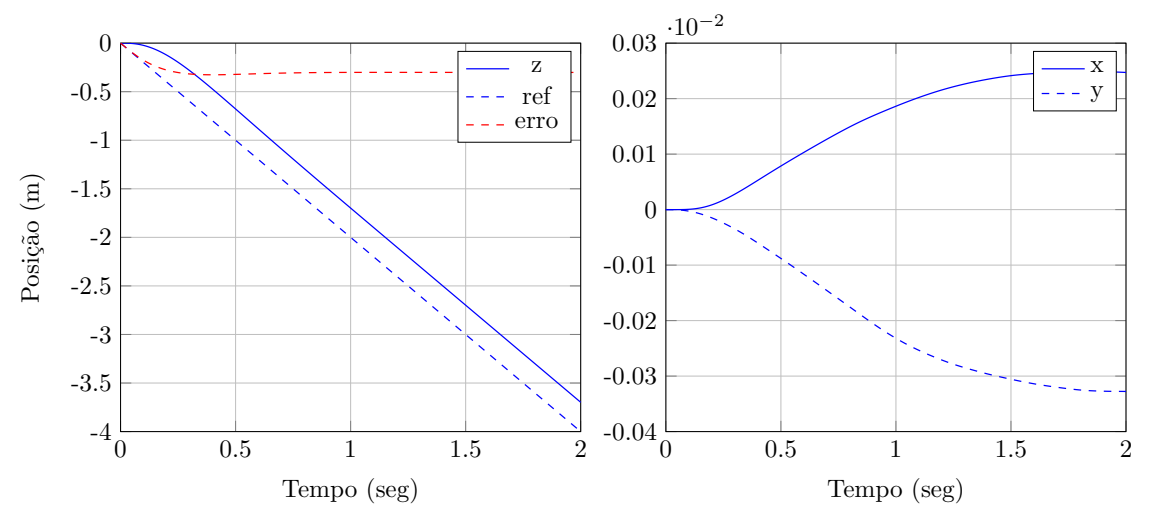

Figura 3.23: Resposta à rampa de altitude do controlador Proporcional Derivativo com Ganho Variável.

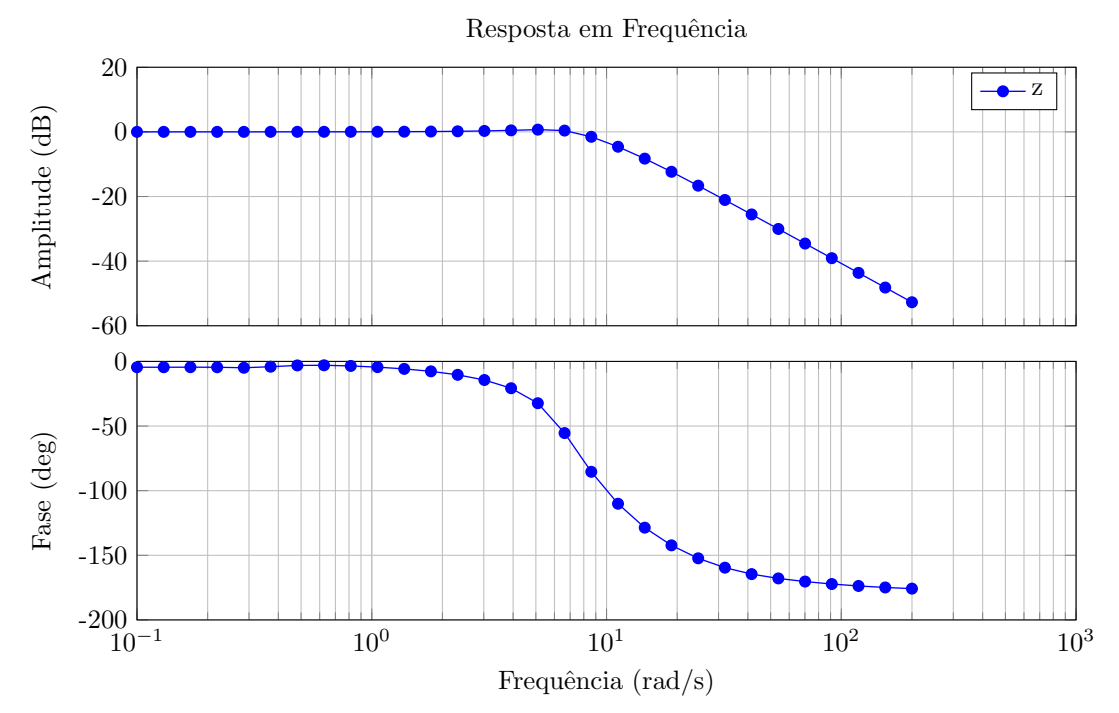

Figura 3.24: Resposta em frequência do controlador Proporcional Derivativo com Ganho Variável.

faz com que ocorra erro de estado estacionário. Para testar o desempenho das estratégias de controle será considerada uma adição de 50% na massa real do veículo. Deste modo, segundo a equação [\(3.19\)](#page-61-0), teremos  $\bar{m} = m/2$ .

O erro de estado estacionário encontrado quando é utilizado o controlador PD com parâmetros dados pela Tabela [3.8](#page-76-1) pode ser determinado pela equação [\(3.19\)](#page-61-0). Seu valor será de  $|e_z(\infty)| = 0.146$  m e pode ser verificado na Figura [3.25.](#page-81-0) Para compensar esta perturbação, seria possível adicionar uma parcela de controle integral. Entretanto, não é possível

atingir a especificação desejada neste caso, o que invalida esta solução. A Figura [3.25](#page-81-0) mostra o resultado do controlador PID com ganho integral *K<sup>i</sup>* = −50, produzindo um sobrepasso de 30%.

Para solucionar este problema é possível utilizar o controle PD com ganho variável. Aumentando o ganho à medida que o erro diminui, sobe também o ganho estático do sistema. Quando este se encontra em equilíbrio estático, o somatório da ação de *feedforward* com a força gerada pelo controle deve ser igual em valor absoluto ao peso do veículo. Ou seja, o erro mínimo será

$$
e_z(\infty)_{\min} = -\frac{\bar{m}g}{\max\left\{f_k(e_z)\right\}}.\tag{3.42}
$$

<span id="page-81-0"></span>Utilizando a função  $f_k(e_z)$  definida em [\(3.41\)](#page-79-2) o erro mínimo será  $|e_z(\infty)_{min}| = 0.046$  m. A Figura [3.25](#page-81-0) mostra que o valor do erro em estado estacionário foi de  $e_z(\infty) = 0.049$ , bem próximo ao mínimo.

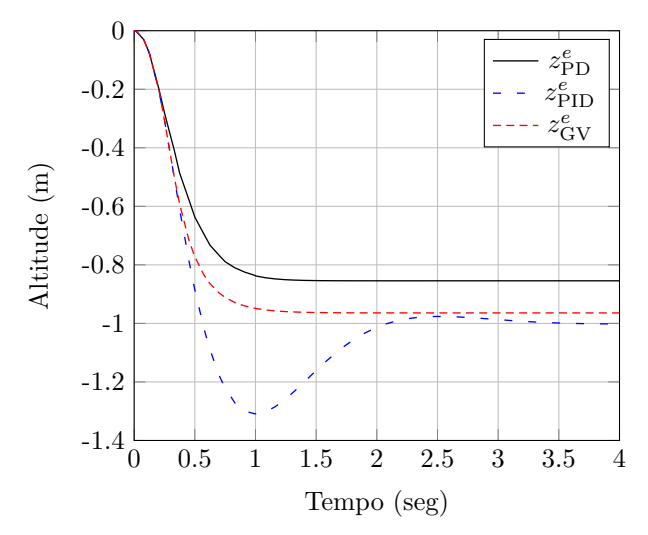

Figura 3.25: Resposta dos controladores PD, PID e PD com ganho variável (GV) a uma entrada degrau de 1 m na altitude e incerteza de 50% na massa.

#### Conclusão

Com os resultados obtidos para cada uma das estratégias de controle, conlui-se que o controle PD com ganho variável foi o que obteve melhor desempenho. Esta estratégia foi capaz de atender às especificações e foi a que apresentou maior largura de banda. Ademais, o erro em estado estacionário decorrente de incerteza da massa do veículo foi reduzido de forma satisfatório, sem que isto prejudicasse o desempenho do sistema.

Apesar do controlador PID ser capaz de zerar este erro, o faz em troca de um sobrepasso alto. A adição da ação integral também requer atenção para a necessidade de implementação de estratégias de *windup* integral, agregando mais complexidade ao controle. Portanto, esta solução se torna inviável no sentido de rejeitar a perturbação de entrada considerada.

### 3.9 Teleoperação

Diversas aplicações de quadrirrotores fazem uso de teleoperação, i.e. um piloto é responsável por fechar as malhas de posição e rumo do veículo. Nestes casos as malhas de *pitch* e *roll* não são alteradas, mas é necessário fazer adaptações nas malhas de posição e rumo. Estas alterações nada mais são do que simplificações que transferem parte da realimentação do sistema para o operador. Usualmente, assume-se que as referências de posição e rumo passam a ser dadas por comandos de velocidade. Como esta abordagem é simplificadora e está contida nas leis mostradas neste capítulo é feita apenas a menção à sua existência.

### 3.10 Conclusão

Com base no que foi visto neste capítulo, há informações suficientes para decidir a respeito das estratégias de controle mais adequadas para comandar o veículo. Como era de se esperar, as estratégias testadas possuem pontos positivos e negativos, que devem ser pesados na decisão final.

De acordo com os resultados obtidos é possível afirmar que o conjunto de estratégias mais robusto é o formado por:

- *Integral Backstepping* para a orientação;
- PD para a posição no plano-xy;
- PD com ganho variável e *feedforward* para a altitude

Juntas estas estratégias fornecem a melhor resposta possível dentre as testadas neste trabalho. Este conjunto de controle é mais adequado para condições de voo mais severas.

Quanto ao custo de implementação, os métodos de ganho variável e *Integral Backstepping* são consideravelmente mais complexos do que o PD clássico. No que diz respeito à altitude do quadrirrotor, este controle apresenta um erro maior quando há incerteza na medida da massa do veículo. No entanto, este erro pode ser insignificante, principalmente quando a massa não varia e seu valor é conhecido a priori. Já para a orientação, um controlador PD clássico possui um bom desempenho em condições próximas às de voo estacionário. Levando estes fatores em consideração, um outro possível conjunto de estratégias é dado por:

- PD para a orientação;
- PD para a posição no plano-xy;
- PD com *feedforward* para a altitude.

Este conjunto formado inteiramente por controladores PD é extremamente simples e atende às necessidades encontradas em condições lentas de voo.

## Capítulo 4

## Alocação de Controle

### 4.1 Introdução

Determinar as velocidades das hélices que produzem o vetor de entradas u pode nâo ser possível através do uso direto da equação [\(3.2\)](#page-53-1). Isto ocorre principalmente quando valores negativos para as velocidades quadráticas desejadas são pedidos pelas malhas de controle. Este fenômeno gera a necessidade de formular uma nova maneira de determinar o vetor de velocidades quadráticas Ω.

Na literatura o problema de determinar o mapeamento entre as entradas de forças desejadas e as entradas dos atuadores de um sistema leva o nome de alocação de controle. Esta abordagem tem origem nas indústrias marítima e aeroespacial, mas atualmente é aplicada em diversas outras áreas, como robótica e indústria automobilística. Como pôde-se constatar no Capítulo [3,](#page-52-0) o método de alocação de controle permite um tratamento modular do problema de controle. Este tratamento viabiliza o desenvolvimento de estratégias em alto nível, que utilizam vetores de força como sinais de controle.

Há diversas técnicas que visam solucionar o problema de alocação de controle. Em [\[12\]](#page-107-0) é feito um levantamento de abordagens utilizadas em diversas indústrias e são citadas referências a contribuições importantes em cada uma das áreas. Já em [\[8\]](#page-106-0) o problema é tratado na perspectiva do controle de aeronaves, que se aproxima do que se deseja alcançar neste trabalho. Neste capítulo será feito o estudo de duas abordagens conhecidas: mínimos quadrados com restrições e alocação direta. Também será proposta uma variação da estratégia de alocação direta, com o objetivo de adaptar melhor o método à dinâmica de voo de um veículo quadrirrotor.

### 4.2 Definição do Problema

Quando se trata de veículos multirrotores, no contexto específico deste trabalho aqueles com quatro propulsores (quadrirrotores), o problema de alocação de controle se resume a determinar as velocidades das hélices. Estas velocidades devem ser tais que o valor da força vertical e os torques de *roll*, *pitch* e *yaw* desejados sejam atendidos. Na Seção [3.1](#page-53-2) foi feito a mapeamento das velocidades de rotação dos propulsores para o vetor de forças. Por conveniência, esta equação será repetida abaixo:

<span id="page-85-1"></span>
$$
\mathbf{u} = \begin{bmatrix} \kappa_T & \kappa_T & \kappa_T & \kappa_T \\ 0 & -l\kappa_T & 0 & l\kappa_T \\ l\kappa_T & 0 & -l\kappa_T & 0 \\ -\kappa_Q & \kappa_Q & -\kappa_Q & \kappa_Q \end{bmatrix} \begin{bmatrix} \Omega_1^2 \\ \Omega_2^2 \\ \Omega_3^2 \\ \Omega_4^2 \end{bmatrix} = \mathbf{M}\Omega.
$$
 (4.1)

Os algoritmos de controle assumem que o veículo é controlado pelo vetor u, logo, deve-se determinar Ω que produz este vetor. A matriz M possui posto completo e é inversível, então aparentemente seria sempre possível realizar o mapeamento inverso. No entanto, há restrições de fronteira nos valores das velocidades de rotação dos propulsores,

<span id="page-85-0"></span>
$$
0 \le \Omega_{\min} \le \Omega_i \le \Omega_{\max},\tag{4.2}
$$

de modo que o vetor de forças virtuais fica restrito há uma região viável.

Define-se então W como o conjunto viável de vetores de controle Ω, determinado pela equação [\(4.2\)](#page-85-0). Este domínio é mapeado através da equação [\(4.1\)](#page-85-1) para formar o conjunto U, que contém os valores viáveis dos vetores de forças virtuais u. Note que como W é poliédrico, mais precisamente um hipercubo, o conjunto U através do mapeamento também é poliédrico.

Portanto, dado um vetor de forças virtuais desejadas, se  $\mathbf{u} \in \mathbb{U}$ , então o vetor de velocidades já é prontamente obtido. Caso contrário é necessário empregar alguma estratégia para reposicionar o vetor de forças, de modo que seu novo valor pertença à região viável. Como o problema está sujeito a restrições de fronteira, sabe-se que quando u não é factível, o melhor valor que aproxima este vetor se encontra na fronteira de U. Os métodos que serão apresentados se utilizam deste fato para otimizar o valor do vetor de forças segundo algum critério de otimalidade.

### 4.3 Mínimos Quadrados com Restrições de Fronteira

Tradicionalmente a abordagem que visa minimizar o erro quadrático entre os vetores de força é tratada como um problema sequencial de mínimos quadrados em dois estágios. Isto ocorre porque em casos mais gerais há mais atuadores do que graus de liberdade, de forma que o mapeamento entre as forças desejadas e os sinais dos atuadores não é biunívoco. Ou seja, há mais de uma configuração de sinais dos atuadores para o mesmo vetor de forças virtuais. Felizmente, no caso de veículos quadrirrotores este mapeamento é de um para um, fazendo com que seja necessária apenas a solução de um problema de mínimos quadrados. Caso isto não fosse verdade, após encontradas as soluções ótimas, um possível critério de desempate seria escolher a que se aproxima mais do sinal atual dos atuadores.

Portanto, o problema pode ser formulado da seguinte forma. Sejam  $\mathbf{u}_d$  o vetor de entradas desejadas,  $\Omega_d = M^{-1}u_d$  o vetor de velocidades quadráticas desejadas e  $\Omega_{\text{min}} \ge 0$ a velocidade de rotação mínima das hélices. A otimização consiste em:

<span id="page-86-0"></span>
$$
\text{minimizar}: f(\Omega) = ||\mathbf{u} - \mathbf{u_d}||_2^2,
$$
  
s.a. :  $\mathbf{g}(\Omega) = \Omega - \Omega_{\text{min}}^2 \mathbf{1} \ge \mathbf{0}.$  (4.3)

Onde  $f : \mathbb{R}^4 \to \mathbb{R}$  é a função objetivo que visa minimizar a distância entre as forças geradas e as desejadas e  $\mathbf{g}: \mathbb{R}^4 \to \mathbb{R}^4$  um vetor contendo quatro restrições sob as velocidades mínimas das hélices. Pela definição de norma euclidiana,

<span id="page-86-1"></span>
$$
f(\Omega) = \Omega^{T} \mathbf{M}^{T} \mathbf{M} \Omega - 2\Omega^{T} \mathbf{M}^{T} \mathbf{u}_{d} + \mathbf{u}_{d}^{T} \mathbf{u}_{d}.
$$
 (4.4)

A minimização do problema através do método de Multiplicadores de Lagrange consiste em definir o Lagrangiano  $L(\Omega) \triangleq f(\Omega) - \lambda^T g(\Omega)$  e encontrar as soluções que satisfazem as equações abaixo.

$$
\begin{cases}\n\frac{\partial L}{\partial \Omega} = \frac{\partial f}{\partial \Omega} - \frac{\partial g}{\partial \Omega} \lambda = 0 \\
g(\Omega) \ge 0\n\end{cases}, \quad \lambda \triangleq \begin{bmatrix} \lambda_1 \lambda_2 \lambda_3 \lambda_4 \end{bmatrix}^T.
$$
\n(4.5)

Computando as derivadas parciais, as soluções ótimas devem satisfazer às condições ne-

cessárias

$$
\frac{\partial L}{\partial \Omega} = \mathbf{M}^{T} (\mathbf{M}\Omega - \mathbf{u}_{d}) - \lambda \quad \longrightarrow \quad \begin{cases} \Omega & = (\mathbf{M}^{T}\mathbf{M})^{-1} \lambda + \Omega_{d} \\ \mathbf{g}(\Omega) \ge 0 \end{cases} \tag{4.6}
$$

Este sistema de equações possui 16 soluções. Estas soluções são encontradas escolhendo um conjunto de restrições que se deseja ignorar  $\lambda_i = 0$  e outro que se deseja respeitar  $g_i(\Omega) = 0$ . Definindo então a matriz  $\mathbf{R} \in \{0, 1\}^{n_i \times 4}$ , onde  $n_i$  é a quantidade de restrições a serem respeitadas, cujas linhas selecionam as restrições *gi*(Ω) do vetor de restrições, as soluções originam do sistema linear abaixo:

$$
\mathbf{R} (\mathbf{M}^{\mathrm{T}} \mathbf{M})^{-1} \mathbf{R}^{\mathrm{T}} \mathbf{x} = \mathbf{R} (\Omega_{\min} \mathbf{1} - \Omega_{\mathrm{d}}), \qquad (4.7)
$$

de maneira que

<span id="page-87-0"></span>
$$
\lambda = \mathbf{R}^{\mathrm{T}} \mathbf{x}.\tag{4.8}
$$

Como a matriz M é conhecida é possível pré-computar a inversa da matriz que multiplica **x** pela esquerda em [\(4.7\)](#page-87-0). Note que esta matriz possui dimensão  $n_i \times n_i$  e posto  $n_i$ <sup>1</sup> e é portanto não-singular. Logo, sempre é possível determinar a solução x do problema.

Para provar que estas solução são de fato mínimos globais do Lagrangiano com  $\lambda$  fixo, ainda é necessário mostrar que

$$
\frac{\partial^2 L}{\partial \Omega^2} = \mathbf{M}^{\mathrm{T}} \mathbf{M}
$$
 (4.9)

é positiva definida. Pela definição, como esta matriz é simétrica, ser positiva definida equivale a dizer que

$$
\mathbf{v}^{\mathrm{T}}\left(\frac{\partial^2 L}{\partial \mathbf{\Omega}^2}\right)\mathbf{v} = ||\mathbf{M}\mathbf{v}||_2^2 > 0, \quad \forall \mathbf{v} \neq \mathbf{0}.
$$
 (4.10)

Como a matriz M é não-singular, esta equação é verdadeira. Isto conclui a prova.

<sup>1</sup>Esta conclusão pode ser obtida através da inequação ρ(*A*) + ρ(*B*) − *n* ≤ ρ(*AB*) ≤ min{ρ(*A*), ρ(*B*)} e utilizando o fato de que **M** possui posto completo e, portanto,  $\left(\mathbf{M}^{\mathrm{T}}\mathbf{M}\right)^{-1}$  também.

### 4.3.1 Generalização do Método

A função objetivo [\(4.3\)](#page-86-0) e [\(4.4\)](#page-86-1) que se deseja otimizar considera pesos iguais para todos os elementos do vetor de entradas. Ou seja, não é feito nenhum tipo de normalização ou ponderação sobre os mesmos. Geralmente é interessante pesar de maneira distinta as componentes do vetor de forças, seja para compensar a diferença de unidades ou então para dar mais importância a determinada medida.

Para atribuir pesos distintos às entradas  $u_i$ , define-se a matriz positiva definida  $\mathbf{W} \in$  $\mathbb{R}^{4\times4}$ . Adicionando esta matriz de pesos ao problema, função objetivo é reescrita da seguinte forma:

$$
f(\Omega) = ||\mathbf{W}(\mathbf{u} - \mathbf{u}_d)||_2^2.
$$
 (4.11)

A solução deste novo problema é obtida utilizando uma matriz  $\overline{M} = W M$  no lugar da matriz M. Feita esta alteração, todos os resultados anteriores são mantidos.

Na prática o veículo real possui também saturações referentes ao valor máximo da velocidade rotação das hélices  $\Omega_{\text{max}} \geq \Omega_{\text{min}}$ . Neste caso são adicionadas quatro novas restrições, fazendo com que existam 81 candidatas a solução. Estas soluções candidatas são encontradas assim como foi feito na seção anterior, impondo apenas que restrições de máximo e mínimo para uma mesma hélice não sejam atendidas simultaneamente.

Fica evidente que contemplar todas as possíveis soluções para determinar o controle ótimo não é adequado. Caso isto fosse feito, seriam necessárias 1620 somas e 1755 multiplicações, gastando muito tempo de processamento e inviabilizando a implementação.

Para contornar este problema é possível executar um método iterativo simples. Este método consiste em saturar a cada iteração um dos valores que excedem a fronteira e calcular a solução nesta situação. O procedimento é repetido até que uma solução válida seja encontrada. Este algoritmo converge em no máximo quatro iterações, necessitando de no máximo (mínimo) 80 (28) somas e 85 (32) multiplicações. Outros métodos mais avançados podem ser encontrados em [\[8\]](#page-106-0).

### 4.4 Alocação Direta

O método da alocação direta busca redimensionar o vetor de controle tal que ele pertença à fronteira da região formada pelas restrições. Naturalmente, como a mudança de escala do vetor de controle mantém sua direção, a solução encontrada será apenas mais lenta do que a desejada. Logo, diferente do método de mínimos quadrados, além de determinar uma solução ótima, este método garante que não serão gerados movimentos imprevisíveis.

Sejam então U o conjunto viável de vetores de controle u, W o conjunto viável de vetores de controle  $\Omega$  e  $\mathbf{u}_d$  o vetor de forças desejado, o método pode ser descrito da seguinte forma:

- 1. Se **u**<sub>d</sub> ∈ U, então faz-se  $\Omega = M^{-1}$ **u**<sub>d</sub> e o valor já está determinado.
- 2. Caso contrário, encontra-se  $\alpha \in \mathbb{R}$ , tal que  $\bar{\mathbf{u}}_{d} = \alpha \mathbf{u}_{d}$  se localize sobre a fronteira mais próxima da região viável U.
- 3. Com o valor determinado em 2, faz-se  $\Omega = M^{-1}\bar{u}_d$ .

Como mencionado, esta abordagem mantém a direção e o sentido do vetor de controle. Ademais, faz isto minimizando a distância entre o vetor gerado e o desejado quando o problema é sujeito a esta restrição de direção. Este tratamento tem a vantagem de guardar as características do controle desejado. No entanto, quando nenhuma restrição é imposta sobre a direção do vetor de controle, não há garantia de que esta solução será ótima.

### 4.4.1 Variação do Método

Como definido, o método de alocação direta redimensiona todo o vetor de forças virtuais para que este se situe na fronteira da região viável. A opção por esta abordagem não necessariamente é a mais adequada e é possível estudar variações deste método. Portanto, são propostas duas alternativas à técnica de alocação direta, ambas mantém a direção de um subvetor de dimensão três do vetor de forças.

Primeiramente, deve-se definir a topologia da região viável U. Mais precisamente, como o hipercubo W definido por [\(4.2\)](#page-85-0) é mapeado em U. Aplicando o mapeamento inverso

$$
\mathbf{\Omega} = \frac{1}{4k_{T}} \begin{bmatrix} l & 0 & 2 & -k_{T}\kappa_{Q}^{-1} \\ l & -2 & 0 & k_{T}\kappa_{Q}^{-1} \\ l & 0 & -2 & -k_{T}\kappa_{Q}^{-1} \\ l & 2 & 0 & k_{T}\kappa_{Q}^{-1} \end{bmatrix} \begin{bmatrix} u_{1} \\ u_{2} \\ u_{3} \\ u_{4} \end{bmatrix} = \mathbf{M}^{-1} \mathbf{u}
$$
(4.12)

e as restrições conhecidas dos propulsores [\(4.2\)](#page-85-0), encontram-se as inequações abaixo que definem U:

<span id="page-90-0"></span>
$$
4\Omega_{\min}^2 \le \kappa_T^{-1} u_1 \pm 2(l\kappa_T)^{-1} u_2 + \kappa_Q^{-1} u_4 \le 4\Omega_{\max}^2
$$
  

$$
4\Omega_{\min}^2 \le \kappa_T^{-1} u_1 \pm 2(l\kappa_T)^{-1} u_3 - \kappa_Q^{-1} u_4 \le 4\Omega_{\max}^2
$$
 (4.13)

Fica evidente que esta a região é caracterizada um conjunto de hiperplanos em  $\mathbb{R}^4$ . Ainda é possível definir uma mudança de variáveis para que este fato fique mais evidente. Logo, considere as variáveis auxiliares

$$
\tilde{u}_1 = 2\kappa_T^{-1} u_1
$$
\n
$$
\tilde{u}_2 = 2(l\kappa_T)^{-1} u_2
$$
\n
$$
\tilde{u}_3 = 2(l\kappa_T)^{-1} u_3
$$
\n
$$
\tilde{\Omega}_{\text{max}}^2 = 4\Omega_{\text{max}}^2
$$
\n
$$
\tilde{\Omega}_{\text{max}}^2 = 4\Omega_{\text{max}}^2
$$
\n(4.14)\n
$$
\tilde{u}_4 = 2\kappa_Q^{-1} u_4
$$

Utilizando estas variáveis em [\(4.13\)](#page-90-0), a região viável de forças virtuais fica definida pelas inequações

<span id="page-90-1"></span>
$$
\begin{aligned}\n\tilde{\Omega}_{\min}^2 &\le \tilde{u}_1/2 \pm \tilde{u}_2 + \tilde{u}_4/2 \le \tilde{\Omega}_{\max}^2 \\
\tilde{\Omega}_{\min}^2 &\le \tilde{u}_1/2 \pm \tilde{u}_3 - \tilde{u}_4/2 \le \tilde{\Omega}_{\max}^2\n\end{aligned} \tag{4.15}
$$

Resta agora definir os dois subvetores de  $\mathbf{u}_d$  que se deseja manter a direção desejada. Uma escolha natural é aquela que seleciona as últimas três componentes, responsáveis pelos torques de *roll*, *pitch* e *yaw*. Dessa forma há garantia que a direção do torque não será alterada e, portanto, o veículo rotacionará ao redor do mesmo eixo definido originalmente. Uma outra escolha possível decorre de atribuir uma menor importância ao rumo (*yaw*) do veículo. Neste caso é escolhido um subvetor com as três primeiras componentes de  $\mathbf{u}_d$ . As regiões viáveis em  $\mathbb{R}^3$  definidas por estas estratégias são mostradas na Figura [4.1.](#page-91-0) No que segue, estes dois casos serão estudados com maiores detalhes.

<span id="page-91-0"></span>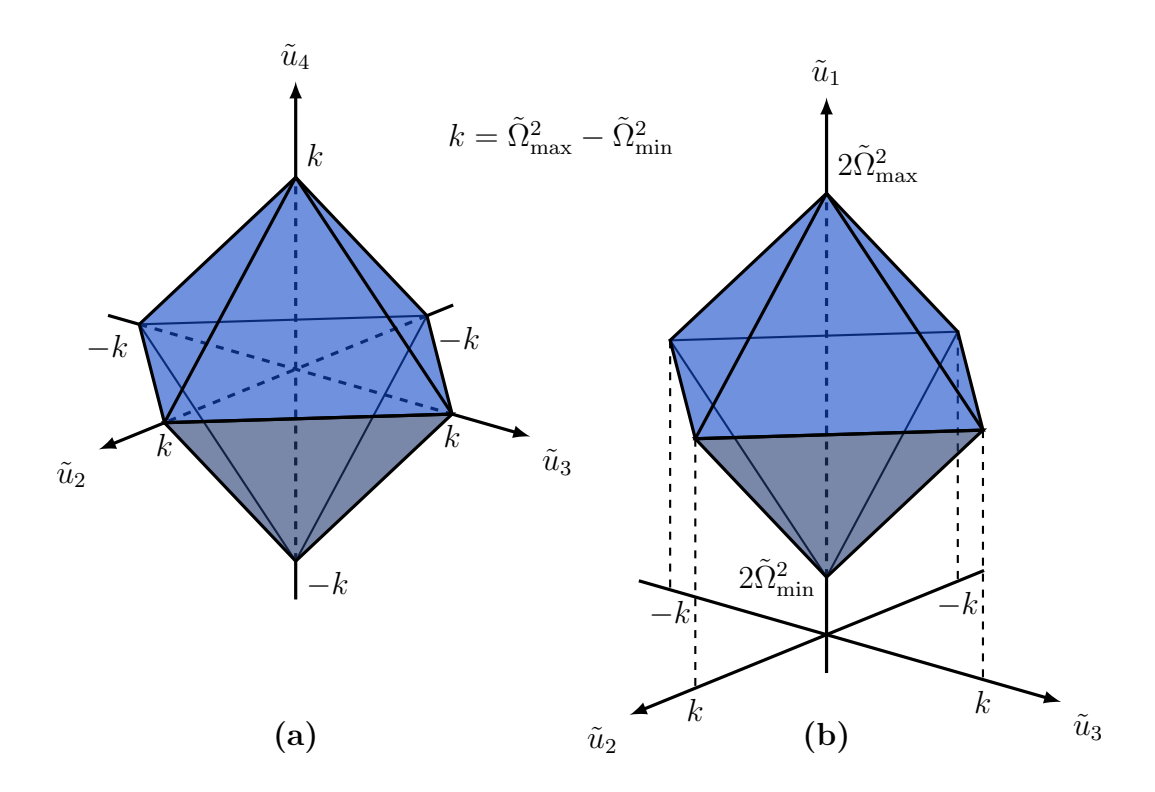

Figura 4.1: Octaedros que definem as regiões viáveis quando (a)  $u_1$  é mantido livre e (b) *u*<sup>4</sup> é mantido livre.

#### Força Vertical Livre

Neste caso a força vertical exercida sobre o veículo, representada pela componente *u*<sup>1</sup> do vetor de forças virtuais é mantida livre. Ou seja, deseja-se manter a direção apenas das componentes de torque  $\mathbf{u}_{\tau}^T = [u_2 \ u_3 \ u_4]$ . Susbtraindo as duas inequações calculadas em [\(4.15\)](#page-90-1) a componente de força é removida, restando apenas quatro inequações, mostradas abaixo de maneira compacta:

$$
\tilde{\Omega}_{\min}^2 - \tilde{\Omega}_{\max}^2 \le \tilde{u}_4 \pm \tilde{u}_3 \pm \tilde{u}_2 \le \tilde{\Omega}_{\max}^2 - \tilde{\Omega}_{\min}^2. \tag{4.16}
$$

Cada um destes oito planos é definido por um vetor normal  $\mathbf{n} \in \mathbb{R}^3$  e um ponto  $\mathbf{p_0} \in \mathbb{R}^3$ contido nos mesmos. Note que cada dois planos compartilham um mesmo vetor normal, i.e. são paralelos. Portanto, os oito planos podem ser definidos por quatro vetores normais e dois pontos:

$$
\mathbf{n}^{\mathrm{T}} = \begin{bmatrix} \pm 1 \pm 1 \ 1 \end{bmatrix} \quad \mathbf{e} \quad \mathbf{p_0}^{\mathrm{T}} = \begin{bmatrix} 0 \ 0 \pm (\tilde{\Omega}_{\text{max}}^2 - \tilde{\Omega}_{\text{min}}^2) \end{bmatrix} . \tag{4.17}
$$

Com as equações dos planos a intersecção do vetor de torques  $\mathbf{u}_\tau$  com os mesmos pode

ser computada. Geometricamente é possível concluir que a constante de escala  $\alpha \in \mathbb{R}$  que faz com que este vetor toque os planos será:

$$
\alpha = \frac{\mathbf{n} \cdot \mathbf{p_0}}{\mathbf{n} \cdot \mathbf{\bar{u}}} = \pm \frac{\tilde{\Omega}_{\text{max}}^2 - \tilde{\Omega}_{\text{min}}^2}{\tilde{u}_4 \pm \tilde{u}_3 \pm \tilde{u}_2}.
$$
(4.18)

Como o vetor de torques não deve alterar seu sentido e deseja-se encontrar uma intersecção na fronteira da região mostrada na Figura [4.1,](#page-91-0) então

$$
\alpha = \frac{\tilde{\Omega}_{\max}^2 - \tilde{\Omega}_{\min}^2}{|\tilde{u}_2| + |\tilde{u}_3| + |\tilde{u}_4|} = \frac{2\left(\Omega_{\max}^2 - \Omega_{\min}^2\right)}{(lk_T)^{-1}\left(|u_2| + |u_3|\right) + \kappa_Q^{-1}|u_4|}.\tag{4.19}
$$

Com o valor de  $\alpha$  determinado as componentes de torque do vetor de controle são redimensionadas de acordo com  $\alpha$ **u**<sub>τ</sub>. Resta apenas determinar a componente de força. Para tanto é necessário retornar a [\(4.15\)](#page-90-1), de onde é possível extrair o seguinte resultado:

$$
\tilde{u}_1 \ge 2\tilde{\Omega}_{\min}^2 + \max \{2|\tilde{u}_2| - \tilde{u}_4, 2|\tilde{u}_3| + \tilde{u}_4\}
$$
\n
$$
\tilde{u}_1 \le 2\tilde{\Omega}_{\max}^2 + \min \{2|\tilde{u}_2| - \tilde{u}_4, 2|\tilde{u}_3| + \tilde{u}_4\}.
$$
\n(4.20)

Caso o valor da componente de força satisfaça a estas inequações seu valor é mantido. Do contrário seu valor é saturado para que se iguale ao da fronteira violada.

#### Torque de Rumo Livre

Outra possível escolha seria deixar que o sentido do torque de rumo do veículo fosse alterado. Neste caso, o subvetor que se deseja manter a direção e o sentido seria composto pelas três primeiras componentes de u. Há três problemas com esta abordagem:

- 1. O significado físico de manter o sentido de um vetor composto por torques e força vertical não fica claro;
- 2. O sentido do torque de rumo pode ser alterado, inserindo um comportamento de fase não mínima na resposta de rumo do sistema;
- 3. O problema pode não ter solução, já que a região viável não contém a origem, vide Figura [4.1.](#page-91-0)

Em vista principalmente do terceiro item, este caso não pode ser classificado como um problema de alocação direta, pois para que uma solução seja encontrada é possível que

seja necessário alterar a direção do subvetor escolhido. Portanto, este caso é desconsiderado neste contexto.

### 4.5 Conclusão

Neste capítulo foi apresentado o conceito de alocação de controle aplicado a veículos quadrirrotores. Esta noção normalmente é omitida na literatura atual desta classe de veículos. Duas abordagens distintas visando resolver a questão da alocação foram propostas. A primeira se baseou na minimização de uma função objetivo definida pela distância entre um novo vetor de controle e o desejado. Já a segunda foi derivada da definição de alocação direta, feita de maneira a garantir a direção e o sentido do torque desejado.

Fica evidente o paralelo entre o objetivo da segunda abordagem e o comportamento desejado pelo vetor de forças virtuais. Ademais, a solução por mínimos quadrados requer um esforço computacional mais elevado e sua implementação é mais complexa. Portanto, foi escolhida como estratégia de alocação de controle a alocação direta com força vertical livre. Todos os resultados do Capítulo [3](#page-52-0) foram obtidos utilizando este método.

## <span id="page-94-1"></span>Capítulo 5

## Resultados Experimentais

Visando validar os resultados teóricos, foram realizados diversos experimentos com um quadrirrotor real. Devido a limitações práticas, não foi possível validar as estratégias mais avançadas propostas neste trabalho, de modo que a implementação se restringiu ao uso de estratégias de controle PD.

Os resultados que serão mostrados nesta seção foram obtidos no Laboratório de Engenharia Elétrica (LEE) da Universidade do Estado do Rio de Janeiro (UERJ). Todas as medições foram feitas com o sistema de captura de movimentos da Vicon, Figura [5.1\(](#page-94-0)b), a uma taxa de amostragem de 50 Hz. O veículo utilizado foi um AR.Drone da Parrot. Na Figura [5.1\(](#page-94-0)a) é possível observar este veículo pousado e a área disponível para voo. Em [\[5\]](#page-106-1) e [\[6\]](#page-106-2) os autores descrevem com clareza o processo de integração dos sistemas envolvidos e implementam uma estratégia de controle digital similar à que será apresentada.

<span id="page-94-0"></span>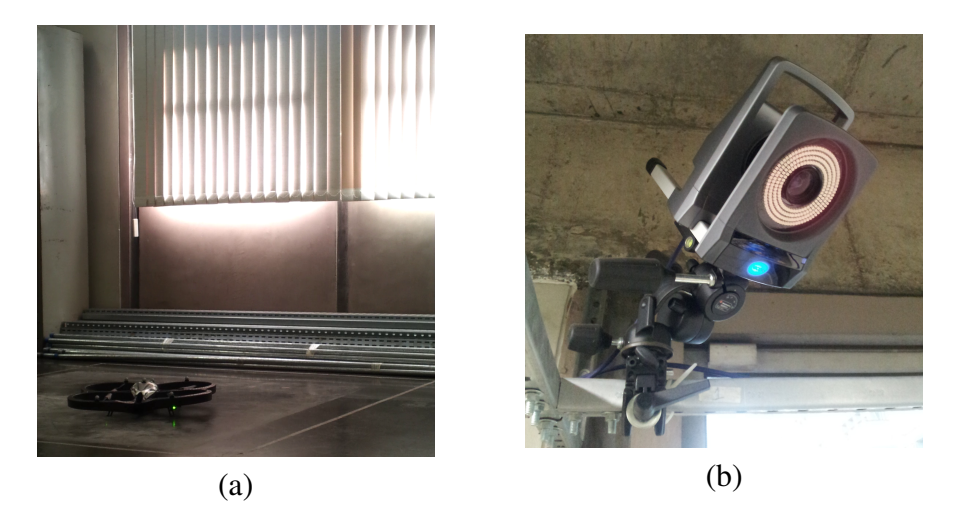

Figura 5.1: Quadrirrotor AR.Drone da Parrot e área disponível para voo (a); uma das quatro câmera da Vicon utilizadas na captura da postura do veículo.

Como não foi possível acessar a malha interna de controle de orientação do veículo, a implementação das estratégias estudadas neste trabalho ficou comprometida. O sistema de comunicação com o quadrirrotor aceita quatro sinais de controle:

- 1. inclinação de *pitch*;
- 2. inclinação de *roll*;
- 3. velocidade de subida;
- 4. velocidade de rumo.

Portanto, foi implementado um controle PD para posição no plano horizontal. Já para as outras malhas foi projetado um controle com ação somente proporcional. As leis de controle foram projetadas de acordo com [\(3.12\)](#page-58-0) e os parâmetros da Tabela [3.1.](#page-69-0) A discretização do controle foi feita através da aproximação *backward* Euler,

$$
\frac{dx(t)}{dt} \approx \frac{x(t) - x(t - h)}{h}.\tag{5.1}
$$

Vale ressaltar também que o processamento das medidas, seguido do envio dos sinais de controle, foi mantido em sincronia com a chegada dos dados enviados pelo sistema de captura da Vicon. Esta sincronia é importante para que o sistema seja aproximadamente invariante no tempo com relação à digitalização [\[1\]](#page-106-3).

Após diversos testes, as malhas de controle de posição e rumo foram sintonizadas de acordo com a Tabela [5.1.](#page-95-0) Para testar o desempenho do controle foram enviadas diversas referenciais degrau em cada malha e observou-se a resposta do veículo. Os resultados de voo podem ser vistos na Figura [5.2.](#page-96-0)

<span id="page-95-0"></span>Tabela 5.1: Ganhos utilizados nos controladores PID de posição.

| Malha          |      |      |
|----------------|------|------|
| Posição Planar | 0.4  | 0.25 |
| Altitude       | 0.8  | 0    |
| Rumo           | 0.64 |      |

Vale ressaltar que a malha de controle de posição planar apresentou um erro similar em *x* e *y*, aproximadamente 5 cm. A diferença aparente nos gráficos se deve apenas à diferença de escala. Por sua vez, a malha de controle de altitude apresentou um erro

<span id="page-96-0"></span>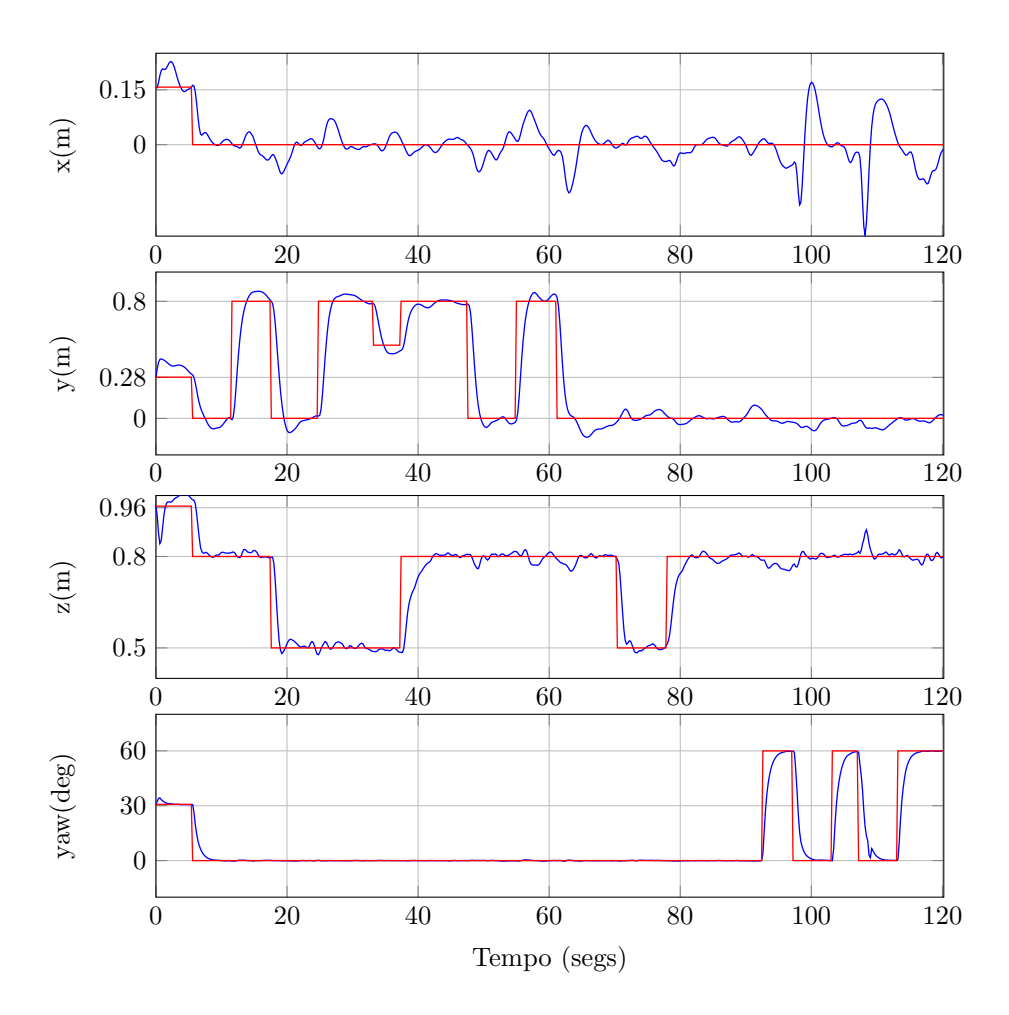

Figura 5.2: Resultados de voo utilizando os ganhos da Tabela [5.1.](#page-95-0)

pequeno em estado estacionário, da ordem de 2 cm. Já a malha de rumo foi capaz de anular completamente o erro, apresentando uma resposta mais suave do que as demais.

Como o controle de rumo e altitude é feito por velocidade, espera-se uma resposta de primeira ordem. Para o rumo isto de fato ocorre, mas não para a altitude, de modo que esta não apresenta uma resposta de primeira ordem tão clara quanto a primeira. Isto se deve a uma resposta mais lenta do controle de velocidade interno ao veículo.

De modo geral as respostas ficaram próximas às do modelo teórico. Portanto, concluise que o mesmo é válido e satisfatório para o projeto das estratégias de controle que foram implementadas experimentalmente.

## Capítulo 6

## Conclusão e Trabalhos Futuros

Neste trabalho foi abordado o problema da modelagem e controle dinâmicos de veículos quadrirrotores. Um modelo que considera diversos efeitos aerodinâmicos e inerciais foi determinado e algumas estratégias de controle foram projetadas para controlar este modelo. Foi evidenciado que estes veículos possuem estruturas em cascata, onde a malha interna é responsável pelo controle de orientação e a externa pelo controle de posição do veículo. Juntas estas malhas controlam a postura do veículo.

O problema de controle foi estudado em detalhes, possibilitando uma análise intuitiva das leis de controle utilizadas em veículos quadrirrotores. Ainda foi mostrada uma estratégia de controle de altitude com ganho variável, visando reduzir o erro de estado estacionário decorrente de incerteza na massa. A estabilidade global assintótica desta lei foi provada pelo critério do Círculo.

Em consonância com o que é feito na literatura de VANTs considerou-se um vetor virtual de controle. Assumindo este como entrada do sistema, as estratégias de controle foram projetadas. Posteriormente, mostrou-se que nem sempre é possível obter as velocidades dos motores a partir deste vetor virtual e um novo tratamento baseado em alocação de controle foi apresentado. Duas soluções para obter este mapeamento foram mostradas. A primeira se baseou em um critério de otimalidade segundo mínimos quadrados com restrições de fronteira. Já a segunda solução utilizou-se do conceito de alocação direta para manter a direção do torque desejado pelo controle, possivelmente ao preço de uma redução da força vertical.

### 6.1 Trabalhos Futuros

São propostos os seguintes tópicos de pesquisa para dar prosseguimento a este trabalho:

#### 1. Aplicação da estratégia de ganho variável em outras leis de controle:

No Capítulo [3](#page-52-0) mostrou-se que a estratégia de ganho variável aplicada ao controle PD de altitude é capaz de obter uma resposta mais rápida. Ademais, este controle também reduz erros decorrentes de incertezas paramétricas. Propõe-se então a adição deste conceito de ganho variável a outras estratégias de controle, possivelmente permitindo uma melhora no desempenho inicial.

#### 2. Estudo do desempenho de um controle adaptativo para altitude e orientação:

A motivação para o uso da estratégia de controle adaptativo é a redução da sensibilidade do controle a perturbações. Utilizando este controle seria possível adaptar diversos parâmetros do modelo. Espera-se que uma abordagem adaptativa seja capaz de produzir um controle mais robusto a incertezas e perturbações.

#### 3. Utilização do Filtro de Kalman para estimar os estados:

Outro tema de pesquisa interessante seria o uso do Filtro de Kalman para estimar os estados do modelo dinâmico do veículo. Os resultados deveriam então ser comparados aos obtidos quando se utilizam: (i) observadores determinísticos tradicionais e (ii) derivadores aproximados para obtenção das velocidades.

#### 4. Obtenção de resultados experimentais mais conclusivos:

Testes experimentais mais detalhados das estratégias de controle obtidas neste trabalho ainda podem ser executados. Estes permitiriam comparar os desempenhos teórico e prático das leis propostas, além de fornecer uma realimentação que permite o aprimoramento das mesmas.

## Apêndice A

## Dimensionamento do Ruído

No Capítulo [3](#page-52-0) considerou-se a presença de ruído branco nas medidas de postura, velocidade linear e velocidade angular do veículo. Neste apêndice será descrito o procedimento utilizado para dimensionar estes sinais.

O ambiente utilizado no decorrer dos experimentos está brevemente descrito no Capítulo [5.](#page-94-1) Para melhor entendimento do procedimento que será descrito sugere-se a leitura deste capítulo.

## A.1 Procedimento

O veículo foi colocado no centro da área de captura das câmeras e foi mantido parado durante cerca de 14 segundos. Os dados de captura foram salvos e podem ser vistos nas Figuras [A.1](#page-100-0) e [A.2.](#page-100-1)

Efetuando os cálculos de média e desvio padrão em cima dos dados foram obtidos os valores mostrados na Tabela [3.2.](#page-69-1) Os valores de velocidade foram obtidos assumindo condições iniciais nulas e a aproximação de primeira ordem

$$
\dot{f}(k) \approx \frac{f(k) - f(k-1)}{h} \tag{A.1}
$$

para o cálculo da derivada. No experimento conduzido *h* = 0.02, já que a taxa de amostragem foi de 50 Hz.

<span id="page-100-0"></span>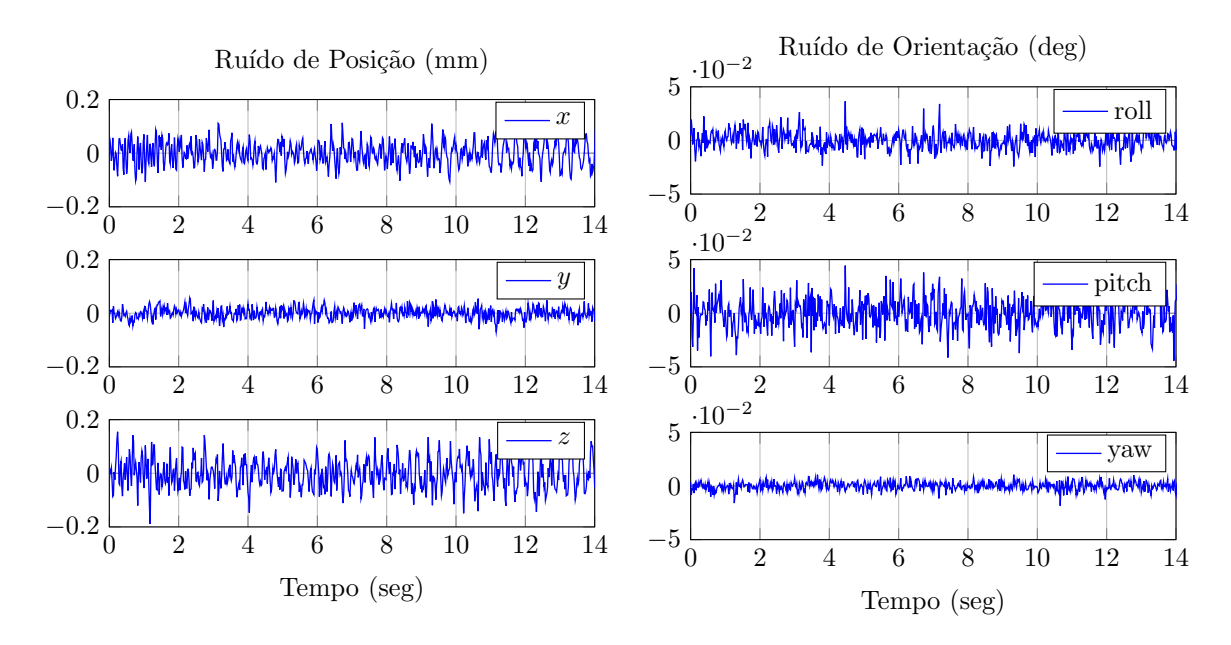

Figura A.1: Dados de captura da postura do veículo parado no solo.

<span id="page-100-1"></span>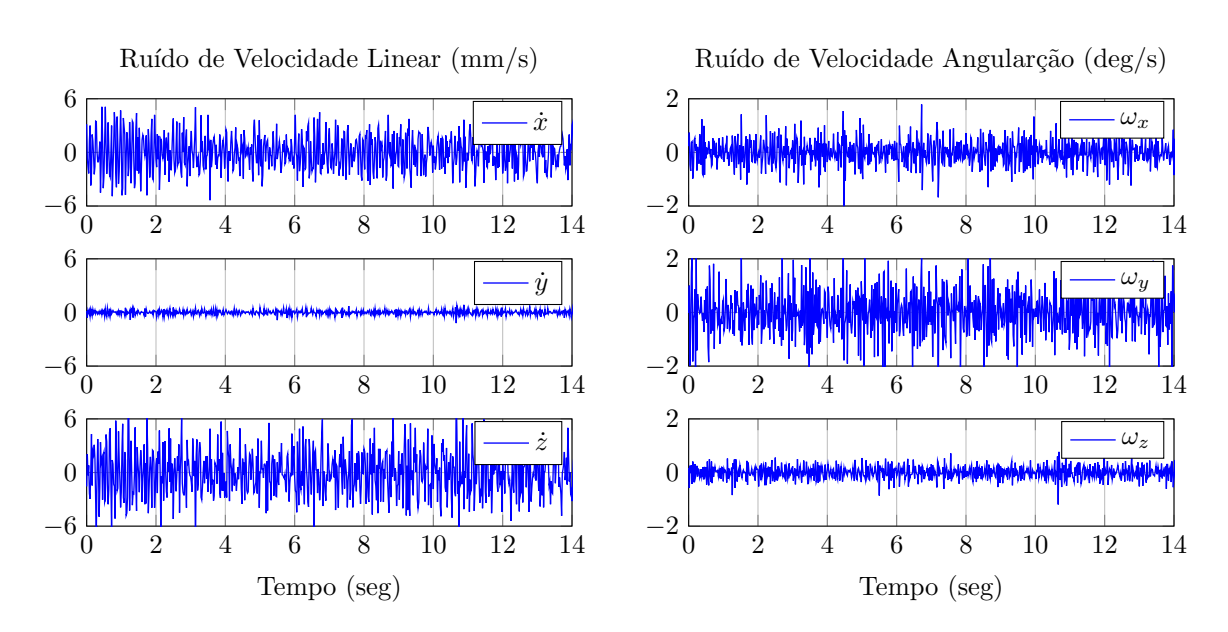

Figura A.2: Dados de captura da postura do veículo parado no solo.

## Apêndice B

# Estimativa das Constantes de Tração e Arrasto

Como não foi implementada a malha fechada de controle na prática, a estimativa das constantes de torque e arrasto foi feita em malha aberta. O quadrirrotor AR.Drone já possui uma malha interna de atitude, de forma que é fácil pilotá-lo. O veículo aceita comandos de inclinação de *roll* e *pitch*, além de velocidade rotacional de rumo e velocidade linear de altitude. O sinal de controle informado pelo veículo é o sinal PWM, na faixa de 0 a 255, enviado pelo mesmo aos seus motores. Como este é aproximadamente proporcional à velocidade de rotação das hélices, será considerado que estas giram com velocidades limitadas pela mesma faixa do PWM.

Foram realizados dois experimentos. No primeiro tentou-se manter o veículo em voo estacionário e com rumo constante. Já no segundo experimento permitiu-se variar apenas o rumo. Os resultados de voo são mostrados na Figura [B.1.](#page-102-0) O procedimento de extração dos parâmetros a partir dos resultados está descrito para cada um dos casos.

### B.1 Estimativa da Constante de Tração

Quando o quadrirrotor se encontra em voo estacionário, decorre diretamente do equilíbrio de forças do sistema que a força vertical resultante produzida pelos motores deve ser igual ao peso do veículo. Portanto, utilizando o modelo obtido na equação [\(3.6\)](#page-56-0), a hipótese de que não há variação de altitude e os valores médios das velocidades  $\bar{\Omega}_i$  dos motores é

<span id="page-102-0"></span>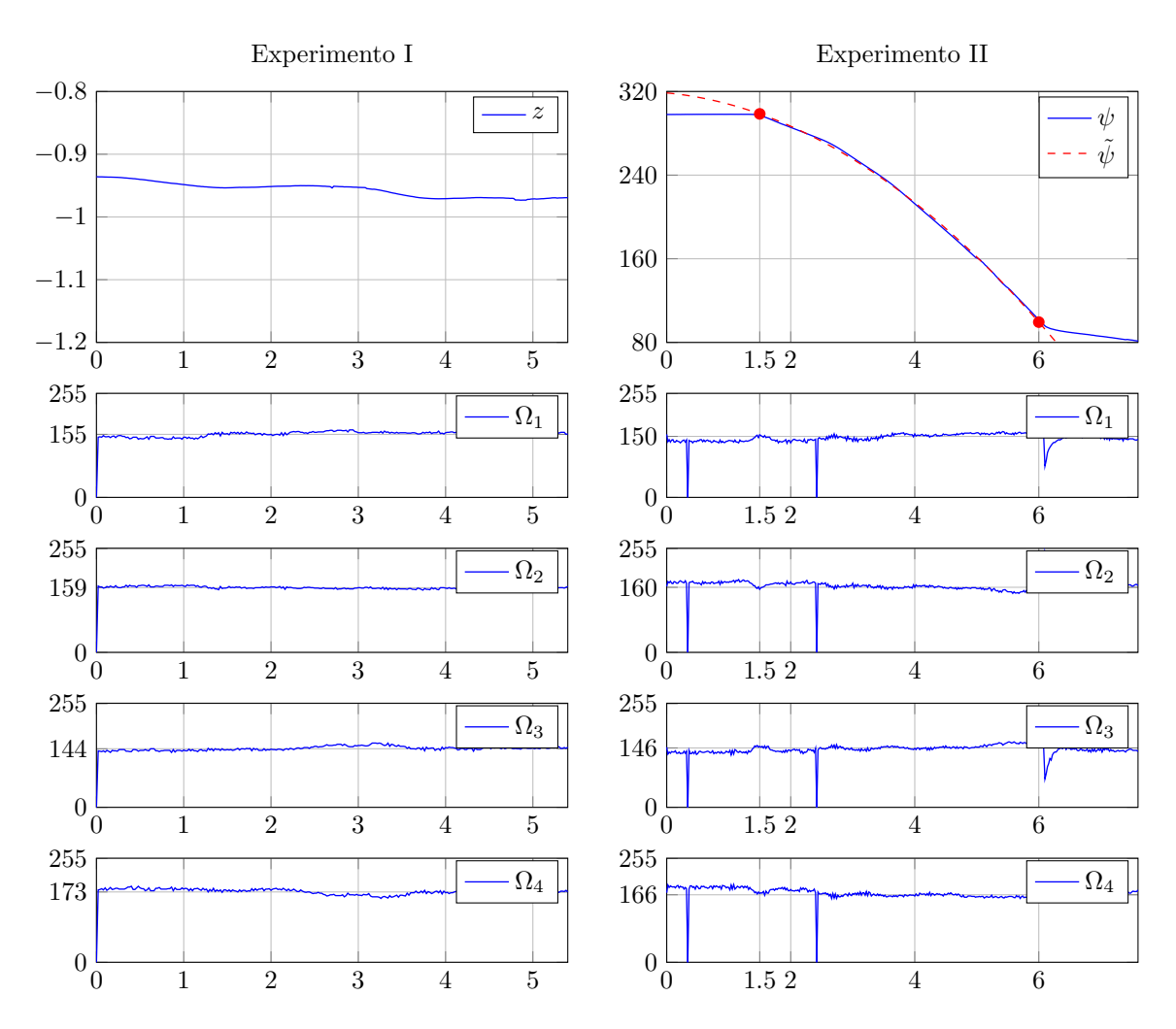

Figura B.1: Dados de captura da postura do veículo parado no solo.

possível escrever a seguinte igualdade:

$$
4\kappa_T \sum_{i=1}^4 \bar{\Omega}_i^2 = mg.
$$
 (B.1)

Substituindo então os valores médios das velocidades dos motores no primeiro experimento, a massa do veículo e a aceleração gravitacional, tem-se:

$$
\kappa_T = 8.7 \times 10^{-5} \text{ [N.s}^2\text{]}.
$$
\n(B.2)

### B.2 Estimativa da Constante de Arrasto

Como o veículo apresenta velocidades angulares baixas no voo realizado no segundo experimento, assim como pequenos ângulos de *roll* e *pitch* é possível escrever a dinâmica de rumo como:

$$
I_{zz}\ddot{\psi} = \kappa_Q \sum_{i=1}^{4} \Omega_i^2.
$$
 (B.3)

Note que quando é aplicado um torque constante no sistema, a equação prevê que o ângulo de rumo apresenta uma resposta parabólica.

No experimento conduzido foi mantido um sinal constante nos motores no período de 1.5 a 6 segundos e foi possível observar esta resposta prevista. A Figura [B.1](#page-102-0) mostra estes resultados experimentais, assim como os valores médios das velocidades de cada motor no intervalo de tempo mencionado e a melhor parábola que aproxima os dados de rumo,

$$
\tilde{\psi}(t) = -5.1467t^2 - 5.6547t + 318.6370 \text{ [deg]} \quad \therefore \quad \tilde{\psi} = -5.1467 \text{ [deg/s}^2\text{]}.
$$
 (B.4)

Utilizando este valor de aceleração angular, os valores médios das velocidades dentro do intervalo de interesse e o valor conhecido da inércia, a constante de arrasto será:

$$
\kappa_Q = 1.4 \times 10^{-5} \text{ [N.m.s}^2\text{]}.
$$
\n(B.5)

## Apêndice C

## Plataforma de Simulação

A plataforma para simular a dinâmica do veículo, assim como as estratégias de controle, foi desenvolvida em Matlab<sup>®</sup> e Simulink®. Através deste ambiente de simulação foi possível testar de forma simples os algoritmos propostos neste trabalho, além de visualizar a resposta do sistema. Esta visualização pode ser feita tanto de forma quantitativa, através da análise dos gráficos gerados, quanto de maneira qualitativa, observando a animação que mostra o voo do veículo.

## C.1 Mundo Virtual

Para a animação foi criado um mundo virtual, seguindo o padrão VRML (*Virtual Reality Modeling Language*). Este padrão permite a criação de um ambiente de desenho vetorial tridimensional interativo. Apesar da existência do padrão mais moderno X3D, que sucede o VRML, foi feita a opção por este último pois até a versão atual do Matlab, R2015a, não há suporte para o padrão X3D. A Figura [C.1](#page-105-0) mostra três vistas predefinidas no arquivo VRML criado.

### C.2 Implementação da Dinâmica do Veículo

Obviamente, o centro da simulação do veículo é a implementação da dinâmica do mesmo. Esta implementação é feita utilizando a API (Interface de Programação de Aplicações) do Matlab denominado Level-2 Matlab<sup>®</sup> S-function. Através desta API é possível programar de forma simples a dinâmica de sistemas MIMO não-lineares e integrar o código

<span id="page-105-0"></span>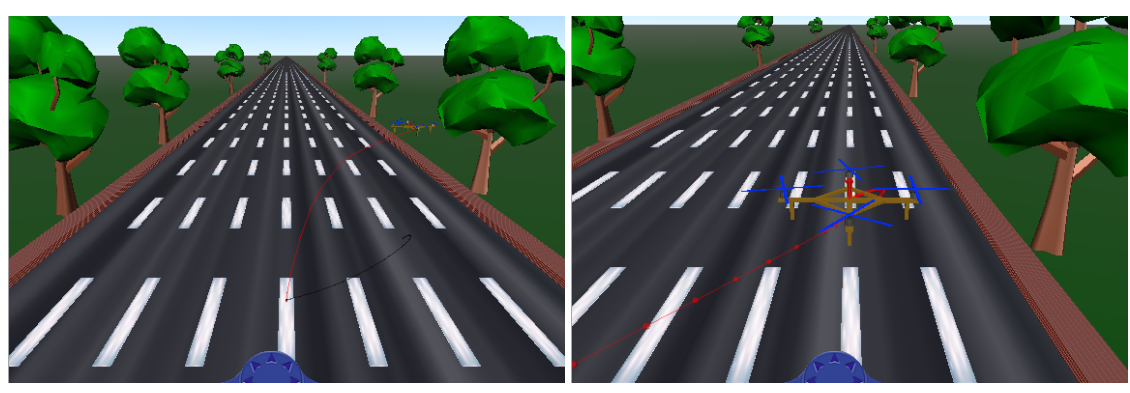

(a) Vista frontal fixa (b) Vista frontal

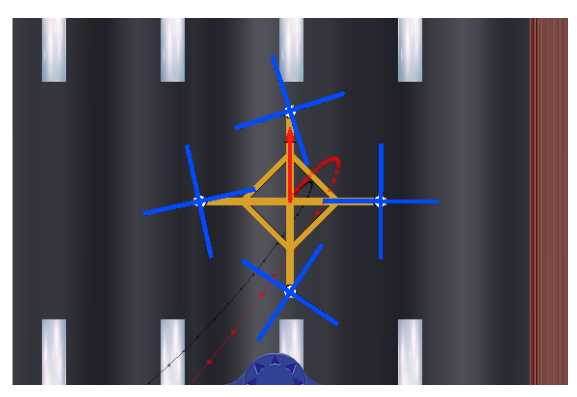

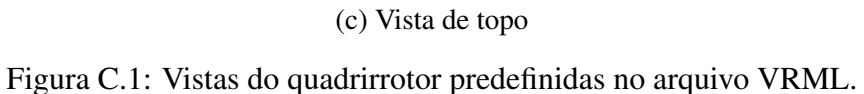

diretamente com o Simulink. Juntamente com este arquivo que implementa a dinâmica, utiliza-se um arquivo de inicialização onde são definidos os parâmetros do quadrirrotor. Na chamada deste arquivo de inicialização é possível alterar livremente os valores padrão definidos. Segue abaixo o código utilizado nestes dois arquivos mencionados acima.

## Referências Bibliográficas

- <span id="page-106-3"></span>[1] ÅSTRÖM, K. J., WITTENMARK, B., 2013, *Computer-controlled systems: theory and design*. Courier Corporation.
- [2] BOUABDALLAH, S., 2007, *Design and Control of Quadrotors with Application to Autonomous Flying*. Tese de Doutorado, École Polytechnique Fédérale de Lausanne.
- [3] BOUABDALLAH, S., SIEGWART, R., 2005, "Backstepping and sliding-mode techniques applied to an indoor micro quadrotor". In: *Robotics and Automation, 2005. ICRA 2005. Proceedings of the 2005 IEEE International Conference on*, pp. 2247–2252. IEEE.
- [4] BOUABDALLAH, S., NOTH, A., SIEGWART, R., 2004, "PID vs LQ control techniques applied to an indoor micro quadrotor". In: *Intelligent Robots and Systems, 2004.(IROS 2004). Proceedings. 2004 IEEE*/*RSJ International Conference on*, v. 3, pp. 2451–2456. IEEE.
- <span id="page-106-1"></span>[5] GOMES, L. L., LEAL, L., 2014. "Controle de um Quadricóptero por Servovisão". .
- <span id="page-106-2"></span>[6] GOMES, L. L., LEAL, L., OLIVEIRA, T. R., et al., "Controle de um Veículo quadrirrotor usando um sistema de captura de movimentos", .
- [7] GORDON, L. J., 2006, "Principles of helicopter aerodynamics", *Second editions*, , n. 12.
- <span id="page-106-0"></span>[8] HARKEGARD, O., 2002, "Efficient active set algorithms for solving constrained least squares problems in aircraft control allocation". In: *Decision and Control, 2002, Proceedings of the 41st IEEE Conference on*, v. 2, pp. 1295–1300. IEEE.
- [9] HEHN, M., D'ANDREA, R., 2011, "A flying inverted pendulum". In: *Robotics and Automation (ICRA), 2011 IEEE International Conference on*, pp. 763–770. IEEE.
- [10] HOFFMANN, G. M., HUANG, H., WASLANDER, S. L., et al., 2007, "Quadrotor" helicopter flight dynamics and control: Theory and experiment". In: *Proc. of the AIAA Guidance, Navigation, and Control Conference*, v. 2.
- [11] HUANG, H., HOFFMANN, G. M., WASLANDER, S. L., et al., 2009, "Aerodynamics and control of autonomous quadrotor helicopters in aggressive maneuvering". In: *Robotics and Automation, 2009. ICRA'09. IEEE International Conference on*, pp. 3277–3282. IEEE.
- <span id="page-107-0"></span>[12] JOHANSEN, T. A., FOSSEN, T. I., 2013, "Control allocation – A survey", *Automatica*, v. 49, n. 5, pp. 1087–1103.
- [13] KHALIL, H. K., GRIZZLE, J., 1996, *Nonlinear systems*, v. 3. Prentice hall New Jersey.
- [14] LUPASHIN, S., SCHOLLIG, A., SHERBACK, M., et al., 2010, "A simple learning strategy for high-speed quadrocopter multi-flips". In: *Robotics and Automation (ICRA), 2010 IEEE International Conference on*, pp. 1642–1648. IEEE.
- [15] MELLINGER, D., KUMAR, V., 2011, "Minimum snap trajectory generation and control for quadrotors". In: *Robotics and Automation (ICRA), 2011 IEEE International Conference on*, pp. 2520–2525. IEEE.
- [16] MELLINGER, D., MICHAEL, N., KUMAR, V., 2012, "Trajectory generation and control for precise aggressive maneuvers with quadrotors", *The International Journal of Robotics Research*, p. 0278364911434236.
- [17] MICHAEL, N., FINK, J., KUMAR, V., 2011, "Cooperative manipulation and transportation with aerial robots", *Autonomous Robots*, v. 30, n. 1, pp. 73–86.
- [18] MULLER, M., LUPASHIN, S., D'ANDREA, R., 2011, "Quadrocopter ball juggling". In: *Intelligent Robots and Systems (IROS), 2011 IEEE*/*RSJ International Conference on*, pp. 5113–5120. IEEE.
- [19] POUNDS, P., MAHONY, R., CORKE, P., 2010, "Modelling and control of a large quadrotor robot", *Control Engineering Practice*, v. 18, n. 7, pp. 691–699.
- [20] SEDDON, J. M., NEWMAN, S., 2011, *Basic helicopter aerodynamics*, v. 40. John Wiley & Sons.